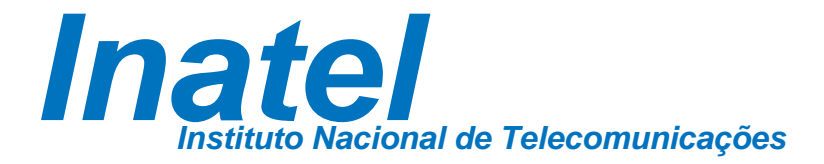

Desenvolvimento de antena impressa circular para microondas com aplicações em sistemas que operam em grandes larguras de faixa

Ricardo Antonio Dias

Julho/2017

Dias, Ricardo Antonio D541d

 $44$ 

Desenvolvimento de antena impressa circular para microondas com aplicações em sistemas que operam em grandes larguras de faixa. / Ricardo **THAN** Antonio Dias. - Santa Rita do Sapucaí, 2017. i<br>Belgis 78 p.

Orientador: Prof. Dr. José Antônio Justino Ribeiro. Dissertação de Mestrado em Telecomunicações - Instituto Nacional de Telecomunicações - INATEL

1. Antena 2. Antena monopolo 3. Antena em micro linha de fita 4. Caracterização de materiais 5. Guias de onda 6. Mestrado em Telecomunicações. I. Ribeiro, José Antônio Justino. II. Instituto Nacional de Telecomunicações - INATEL. III. Título.

CDU 621.39

4Î

**Desenvolvimento de Antena Impressa Circular Para Microondas com Aplicações em Sistemas que Operam em Grandes Larguras de Faixa.**

#### RICARDO ANTONIO DIAS

Dissertação apresentada ao Instituto Nacional de Telecomunicações, como parte dos requisitos para obtenção do Título de Mestre em Telecomunicações.

ORIENTADOR: Prof. Dr. José Antônio Justino Ribeiro

Santa Rita do Sapucaí 2017

### **FOLHA DE APROVAÇÃO**

Dissertação defendida e aprovada em \_\_\_\_\_ /\_\_\_\_\_ /\_\_\_\_\_, pela comissão julgadora:

> Prof. Dr. José Antônio Justino Ribeiro INATEL

\_\_\_\_\_\_\_\_\_\_\_\_\_\_\_\_\_\_\_\_\_\_\_\_\_\_\_\_\_\_\_\_\_\_\_\_\_\_\_\_\_\_\_\_\_\_\_\_\_\_\_\_\_\_\_\_\_\_\_\_\_\_

\_\_\_\_\_\_\_\_\_\_\_\_\_\_\_\_\_\_\_\_\_\_\_\_\_\_\_\_\_\_\_\_\_\_\_\_\_\_\_\_\_\_\_\_\_\_\_\_\_\_\_\_\_\_\_\_\_\_\_\_\_\_

\_\_\_\_\_\_\_\_\_\_\_\_\_\_\_\_\_\_\_\_\_\_\_\_\_\_\_\_\_\_\_\_\_\_\_\_\_\_\_\_\_\_\_\_\_\_\_\_\_\_\_\_\_\_\_\_\_\_\_\_\_\_

Prof. Dr. José Marcos Câmara Brito INATEL

Prof. Dr. Mateus Augusto Faustino Chiab Junqueira

Coordenador do Curso de Mestrado Prof. Dr. José Marcos Câmara Brito

\_\_\_\_\_\_\_\_\_\_\_\_\_\_\_\_\_\_\_\_\_\_\_\_\_\_\_\_\_\_\_\_

Porque eu, o Senhor teu Deus, te tomo pela tua mão direita e te digo: não temas, eu te ajudo. (Isaías 41:13).

## <span id="page-5-0"></span>**Agradecimentos**

Ao meu orientador Prof. Dr. José Antônio Justino Ribeiro por sua paciência, pelas muitas conversas que tivemos, pela amizade e de maneira especial pelo conhecimento compartilhado. Muito obrigado pelos momentos que passamos juntos, pelos conselhos, experiências e valores inspiradores, por ensinar acima de tudo através do exemplo.

Agradeço ao meu amado pai, Ramiro Antonio Dias Filho quem me ensinou a não desistir, à minha amada mãe, Estela Santa de Figueiredo Dias quem me ensinou a arte da paciência e acima de tudo da Fé, à minha irmã Rosiane Aparecida Dias quem me ensinou a força da superação, ao meu irmão Rafael Antonio Dias quem me ensinou a importância de saber ouvir e à minha irmã Rachel Estela Aparecida Dias e ao meu sobrinho João Pedro Dias José que em todos os nossos encontros me mostram as simplicidades da vida. Obrigado a vocês que me ensinaram os maiores e melhores valores da vida.

Gostaria de citar ainda meus avós Ramiro Antonio Dias, Marilene Ferreira Dias, Antônio Figueiredo e Aparecida de Jesus Figueiredo, que nas experiências passadas ao longo dos anos, muitas delas, dolorosas, apesar da limitação acadêmica souberam me preparar para a faculdade da vida.

Agradeço a Ana Cláudia dos Reis pela ótima companhia e agradáveis conversas que sempre temos.

Enfim, a todos os meus familiares que de forma presente ou ausente, me auxiliaram em mais esta etapa da vida.

Aos meus amigos e colegas de trabalho e mestrado, em especial Anderson Soares, André dos Anjos, Luís Gustavo, Marco Ferrero, Monique Carlete, Maíra, Poliane e Tiago Reis que mais que o aprendizado de muitas horas de estudos e trabalhos me presentearam com a companhia de suas amizades.

À Gisele Moreira dos Santos, um agradecimento especial por toda sua ajuda e in-

centivos.

Aos professores Carlos Nazareth Motta Marins e Antônio Alves Ferreira Jr. pela ajuda, conselhos e conversas em momentos difíceis passados durante a graduação. Muito obrigado.

Ao Marcelo Carneiro de Paiva, e ao Inatel *Competence Center*, que forneceram todo o suporte através de equipamentos para a caracterização dos protótipos. Muito obrigado.

A todos os professores e funcionários de todas as áreas do Inatel. Obrigado pelos ensinamentos, atendimentos, ajudas, e por todas as conversas que tivemos ao longo desses anos.

# Índice

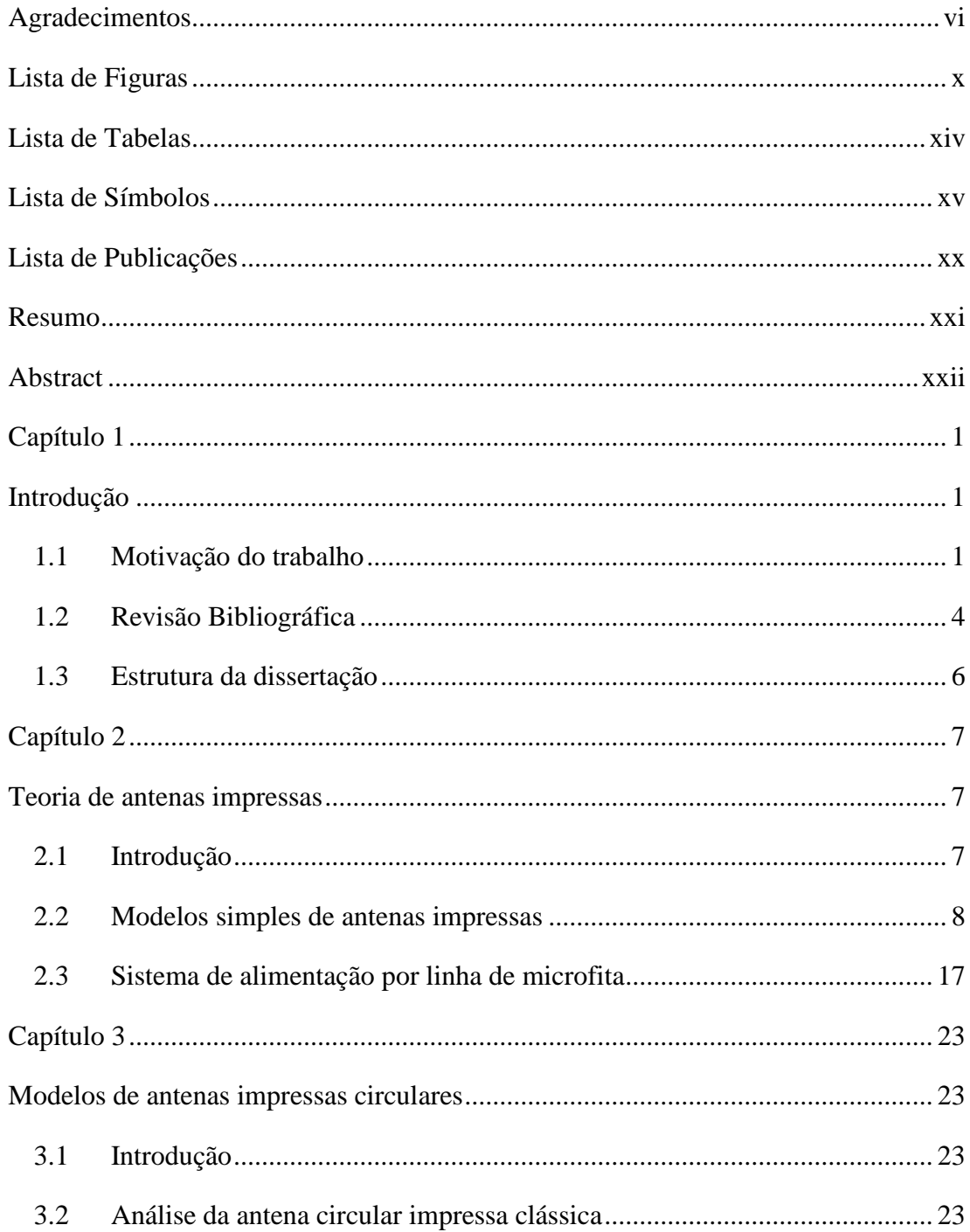

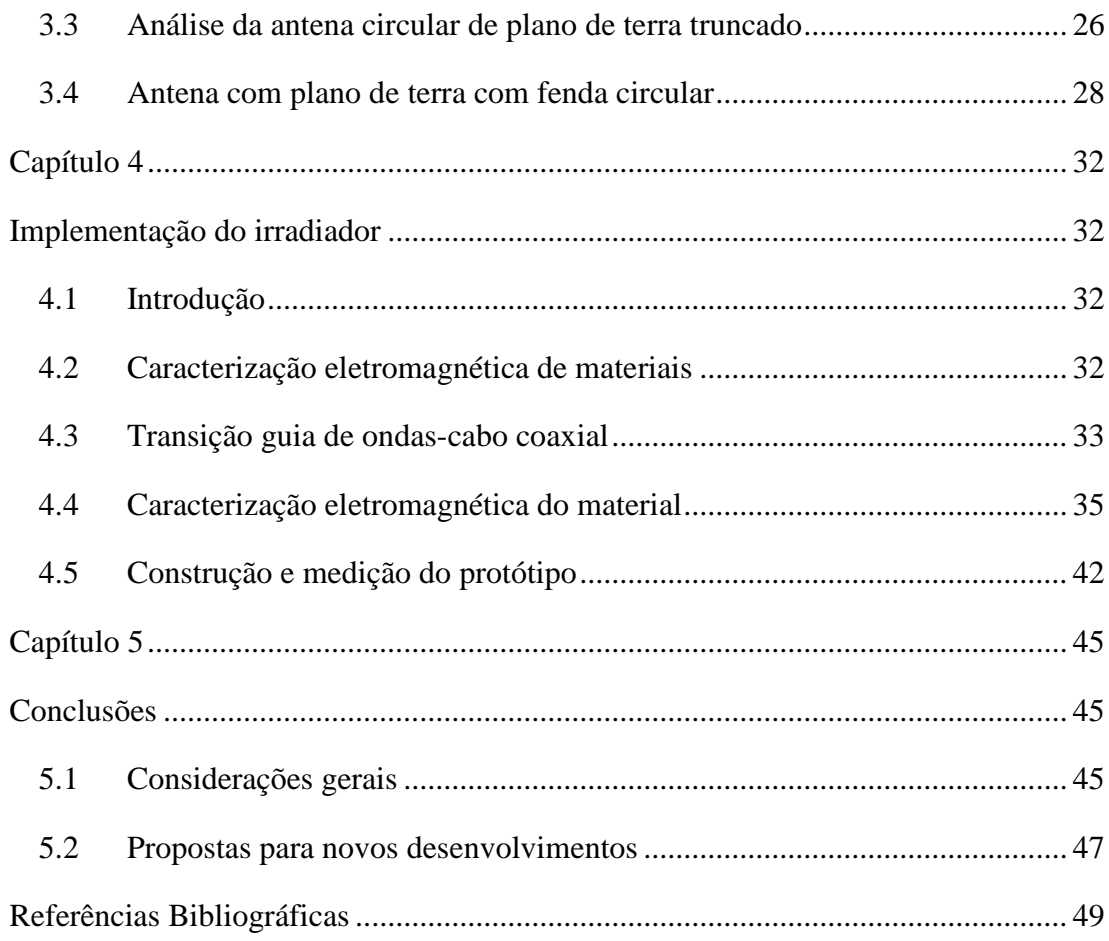

# <span id="page-9-0"></span>**Lista de Figuras**

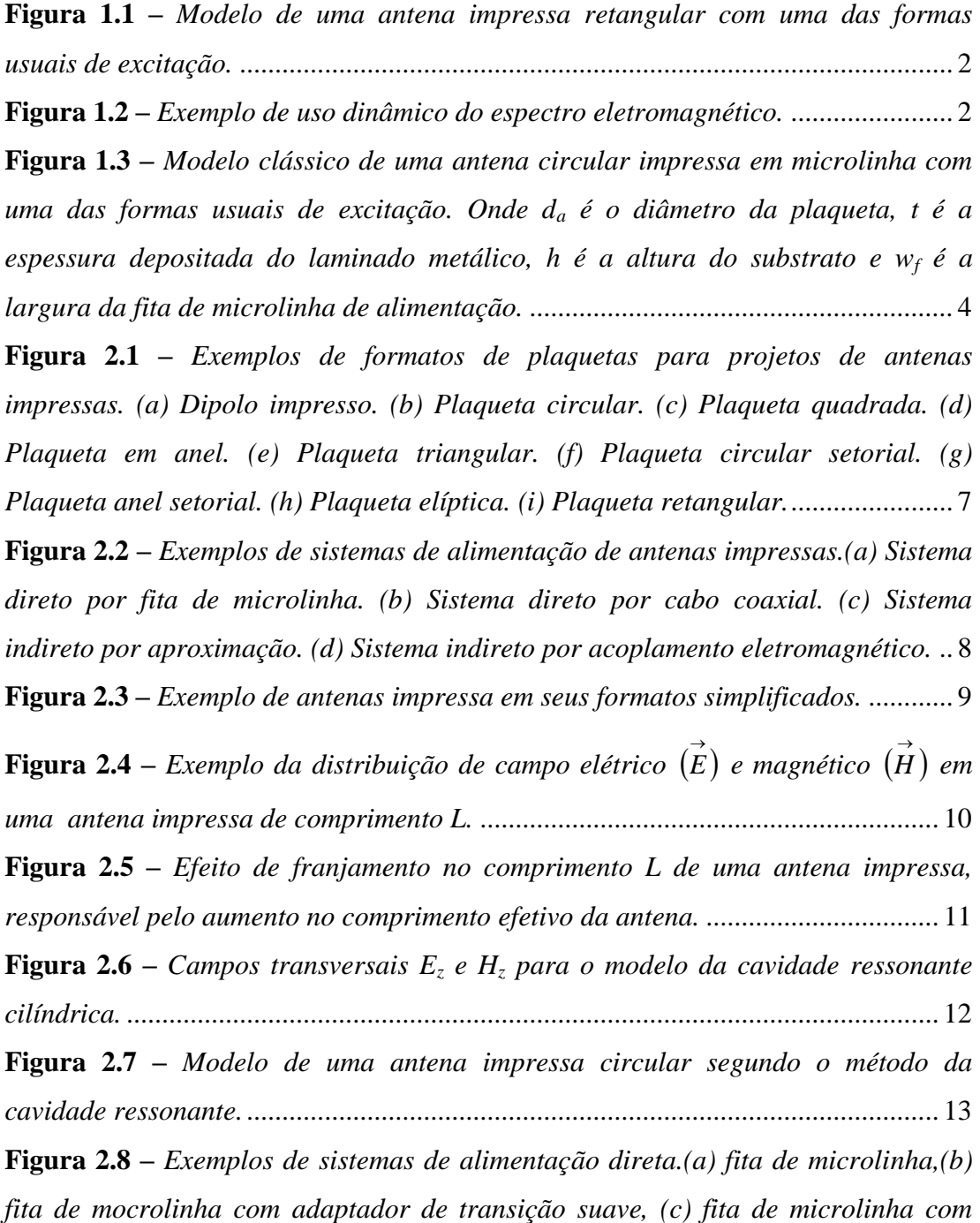

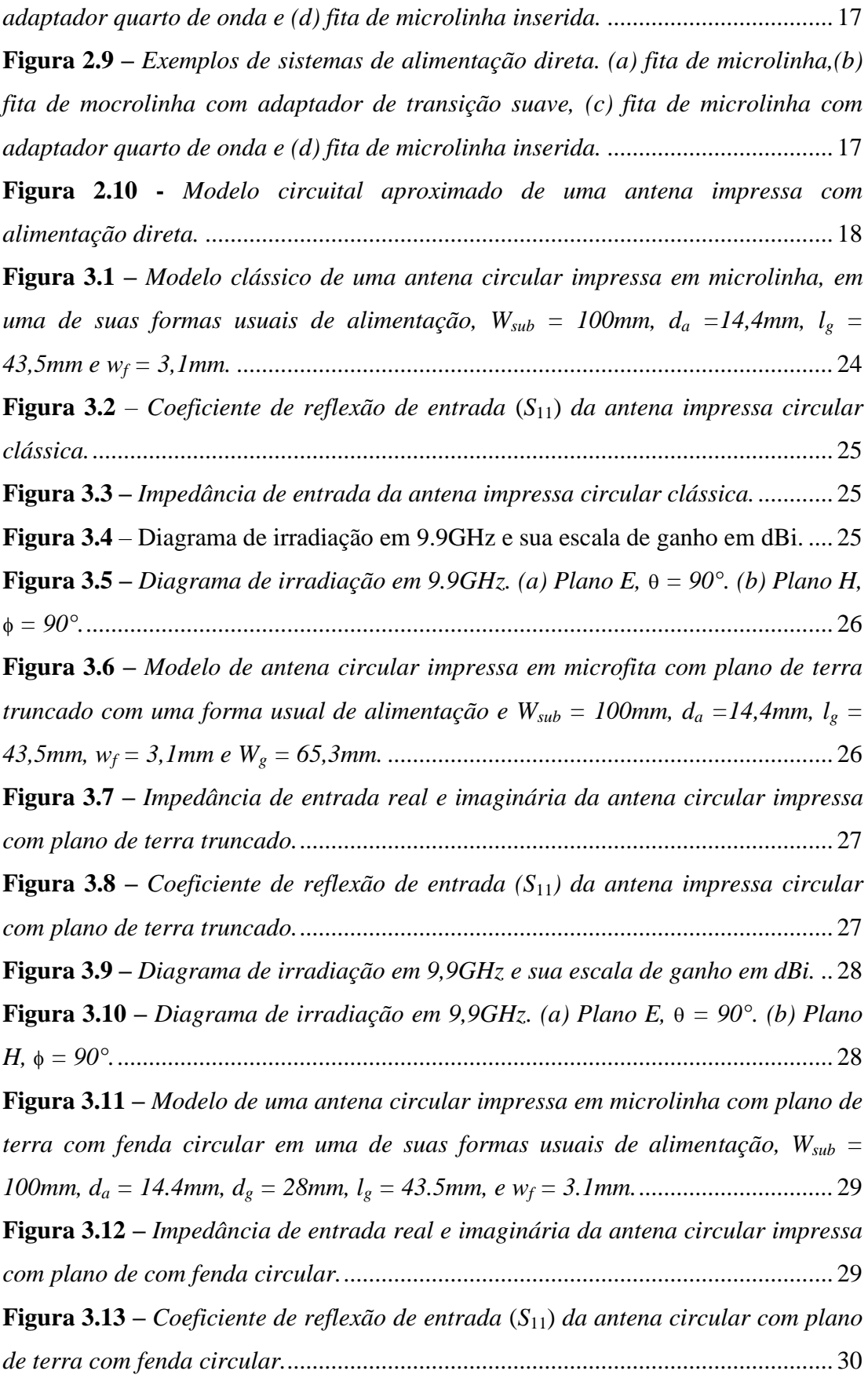

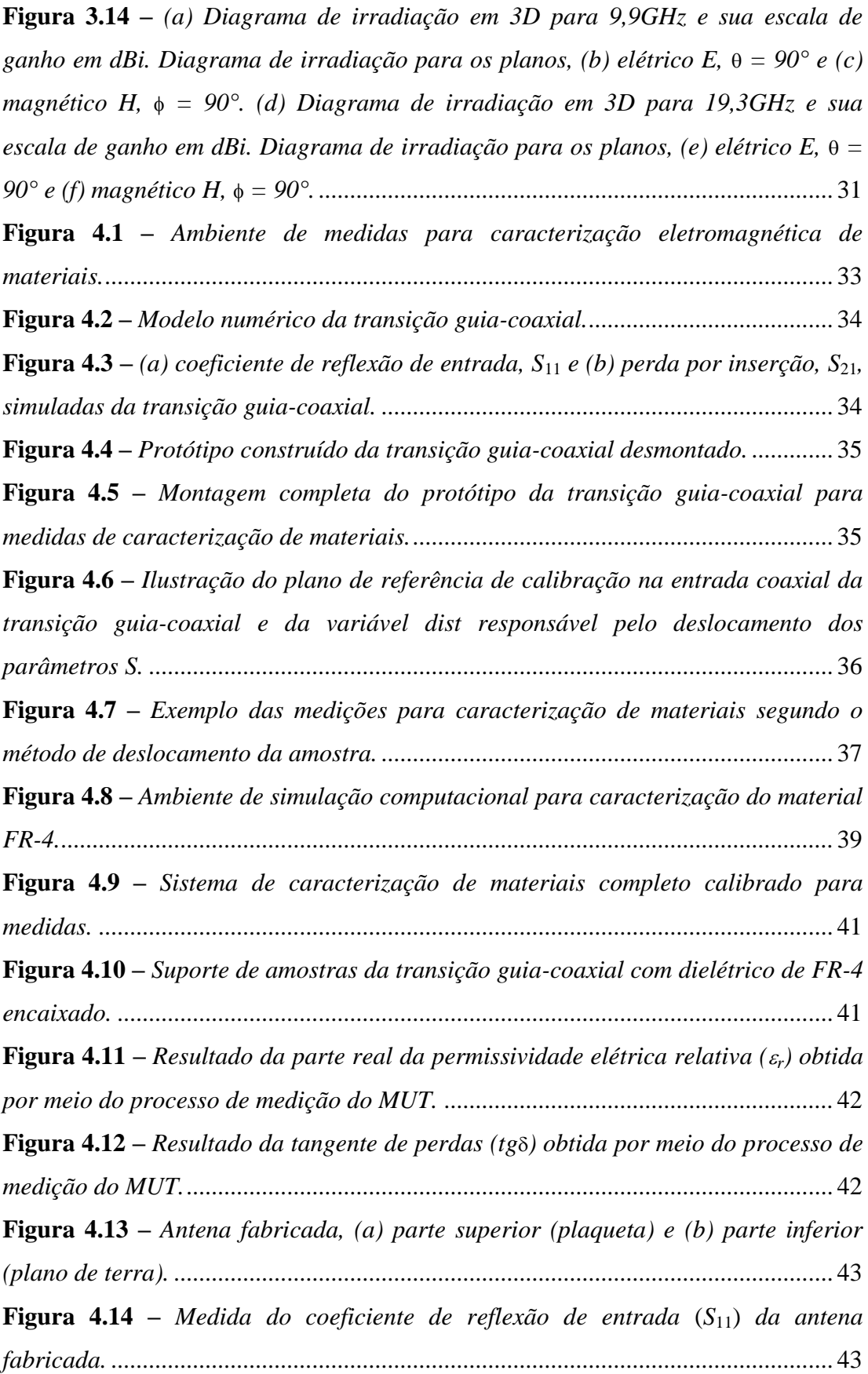

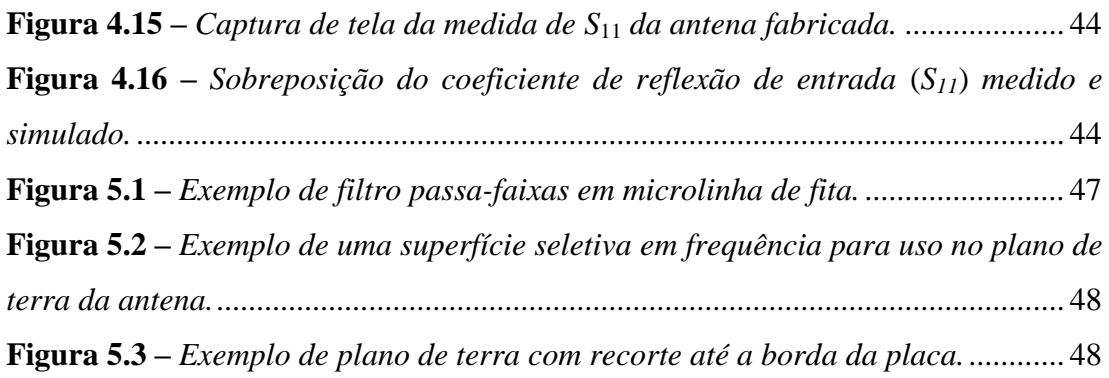

# <span id="page-13-0"></span>**Lista de Tabelas**

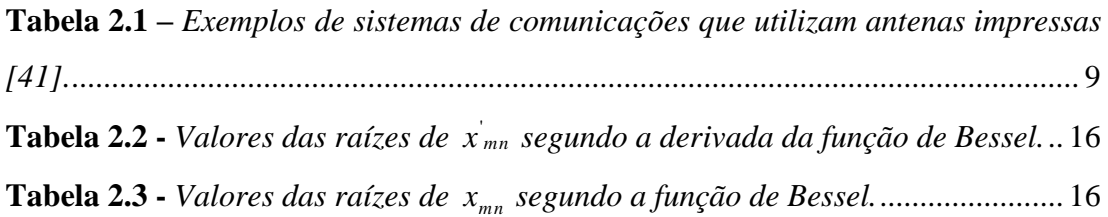

# <span id="page-14-0"></span>**Lista de Símbolos**

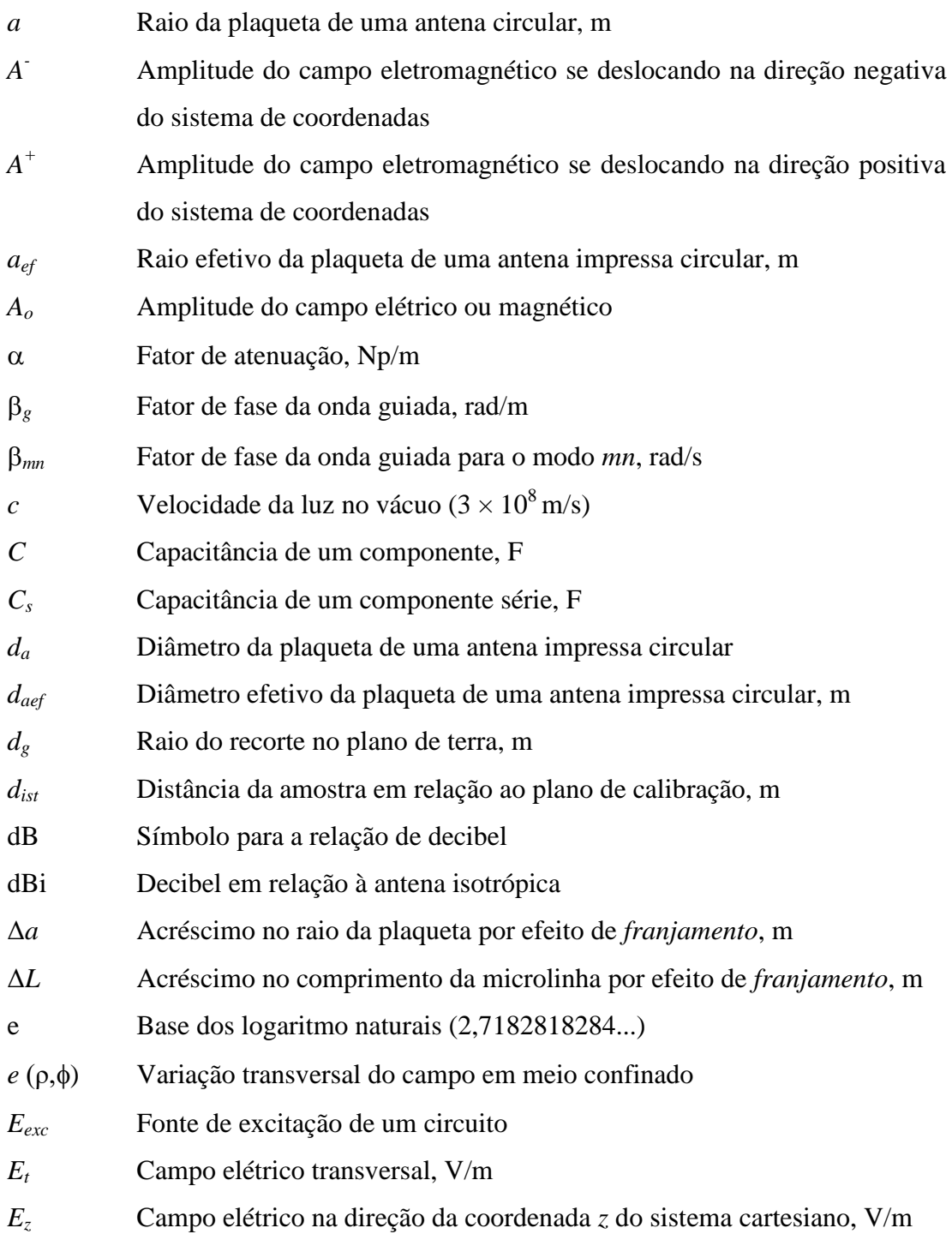

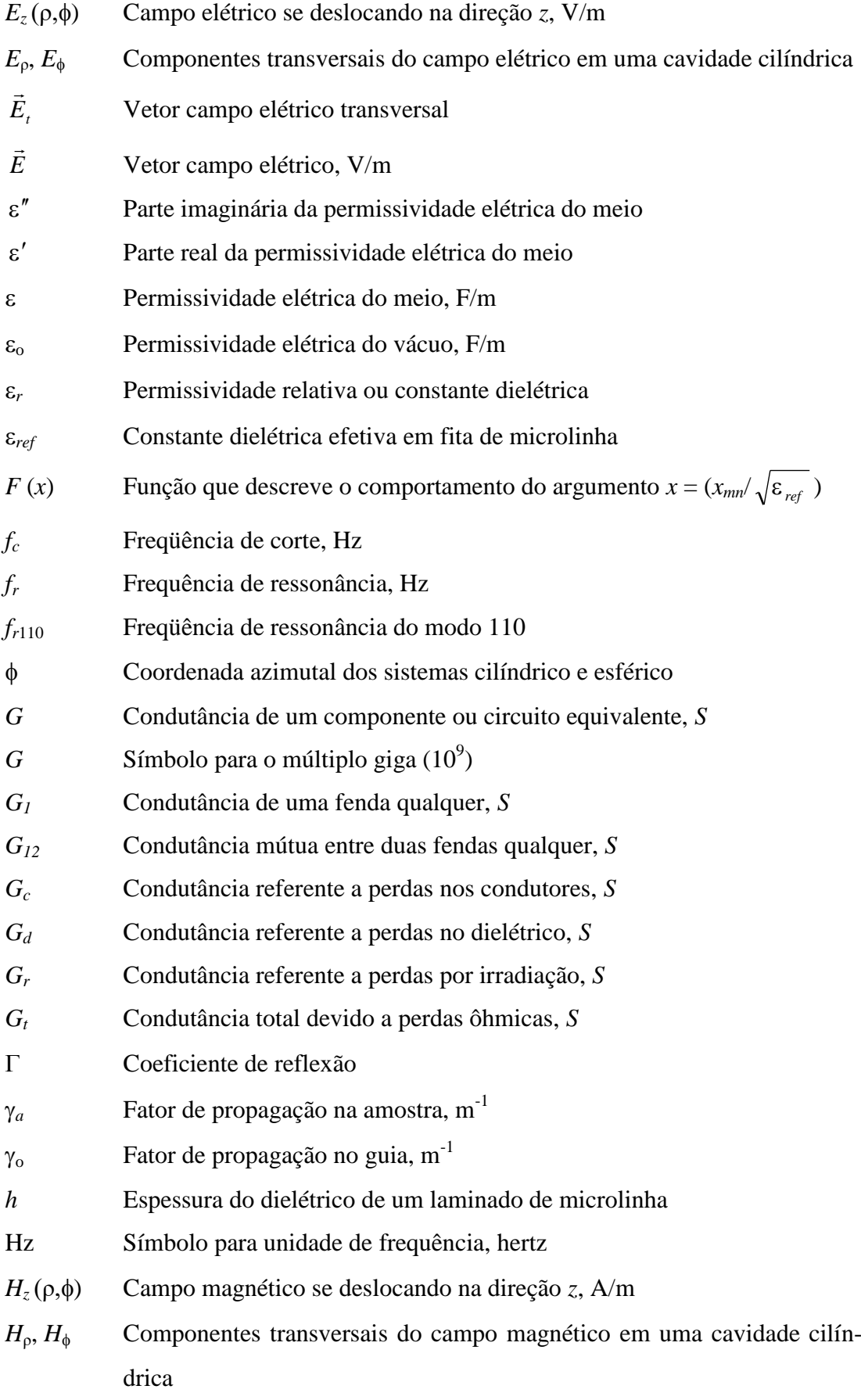

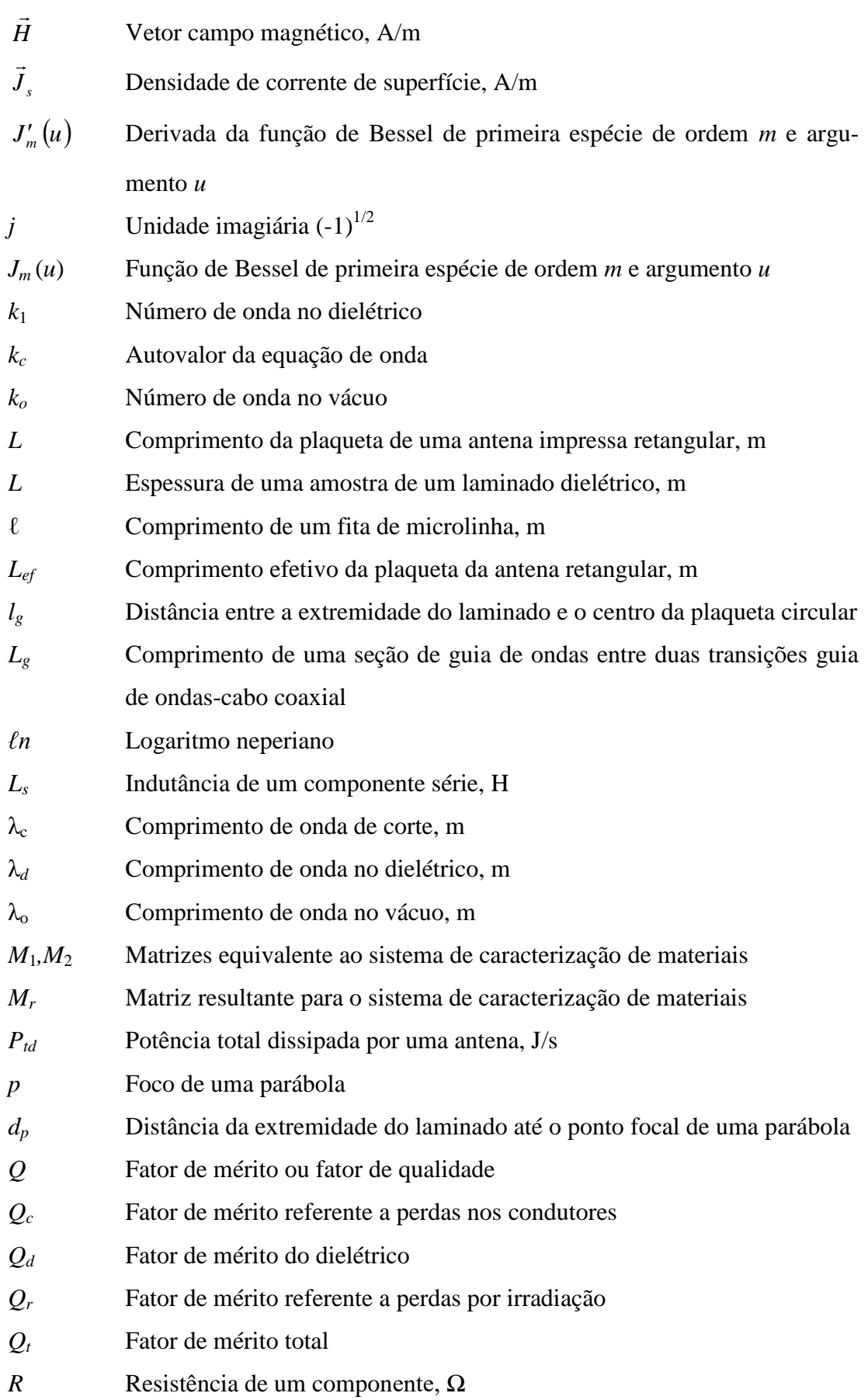

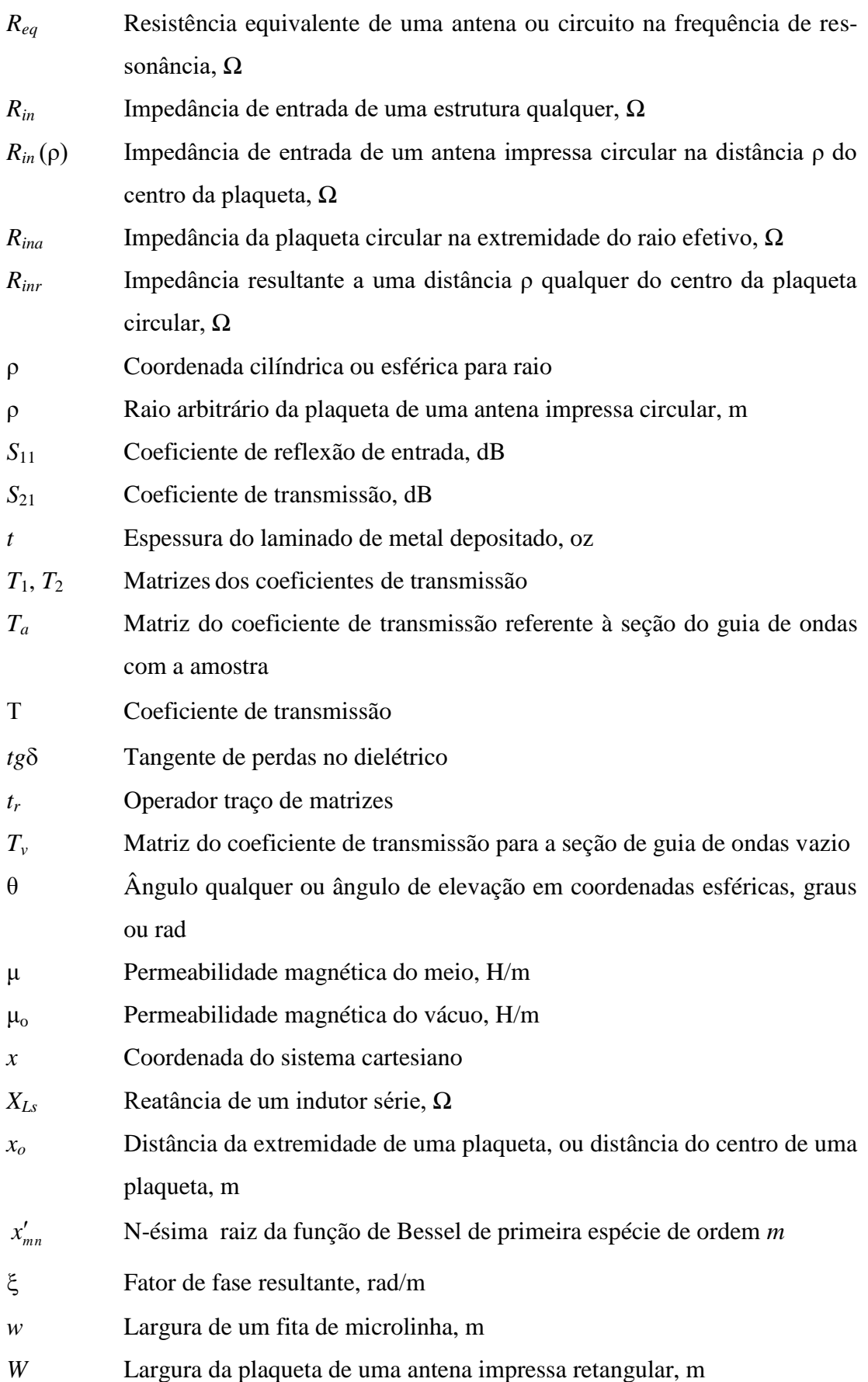

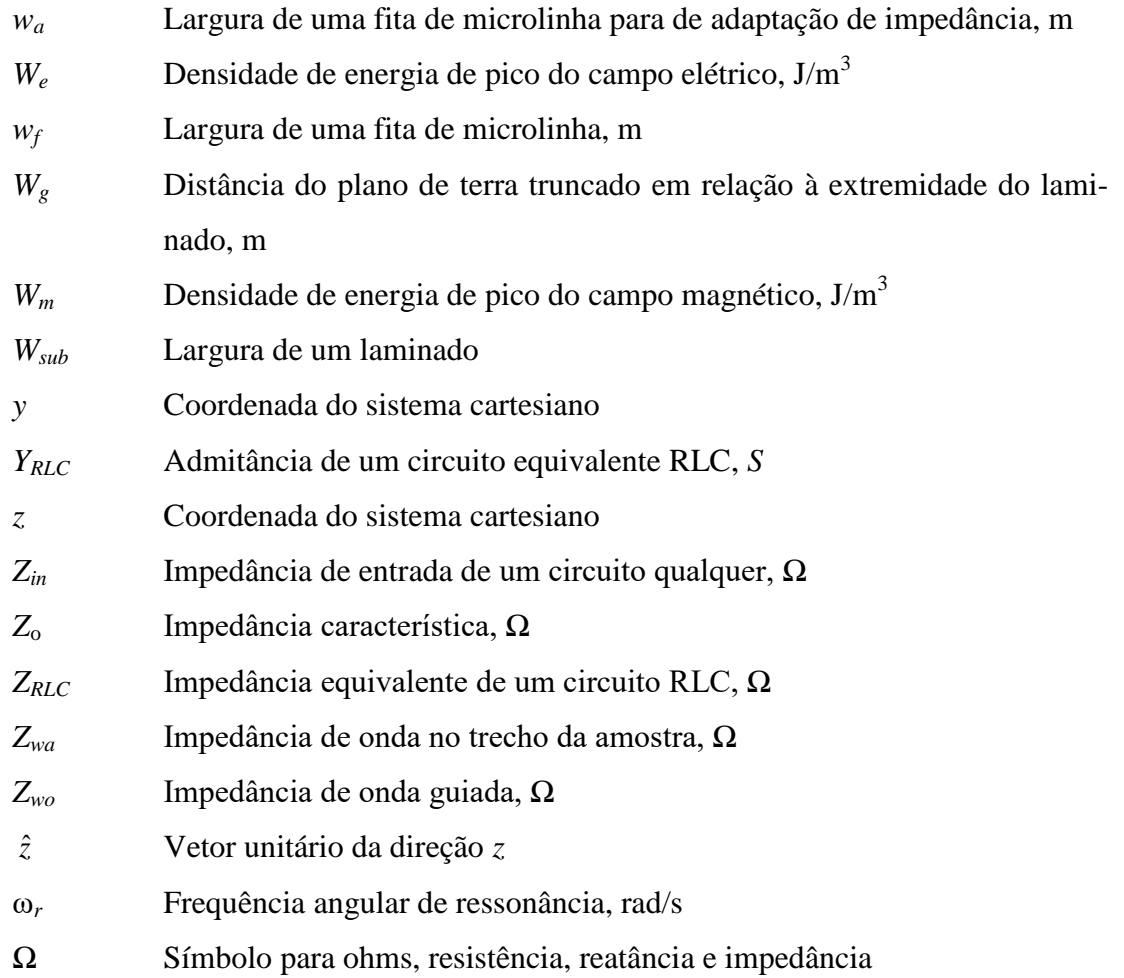

# <span id="page-19-0"></span>**Lista de Publicações**

1. R. A. Dias, J. A. J. Ribeiro, "Circular Microstrip Antenna Development for Wideband Applications", MOMAG 2016, Porto Alegre (RS), Julho de 2016.

## <span id="page-20-0"></span>**Resumo**

Este trabalho tem o objetivo de descrever o desenvolvimento de uma antena impressa circular microlinha. Partindo de uma estrutura clássica na literatura, uma antena inicial é projetada e simulada em ambiente computacional através do programa *Ansys* HFSSTM, em seguida são inseridas modificações no projeto original, visando obter maiores larguras de faixa de operação, observando-se como parâmetro o casamento de impedâncias de entrada para freqüências compreendidas entre 2GHz e 20GHz.

Após as etapas iniciais de cálculos analíticos e simulações computacionais, tendo alcançado o objetivo desejado, o substrato de interesse, neste caso a fibra de vidro, *Flame Retardant* – 4 (FR-4) foi caracterizado utilizando-se a técnica de caracterização de materiais por guias de ondas. Obtidos os valores das características eletromagnéticas do substrato analisado, estes realimentaram as simulações computacionais gerando otimizações, a fim de que os resultados obtidos nas caracterizações experimentais dos protótipos se comportassem de forma concordante com as simulações executadas.

> Palavras-chave: Antena, Antena monopolo, Antena em micro linha de fita, Caracterização de materiais, Guias de onda.

## <span id="page-21-0"></span>**Abstract**

This paper aims to describe the development of a circular microstrip antenna. From a classical literature structure, an initial antenna is designed and simulated in computer environment through *Ansys* HFSS® program, then was inserted modifications to the original design in order to obtain improvements in operating bandwidths, noting as parameter the input impedances matches for frequencies between 2GHz and 20GHz.

After the initial stages of analytical calculations and computer simulations, achieving the desired goal, the substrate of interest, in this case glass fiber, Flame Retardant – 4 (FR4), was characterized using the waveguides materials characterization technique. Obtained values of the electrical characteristics of the analyzed substrate, these gives the feedback computer simulations generating optimizations, so that obtained results from experimental characterization of the manufactured prototypes behave concurrently with the simulations performed.

> Keywords: Antenna, Monopole antenna, Microstrip antenna, Material characterization,Waveguides.

# <span id="page-22-0"></span>**Capítulo 1**

# <span id="page-22-1"></span>**Introdução**

### <span id="page-22-2"></span>1.1 Motivação do trabalho

Tem-se observado uma expansão e modernização dos sistemas de telecomunicações, entre os quais aqueles que envolvem a tecnologia sem fio [\[1\]](#page-70-1)[-\[5\].](#page-70-2) Neste segmento, incluem-se os equipamentos móveis [\[6\],](#page-70-3) diferentes modelos de radares de curto alcance [\[7\]](#page-70-4)[-\[9\]](#page-71-0) e muitos sistemas de sensoriamento para diferentes aplicações [\[10\]](#page-71-1)[-\[14\].](#page-71-2) Com a implantação do sistema de quarta geração para dispositivos móveis (4G) em todo o mundo, em substituição ao sistema anterior, pesquisas sobre as novas tendências e novas tecnologias se iniciaram para dar continuidade à evolução deste sistema de telecomunicações que, em média, experimenta a cada 10 anos uma nova tecnologia em substituição à antiga [\[15\].](#page-71-3)

Para atender as novas propostas, nesta fase do desenvolvimento da tecnologia de quinta geração para comunicações móveis (5G), antenas compactas, sejam elas impressas [\[16\]](#page-71-4)[-\[21\]](#page-72-0) ou de ressonador dielétrico (DRA, *dielectric resonator antenna*) [\[22\]](#page-72-1)[-\[26\],](#page-72-2) são objetos de estudos para aplicações em freqüências progressivamente mais elevadas, incluindo a faixa de ondas milimétricas. Os sistemas de radiocomunicações em 5G utilizam antenas impressas, cujos estudos intensificaram-se a partir da década de 1960. Sua forma básica é apresentada na [Figura 1.1](#page-23-0) e sua proposta inicial data de 1953, partindo de um trabalho de Deschamps [\[27\].](#page-72-3) Na Europa, existe registro de uma primeira patente sobre o assunto em 1955 [\[28\].](#page-72-4) A partir do modelo original, surgiram dezenas de novas estruturas e de formas de excitação. Os procedimentos de projetos relativos a esses novos tipos demandam soluções diferentes das adotadas para os modelos mais tradicionais.

Com um cenário favorável ao crescimento de novas tecnologias de comunicação

sem fio, fatores importantes como eficiência, baixo consumo de energia e miniaturização, estimularam desenvolvimento de métodos que permitissem atender a esses parâmetros. Embora estas características sejam atrativas ao mercado consumidor, um fator ainda mais importante a ser explorado refere-se à ocupação do espectro de freqüências. O regime de alocação adotado pelos órgãos reguladores para este recurso provocou sua escassez [\[29\]](#page-72-5) dada à necessidade da oferta de incontáveis serviços. Embora as faixas possam ser utilizadas em todos os instantes, observam-se períodos em que permanecem ociosas [\[30\]\[31\],](#page-72-6) como representado na [Figura 1.2.](#page-23-1) Este fato acontece em praticamente toda a extensão do espectro empregada em telecomunicações.

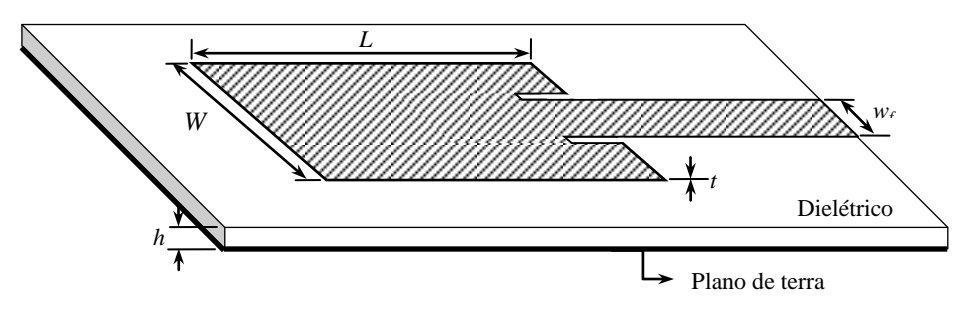

<span id="page-23-0"></span>**Figura 1.1 –** *Modelo de uma antena impressa retangular com uma das formas usuais de excitação.* rfe

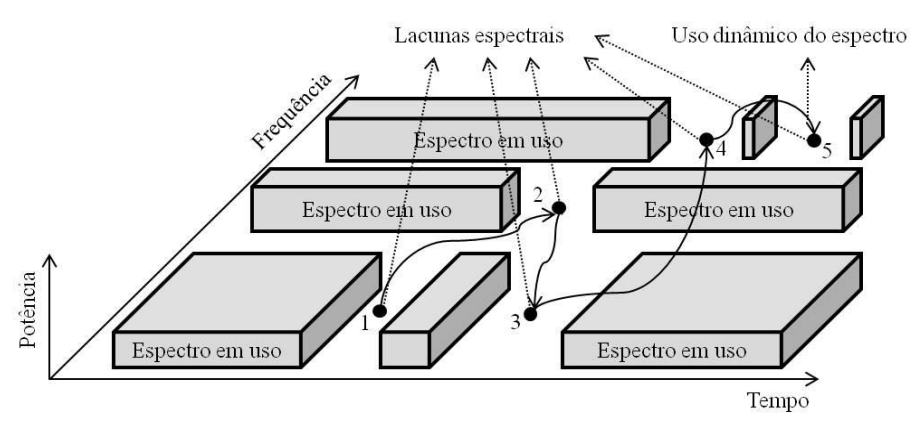

<span id="page-23-1"></span>**Figura 1.2 –** *Exemplo de uso dinâmico do espectro eletromagnético.*

Uma solução para abrandar o quadro de escassez do espectro eletromagnético foi a proposta da tecnologia de rádio cognitivo (RC) por Joseph Mitola III, no *Royal Institute of Technology in Stockholm* (KTH) (1998). Em 1999, foi publicado o primeiro artigo [\[32\]](#page-73-0) sobre o assunto, demonstrando como aproveitar os períodos de tempo em que o usuário licenciando não utiliza o recurso na faixa designada. Assim, beneficia-se dessa lacuna espectral, oportunidade espectral ou espaço em branco para uma transmissão oportunística, caracterizando um compartilhamento do espectro de freqüênciass [\[33\]\[34\].](#page-73-1)

Para esta partilha, o usuário secundário, aquele que fizer o uso oportuno do espectro, não deve prejudicar ou provocar interferências nos usuários primários, autorizados para a ocupação original. A garantia para o sistema operar nestas condições é realizar o sensoriamento do espectro [\[35\]](#page-73-2) em toda a faixa na qual se realizará o uso dinâmico. O sensoriamento do espectro, portanto, permite ao usuário oportunista conhecer sua localização para decidir o momento, a faixa de freqüênciass a ser utilizada e a potência do sinal transmitido. Conforme as faixas de sensoriamento tornarem-se maiores, necessitam-se antenas para operação em faixa sempre mais larga. As antenas impressas são uma alternativa para estas tarefas, pelo seu baixo custo e baixo peso, pequena espessura, facilidade de implementação, entre outras características.

Existe outro cenário em evolução, com microssistemas capazes da autoalimentação por captação de energia (*energy harvesting*) a partir de fontes eletromagnéticas, térmicas, solares, luminosas, fluxo de água de torneiras, movimentos geradores de pressão ou vibração e outros [\[36\].](#page-73-3) A identificação por radiofreqüência (RFID, *radio frequency identification*) emprega esta tecnologia em cartões de identificação passivos [\[37\].](#page-73-4) Testes realizados entre 900MHz e 2,45GHz com sinais de  $-30$ dBm a  $+30$ dBm mostraram recepções com eficiência de até 80%, utilizando uma antena impressa em conjunto com um circuito retificador reconfigurável [\[38\].](#page-73-5)

Dado o número de sistemas de comunicação sem fio, esta técnica torna-se útil para monitoramento remoto, onde não houver recursos para alimentação desses sensores. O fato é relevante, pois dispositivos sensores necessitam funcionar por anos, não sendo adequado o uso de baterias pelas dificuldades desta fonte de energia [\[39\].](#page-73-6) Para estas aplicações, níveis de captação inferiores a 1,5W são suficientes para se garantir uma eficiência de 35% e de 70% com sinais em torno de  $30\mu$ W [\[40\].](#page-73-7)

Neste trabalho serão apresentadas as etapas para projeto e simulação de uma antena circular impressa em microlinha. Usualmente, este irradiador é útil para uma pequena faixa de freqüências. Será discutida a sua estrutura clássica que satisfaz esta condição e serão feitas modificações no projeto inicial, visando torná-la aplicável a operações com grandes larguras de faixa. O projeto parte de uma estrutura conhecida [\[41\]\[42\],](#page-73-8) e a sua forma mais difundida é apresentada na [Figura 1.3.](#page-25-1) As suas aplicações compreendem os setores descritos e, cada vez mais, surgem novas ideias para o seu emprego.

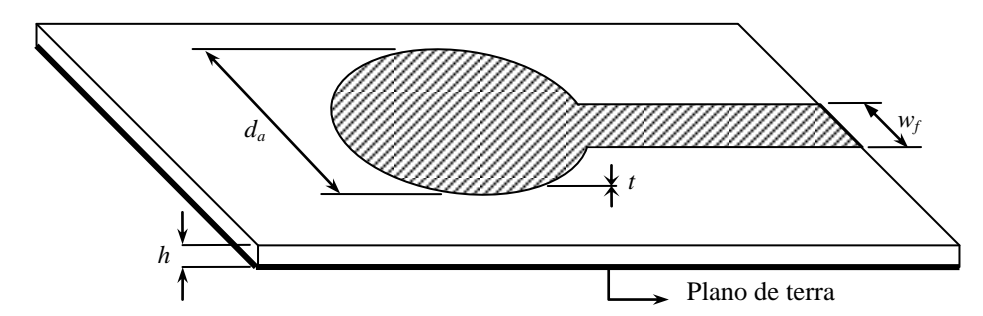

<span id="page-25-1"></span>**Figura 1.3 –** *Modelo clássico de uma antena circular impressa em microlinha com uma das formas usuais de excitação. Onde d<sup>a</sup> é o diâmetro da plaqueta, t é a espessura depositada do laminado metálico, h é a altura do substrato e w<sup>f</sup> é a largura da fita de microlinha de alimentação.*

### <span id="page-25-0"></span>1.2 Revisão Bibliográfica

As antenas impressas em microlinha apresentam várias vantagens sobre outros tipos, já mencionadas. Em especial, destacam-se a facilidade de fabricação, boa adaptação em diferentes formatos de superfície, facilidade para a implementação em redes de antenas, facilidade de adaptação a circuitos integrados, flexibilidade no controle do diagrama de irradiação e sobre o seu ganho. As desvantagens relacionam-se à baixa capacidade de potência de operação e largura de faixa de operação estreita em seu modo fundamental [\[43\]\[44\].](#page-74-0)

Os procedimentos de projeto de uma antena circular impressa, assim como suas análises, foram apresentados por muitos autores em centenas de artigos [\[41\]\[42\]](#page-73-8)[\[45\].](#page-74-1) Salientam-se os métodos de predição do diagrama de irradiação do modelo retangular com dimensões especificadas para o plano de terra [\[46\].](#page-74-2) Ficou demonstrada a importância dos efeitos de borda do plano de terra para a predição, com resultados concordantes com as medições realizadas. Apesar dos resultados satisfatórios, não foram computados os efeitos do dielétrico do laminado nos cálculos de difração. Esses métodos foram designados como teoria da fenda (*slot theory*) e técnica da expansão modal (*modal expansion technique*). Ambas foram combinadas com a teoria geométrica da difração (GTD, *geometrical theory of diffraction*) e apresentaram limitações para sua utilização quando os planos de terra incluírem fendas, ou se os elementos irradiadores não apresentarem formas simplificadas.

Por estes motivos, são necessários os programas de simulação eletromagnética para maior assertividade e menor tempo de desenvolvimento. Com estes recursos, foi possível analisar a influência do plano de terra circular para um monopolo retangular impresso. Os resultados mostram efeitos relevantes sobre a impedância de entrada e

nas características de irradiação em freqüências mais baixas [\[47\].](#page-74-3) Os estudos comprovaram ser possível estimar dimensões ótimas para máxima largura de faixa do ponto de vista da impedância de entrada. Conhecendo-se o limite inferior de freqüência, obtém-se o diâmetro do plano de terra para o respectivo comprimento de onda.

Existem estudos sugerindo emprego de fendas no plano de terra, com objetivo de melhorar a resposta em freqüência da antena impressa, relativamente a algumas de suas características. Há resultados empregando laminado FR-4 com constante dielétrica de 3,48 que conseguiram respostas em freqüência do ponto de vista da impedância de entrada na faixa entre 4GHz e 14GHz empregando fenda de formato circular [\[48\].](#page-74-4) Outros estudos incluíram antena impressa circular e fenda de formato elíptico no plano de terra e diferentes tipos de sistema de excitação. Diversas delas tiveram por objetivo o alcance de toda a faixa especificada para os sistemas UWB (3,1GHz a 10,6GHz), com rejeição propositada na faixa de atuação dos roteadores dos sistemas Wi-Fi (5,08GHz a 5,9GHz) [\[49\].](#page-74-5)

Sempre com o objetivo de ampliar a faixa de operação da antena, foram feitas sucessivas modificações tanto no elemento irradiador como no plano de terra e na separação entre estas duas partes. Utilizando, mais uma vez, o laminado FR-4 com espessura de 1,6mm, foram ensaiadas mudanças no elemento irradiador e no plano de terra. As dimensões do monopolo impresso foram alteradas e no plano de terra foram feitos truncamentos e fendas em forma de T, paralelas ao elemento irradiador. Foi alcançado um pequeno coeficiente de reflexão (inferior  $a - 10dB$ ) em uma largura de faixa de 9,6GHz em torno da freqüência central de 7,8GHz [\[50\].](#page-74-6)

Insistindo em estruturas de antenas de microfita impressa, modificações do elemento irradiador e no plano de terra têm sido freqüentes em diferentes modelagens. Há relatos de irradiadores com recortes simétricos ao seu ponto de excitação e em seu plano de terra. Em algumas estruturas, mesmo com pequenas dimensões, foi possível garantir a operação de 3,1GHz a 11GHz, compreendendo toda a faixa designada para operação dos sistemas de UWB [\[51\].](#page-74-7) Existem estruturas que empregam monopolos impressos com formatos circulares e elípticos, com fendas no plano de terra segundo estes mesmos formatos. Grandes larguras de faixa foram alcançadas com diferentes técnicas de excitação. Foram obtidos melhores resultados empregando excitação com guias coplanares (CPW, *coplanar waveguides*) e monopolo com formato circular. Algumas experiências indicaram larguras de faixa entre 1,3GHz e 20GHz para um coeficiente de reflexão melhor ou igual a 10dB [\[52\].](#page-74-8)

Relatam-se outras técnicas para o aumento ou que permitem o controle sobre a faixa de operação de antenas impressas. Destacam-se o uso de elementos fractais em forma de tapete de Sierpinski [\[53\]](#page-74-9) ou estruturas multifractais baseadas no pente de Cantor [\[54\],](#page-74-10) que garantem a ampliação da faixa, e há irradiadores com recursos para supressão de certas freqüências em sua banda de operação ou que garantem a seleção de uma faixa desejada [\[55\].](#page-75-0)

### <span id="page-27-0"></span>1.3 Estrutura da dissertação

Fato que chama a atenção em vários modelos analisados é a dificuldade de excitação de um monopolo circular por meio de linha de microfita, fato explorado neste trabalho. O tema foi organizado em cinco capítulos. O [Capítulo 2](#page-27-1) descreve a teoria de linhas de transmissão, com avaliação dos parâmetros importantes nos cálculos da alimentação e nos elementos que determinam a irradiação de uma antena impressa. No [Capítulo 3,](#page-44-0) são apresentadas a antena impressa circular e duas derivações relevantes. Em uma delas tem-se o plano de terra truncado e na segunda adota-se o plano de terra com fenda circular, sempre com objetivo de chegar-se a um bom desempenho em maiores faixas de operação. Toma-se como parâmetro de avaliação a largura de faixa referente à sua impedância de entrada. O projeto com melhores características, obtidas através do programa *Ansys* HFSSTM de simulação computacional, foi fabricado e medido para validação e comprovação dos resultados simulados.

<span id="page-27-1"></span>No [Capítulo 4](#page-52-1) analisa-se o substrato para a fabricação da antena. Aplicando a técnica de caracterização de materiais por transição guia de ondas-cabo coaxial, uma pequena amostra do substrato foi medida em um analisador vetorial de circuitos. Extraíram-se os parâmetros de espalhamento (*S*) da amostra, tornando possível realimentar o ambiente computacional de simulação com os valores reais do material medido. Com isto, efetuaram-se correções necessárias antes da fabricação do protótipo, aumentando-se a confiabilidade do projeto final. Os resultados foram comprovados com a fabricação e as medições realizadas. Finalmente, a conclusão do trabalho e sugestões para futuras abordagens e aperfeiçoamentos são descritas no [Capítulo 5.](#page-65-2)

## <span id="page-28-0"></span>**Capítulo 2**

## <span id="page-28-1"></span>**Teoria de antenas impressas**

### <span id="page-28-2"></span>2.1 Introdução

Neste capítulo serão resumidas as principais teorias para o projeto da antena impressa e seu elemento de excitação. Há muitas possibilidades de formatos de superfícies irradiadoras ou plaquetas (*patch*, no termo em inglês), algumas estão ilustradas na [Figura 2.1.](#page-28-3) Serão tomados como base para os estudos os formatos retangular e circular, com objetivo de serem avaliadas as relações entre suas características e suas dimensões. Encontram-se diversos procedimentos, várias formas de modelagem, algumas incluindo suas representações como circuitos equivalentes. Destacam-se, por exemplo, o método da linha de transmissão e o da cavidade ressonante [\[41\]\[42\]](#page-73-8)[\[56\]](#page-75-1)[-\[58\].](#page-75-2)

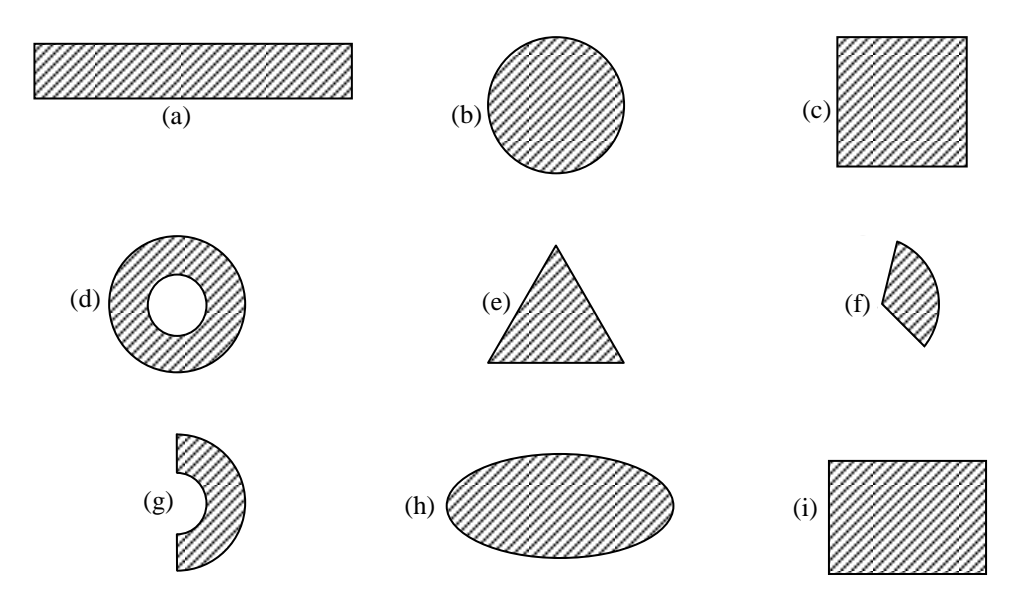

<span id="page-28-3"></span>**Figura 2.1 –** *Exemplos de formatos de plaquetas para projetos de antenas impressas. (a) Dipolo impresso. (b) Plaqueta circular. (c) Plaqueta quadrada. (d) Plaqueta em anel. (e) Plaqueta triangular. (f) Plaqueta circular setorial. (g) Plaqueta anel setorial. (h) Plaqueta elíptica. (i) Plaqueta retangular.*

Para os sistemas de alimentação da antena impressa, empregam-se a excitação direta ou por contato elétrico [\[41\]\[42\]](#page-73-8)[\[52\]](#page-74-8)[-\[55\]](#page-75-0) e o sistema indireto. Na primeira opção, a plaqueta é conectada diretamente a uma microlinha de fita, a um guia de ondas coplanar, a um cabo coaxial, etc.. No sistema indireto [\[41\]\[42\]](#page-73-8)[\[60\]\[61\],](#page-75-3) não há ligação direta entre a plaqueta e a alimentação. A transferência de sinal ocorre por indução eletromagnética resultante da aproximação entre ambas as partes. A [Figura 2.2](#page-29-1) mostra as técnicas citadas e, neste trabalho, será comentado apenas o sistema direto empregando fita de microlinha.

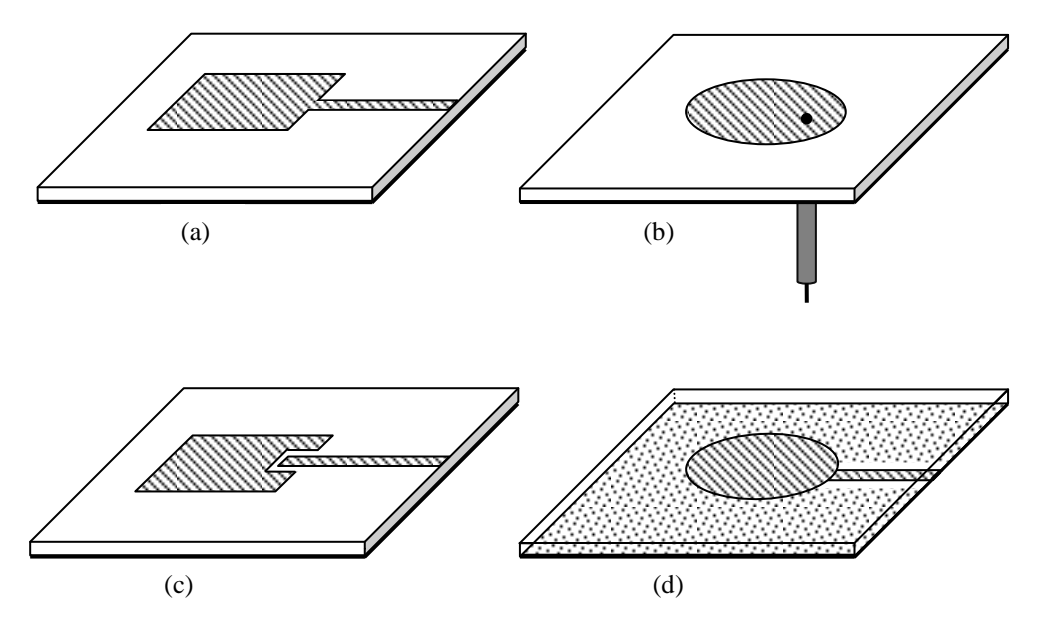

<span id="page-29-1"></span>**Figura 2.2 –** *Exemplos de sistemas de alimentação de antenas impressas.(a) Sistema direto por fita de microlinha. (b) Sistema direto por cabo coaxial. (c) Sistema indireto por aproximação. (d) Sistema indireto por acoplamento eletromagnético.*

## <span id="page-29-0"></span>2.2 Modelos simples de antenas impressas

Uma antena impressa simples possui três elementos principais: uma plaqueta metálica condutora depositada na superfície de um substrato dielétrico, o dielétrico e outra lâmina metálica depositada na superfície oposta, que terá a função de plano de terra. A [Figura 2.3](#page-30-0) ilustra dois modelos simplificados, nos formatos retangular e circular. Estes modelos de irradiadores são utilizados, normalmente, para sistemas de comunicação que operem em freqüências superiores a 1GHz, quando suas dimensões e formatos tornam-se atrativas para sua implementação. Algumas aplicações em telecomunicações e as respectivas faixas de freqüências estão na [Tabela 2.1.](#page-30-1)

<span id="page-30-1"></span>**Tabela 2.1 –** *Exemplos de sistemas de comunicações que utilizam antenas impressas [\[41\].](#page-73-8)*

| Aplicações                        | Faixas de frequências               |
|-----------------------------------|-------------------------------------|
| Satélite de posicionamento global | 1,227GHZ e 1,575GHz                 |
| Telefonia celular                 | 824MHz a 849MHz 869MHz a 895MHz     |
| Sistema de comunicação pessoal    | 1,85GHz a 1,99GHz 2,18GHz a 2,20GHz |
| Redes locais sem fio              | 2,40GHz a 2,48GHz 5,40GHz a 5,50GHz |
| Vídeo celular                     | 28GHz                               |
| Satélite para radiodifusão direta | 11,7GHz a 12,5GHz                   |
| Radar de aeronaves                | 60GHz 77GHz 94GHz                   |
| Redes metropolitanas              | 60GHz                               |

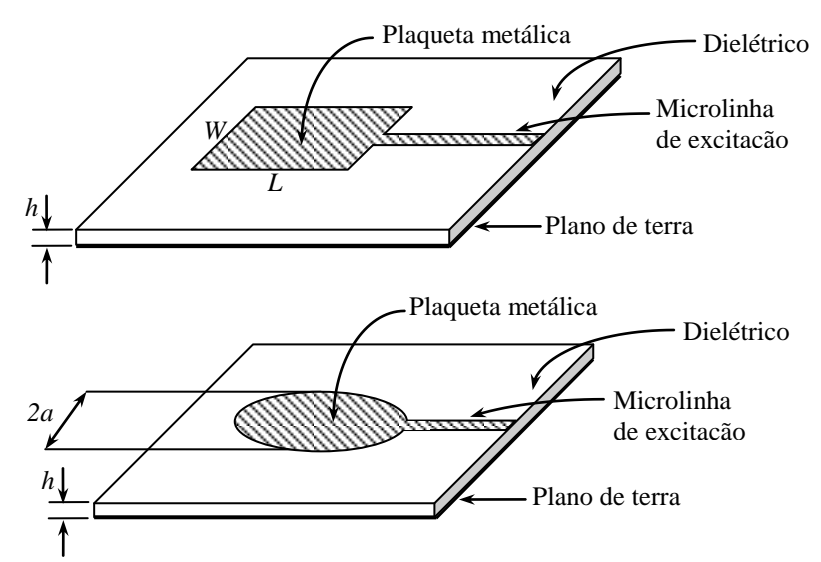

<span id="page-30-0"></span>**Figura 2.3 –** *Exemplo de antenas impressa em seus formatos simplificados.*

**a)** *Antena retangular.* Para o método da linha de transmissão, no projeto do modelo com plaqueta retangular, utiliza-se uma largura de plaqueta *W* que satisfaça a condição *L* < *W* < 2*L*, em que *L* é o comprimento [\[41\].](#page-73-8) Trata-se de um dado prático que conduz a resultados próximos dos esperados teoricamente. O fato relaciona-se a possíveis distribuições de campo na estrutura que definem seus modos de operação. Uma das distribuições relevantes refere-se àquela em que se tem aproximadamente meio comprimento de onda ao longo do comprimento da plaqueta. A distribuição de corrente em sua largura é tal que o campo é praticamente uniforme ao longo desta dimensão transversal. O campo magnético correspondente assume um valor próximo de zero em ambas as extremidades com um máximo no meio do percurso. Por outro lado, na região entre o plano de terra e a plaqueta, determinada pela espessura *h* do laminado, tem-se uma distribuição também quase uniforme de campo, sem variações ao longo da espessura. Esta descrição de campo indica o *modo fundamental* de operação, identificado como modo  $TM_{10}$ . A [Figura 2.4](#page-31-0) ilustra a distribuição aproximada do campo elétrico e do campo magnético no sistema descrito. A condição mencionada evita que, na faixa de freqüências de interesse, modos diferentes do dominante sejam irradiados [\[41\].](#page-73-8)

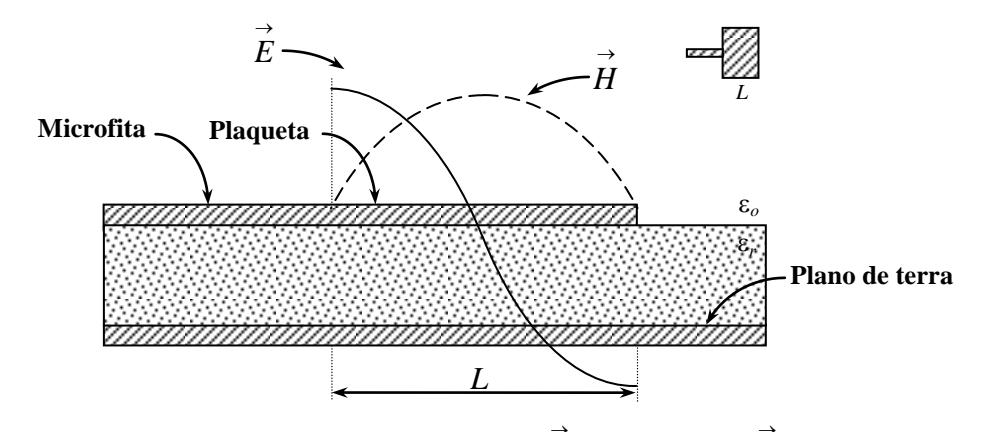

<span id="page-31-0"></span>**Figura 2.4 –** *Exemplo da distribuição de campo elétrico E e magnético H em uma antena impressa de comprimento L.*

Para se determinar a dimensão da antena retangular para  $W/h > 1$ , deve-se levar em conta a não-uniformidade do campo eletromagnético nas extremidades do elemento irradiador. Isto se relaciona a uma deformação nas linhas de campo, como mostra a [Figura 2.5,](#page-32-0) conhecida como *franjamento*. O *franjamento* torna a plaqueta eletricamente maior que seu comprimento físico, com um acréscimo *L*. A deformação do campo nas extremidades da plaqueta indica componentes normais e paralelas à estrutura metálica. As componentes verticais são de sentidos opostos e as horizontais estão com a mesma orientação. Conseqüentemente, em cada extremidade, a estrutura apresenta uma fenda equivalente excitada pelas componentes horizontais de campo elétrico, responsáveis pela irradiação.

O novo valor de comprimento,  $L_{ef} = L + 2\Delta L$ , tem que ser considerado no projeto para a operação no modo dominante. O cálculo de *L* leva em consideração a permissividade elétrica relativa efetiva (*ref*), resultante da combinação entre o ar e o material sólido do substrato. Seu valor é calculado por [\[41\]\[42\]](#page-73-8)[\[62\]:](#page-75-4)

<span id="page-31-1"></span>
$$
\varepsilon_{ref} = \frac{\varepsilon_r + 1}{2} + \frac{\varepsilon_r - 1}{2} \left[ 1 + 12 \frac{h}{W} \right]^{-1/2}.
$$
 (2.1)

Para iniciar o projeto, é conveniente fixar uma largura prática para o elemento irradiador. Uma sugestão é admitir que, para este cálculo, a permissividade relativa seja a média aritmética entre a constante dielétrica do substrato e o valor unitário do ar. Com esta proposição, a largura do elemento irradiador deve ser próxima de meio comprimento de onda. Portanto:

$$
W = \frac{1}{2f_r\sqrt{\mu_0\varepsilon_0}}\sqrt{\frac{2}{\varepsilon_r + 1}} = \frac{c}{2f_r}\sqrt{\frac{2}{\varepsilon_r + 1}},
$$
\n(2.2)

em que  $\mu_0$  e  $\varepsilon_0$  são, respectivamente, a permeabilidade magnética e a permissividade elétrica do vácuo,  $\varepsilon_r$  é a permissividade relativa do dielétrico do laminado, *c* é a velocidade do campo eletromagnético no vácuo e *f<sup>r</sup>* é a frequência de ressonância. Uma vez conhecidos alguns destes valores, a fórmula empírica de Hammerstad para determinar o acréscimo no comprimento da plaqueta é [\[62\]:](#page-75-4)

$$
\Delta L = 0,412 h \left[ \frac{(\varepsilon_{ref} + 0.3) \left( \frac{W}{h} + 0.264 \right)}{(\varepsilon_{ref} - 0.258) \left( \frac{W}{h} + 0.8 \right)} \right],
$$
(2.3)

que para uma rápida estimativa, pode-se considerar Δ*L* ≈ 0,5*h*.

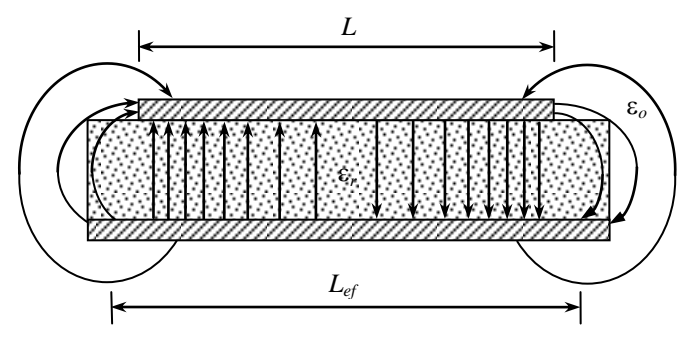

<span id="page-32-0"></span>**Figura 2.5 –** *Efeito de franjamento no comprimento L de uma antena impressa, responsável pelo aumento no comprimento efetivo da antena.*

A distribuição de campo é obtida com a solução da equação de onda e a aplicação das condições de contorno. Para a utilização destas condições, admitem-se as fronteiras da estrutura fixadas pelo seu comprimento efetivo, pela sua largura e sua altura. Nestas condições, chega-se a uma expressão geral para a freqüência de ressonância, segundo o método clássico de modelagem a partir da cavidade ressonante [\[41\]\[63\]](#page-73-8)[\[64\].](#page-75-5) Para o comprimento  $L_{ef}$  e o modo dominante TM<sub>10</sub>, esta dimensão é equivalente a meio comprimento de onda na frequência de projeto,  $L_{ef} = \lambda_d/2$ . A determinação de λ*d* leva em conta a constante dielétrica efetiva encontrada em [\(2.1\).](#page-31-1) Como neste modo o campo é uniforme ao longo da largura e da espessura, a fórmula geral de cálculo da freqüência de ressonância assume o aspecto:

$$
f_r = \frac{1}{2L_{ef}\sqrt{\varepsilon_{ref}}\sqrt{\mu_0\varepsilon_0}}\,. \tag{2.4}
$$

Para se chegar ao valor do comprimento efetivo necessário, o comprimento físico da plaqueta deve ser um pouco menor por causa do efeito de *franjamento*. Então, o comprimento da película de metal deve ser:

$$
L = \frac{1}{2f_r\sqrt{\varepsilon_{ref}}\sqrt{\mu_0\varepsilon_0}} - 2\Delta L.
$$
 (2.5)

**b)** *Antena circular.* As dimensões para este formato de antena podem ser obtidas também a partir do método da cavidade [\[57\].](#page-75-6) De novo, supõe-se que a plaqueta e o plano de terra atuem aproximadamente como uma cavidade ressonante, como na [Figura 2.6.](#page-33-0) A parede superior e a inferior são condutores elétricos, isto é, material com condutividade infinita. Portanto, em suas superfícies, a componente tangencial de campo elétrico é nula, permanecendo, conforme o caso, apenas a componente normal. O contorno cilíndrico em volta da plaqueta e até o plano de terra supõe-se que tenha efeito de um circuito aberto. Do ponto de vista das condições de contorno, esta situação tem comportamento de um condutor magnético perfeito. Isto é, a componente tangencial do campo magnético é nula e permanece a componente normal.

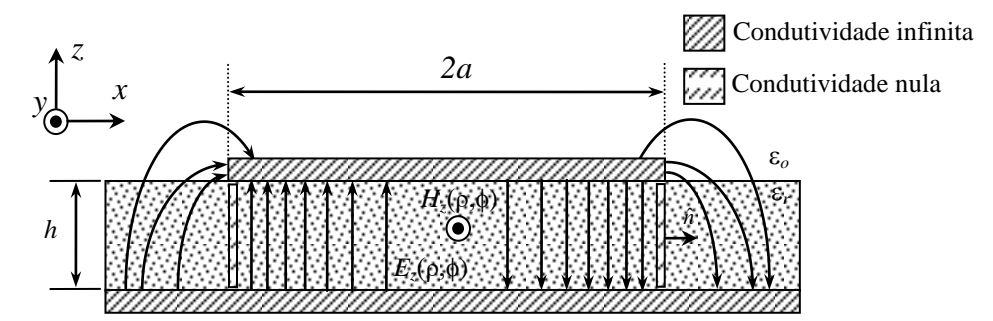

<span id="page-33-0"></span>**Figura 2.6 –** *Campos transversais E<sup>z</sup> e H<sup>z</sup> para o modelo da cavidade ressonante cilíndrica.*

Como na estrutura retangular, também neste modelo podem existir apenas certos modos de ressonância em diferentes freqüências. Supondo a excitação em uma dessas freqüências, forma-se um campo eletromagnético no interior da cavidade e uma densidade de corrente de superfície  $J<sub>s</sub>$  $\rightarrow$ na parte inferior da plaqueta, produzindo irradiação da onda. Um exemplo desta estrutura é mostrado na [Figura 2.7.](#page-34-0)

Na maioria das aplicações, tem-se uma pequena dimensão *h* do dielétrico e quanto

menor este valor, menor será a corrente induzida na superfície da plaqueta. A razão é o cancelamento por sua corrente imagem, cuja separação da corrente real é de 2*h.* Quanto menor for a altura, maior será o fator de qualidade, *Q*, com reflexos sobre a faixa de freqüência de operação. Portanto, a relação entre a energia de pico armazenada no campo elétrico (*We*) e no magnético (*Wm*) e a potência total no conjunto (*Ptd*) torna-se maior. A potência, resultante da energia por unidade de tempo, inclui a dissipada no condutor, dissipada no dielétrico e a irradiada pela antena. Para condutores e dielétrico perfeitos, isto é, levando em conta apenas o consumo de energia resultante da irradiação, o fator de mérito é obtido por [\[41\]\[42\]:](#page-73-8)

$$
Q = \omega_r \frac{W_e + W_m}{P_{td}},\tag{2.6}
$$

sendo ω*<sup>r</sup>* = 2π*f<sup>r</sup>* a freqüência angular de ressonância.

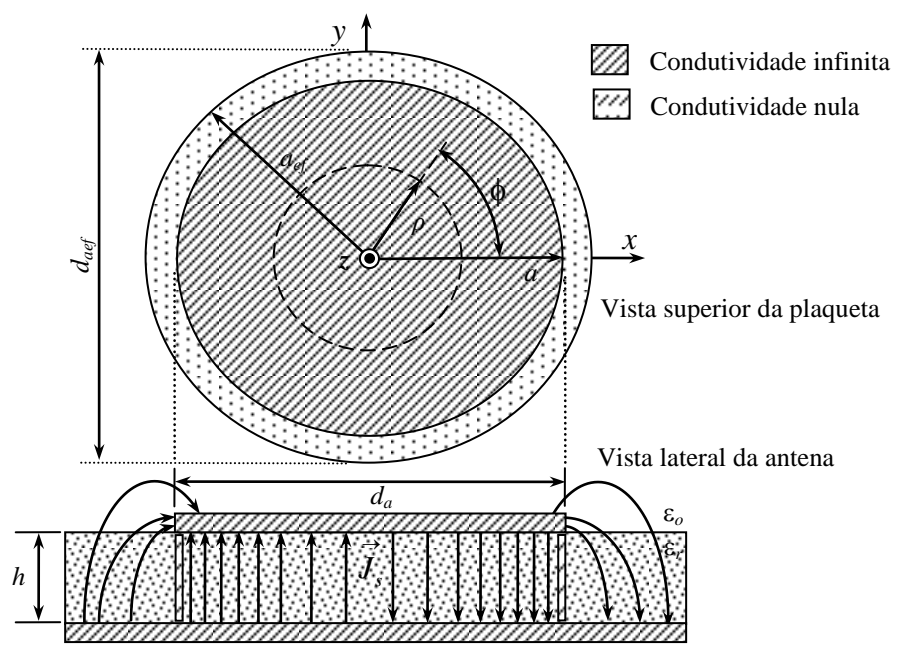

<span id="page-34-0"></span>**Figura 2.7 –** *Modelo de uma antena impressa circular segundo o método da cavidade ressonante.*

Para a estrutura da [Figura 2.7,](#page-34-0) percebe-se que a antena em formato circular possui apenas um parâmetro geométrico, seu diâmetro 2*a*, para ajuste de sua freqüência de ressonância. Uma vez que o modelo de cavidade empregado nesta análise indica um comprimento igual à espessura do laminado, enquanto o diâmetro da plaqueta for superior a certo limite garante-se que haja um único modo de ressonância. Logo, o seu ajuste implica alterar a freqüência de ressonância sem modificar o modo de operação [\[41\]\[42\]](#page-73-8)[\[63\].](#page-75-7) Nas paredes metálicas da cavidade, ou seja, na plaqueta (*z = h*) e no plano de terra ( $z = 0$ ), tem-se  $E_{\rho} = 0$  e  $E_{\phi} = 0$  para  $0 \le \rho \le a$ , em que  $E_{\rho}$  e  $E_{\phi}$  são os campos transversais da onda no modo dominante, descritos por:

$$
E_{t}(\rho,\phi,z) = e(\rho,\phi) \Big[ A^{+} e^{-j\beta_{mn}z} + A^{-} e^{-j\beta_{mn}z} \Big], \tag{2.7}
$$

onde  $E_t$  representa o campo elétrico transversal,  $e(\rho, \phi)$  representa a variação transversal do campo, *A* + e *A* - são as amplitudes dos campos que se deslocam nas direções +*z* e *z*. Esta expressão é solução da equação de onda em coordenadas cilíndricas:

$$
\frac{1}{\rho} \frac{\partial}{\partial \rho} \left( \rho \frac{\partial E_z}{\partial \rho} \right) + \frac{1}{\rho^2} \frac{\partial^2 E_z}{\partial \phi^2} + k_c^2 E_z = 0, \qquad (2.8)
$$

sendo *k<sup>c</sup>* o autovalor da equação de onda, relacionado com o fator de fase da onda guiada *mn*. Seu valor é obtido por meio de:

<span id="page-35-0"></span>
$$
k_c^2 = \omega^2 \mu \varepsilon - \beta_{mn}^2. \tag{2.9}
$$

O coeficiente  $e(\rho,\phi)$  envolve a solução da equação de onda em um ambiente confinado, com a respectiva componente de campo submetida às condições de contorno do problema. Uma forma simples de encontrar a solução para [\(2.8\)](#page-35-0) é aplicar o método de separação de variáveis, admitindo que  $e(\rho, \phi)$  seja o produto de uma função que varia somente com  $\rho$  por outra que varia somente com  $\phi$  [\[64\].](#page-75-5)

Na estrutura cilíndrica de interesse, formada pela plaqueta e pelo plano de terra, com o campo finito no centro de sua secção transversal, a descrição que satisfaz estas condições envolve as funções de Bessel de primeira espécie ao longo da direção radial  $\rho$ . Por outro lado, como ao longo de  $\phi$  a solução tem que se repetir cada vez que  $\phi$  variar de  $2\pi$  radianos, nesta coordenada o campo deve incluir a forma de um coseno circular, de um seno circular ou da combinação das duas funções, conforme a fixação da origem da coordenada  $\phi$ . Logo, a solução apropriada para [\(2.8\)](#page-35-0) pode ser:

$$
E_z(\rho, \phi) = A_o J_m(k_c \rho) \cos(m\phi) , \qquad (2.10)
$$

em que *Jm*(*u*) é a função de Bessel de primeira espécie de ordem *m*, com o argumento  $u = k_c \rho$ , válida no intervalo  $0 \le \rho \le a$ .

O campo elétrico mostrado tem componente normal às superfícies metálicas e, em relação a esta orientação, a solução envolve modos de tipo TM. As respectivas componentes transversais são encontradas com as derivadas da componente longitudinal de campo elétrico a partir do desenvolvimento das equações de Maxwell envolvendo os rotacionais do campo elétrico e do campo magnético. Para a configuração de
campo TM, os resultados são [\[65\]:](#page-75-0)

$$
E_{\rho} = -\left(\frac{j\beta}{k_c^2}\right) \left(\frac{\partial E_z}{\partial \rho}\right), \qquad (2.11) \qquad E_{\phi} = -\left(\frac{j\beta}{k_c^2 \rho}\right) \left(\frac{\partial E_z}{\partial \phi}\right), \qquad (2.12)
$$

$$
H_{\rho} = + \left(\frac{j \omega \varepsilon}{k_c^2 \rho}\right) \left(\frac{\partial E_z}{\partial \phi}\right), \qquad (2.13) \qquad H_{\phi} = -\left(\frac{j \omega \varepsilon}{k_c^2}\right) \left(\frac{\partial E_z}{\partial \rho}\right). \qquad (2.14)
$$

Dentro da cavidade, dada à pequena espessura do substrato, o campo elétrico concentra-se quase integralmente na direção perpendicular às superfícies metálicas e com pequena variação. Ou seja, ao longo da coordenada *z* seu comportamento é quase uniforme. Logo, [\(2.7\)](#page-35-0) dentro da cavidade aproxima-se para:

$$
\vec{E}_t(\rho, \phi, z) \cong \hat{z} E_z e(\rho, \phi) . \tag{2.15}
$$

Portanto, em  $\rho = a$ , é necessário que se tenha  $E_{\rho} = 0$  e  $H_{\phi} = 0$ . Conforme o conjunto de equações anteriores para as componentes transversais do campo confinado, é necessário que nas fronteiras especificadas para a região cilíndrica:

$$
\left. \frac{\partial E_z}{\partial \rho} \right|_{\rho = a} = -\left( \frac{j\beta}{k_c^2} \right) \left\{ \frac{\partial}{\partial \rho} \left[ A_o J_m(k_c \rho) \cos(m\phi) \right] \right\} \Big|_{\rho = a} = 0. \tag{2.16}
$$

Logo, para que estas componentes satisfaçam as condições de contorno em  $p = a$ , exige-se que  $J'_m(x'_{mn}) = J'_m(k_c a) = 0$  em que  $J'_m(k_c a)$  é a derivada da função de Bessel de primeira espécie de ordem *m*. Seus valores são encontrados a partir das funções de Bessel originais aplicando as seguintes fórmulas de recorrência [\[66\]:](#page-75-1)

$$
J'_{m}(u) = \frac{1}{2} \left\{ J_{m-1}(u) - J_{m+1}(u) \right\} = \frac{1}{u} \left\{ u J_{m-1}(u) - m J_{m}(u) \right\} = \frac{1}{u} \left\{ J_{m}(u) - u J_{m+1}(u) \right\} (2.17)
$$

De acordo com [\(2.9\),](#page-35-1) o fator de fase característico de cada modo de propagação assume o valor:

$$
\beta_{mn} = \sqrt{\omega^2 \mu \varepsilon_{0} \varepsilon_{r} - \left(\frac{x'_{mn}}{a}\right)^2},
$$
\n(2.18)

onde  $x'_{mn}$ é a *n*-ésima raiz da derivada da função de Bessel de primeira espécie de ordem *m*, isto é, o valor do argumento no contorno da cavidade. A [Tabela](#page-37-0) 2.2 mostra alguns valores de  $x'_{mn}$  conforme a ordem da função de Bessel e a ordem da raiz de sua derivada, e na [Tabela 2.3](#page-37-1) estão alguns valores de *xmn* conforme a ordem da função de Bessel e a ordem de sua raiz. A condição de corte de cada modo ocorre na freqüência para a qual o fator de fase tornar-se igual a zero. Partindo desta propriedade, e utilizando-se a equação (2.19), conclui-se que a freqüência de corte fica determinada por:

<span id="page-37-2"></span>
$$
f_c = \frac{c x'_{mn}}{2 \pi a \sqrt{\varepsilon_r}}.
$$
\n(2.20)

Como se partiu da premissa que o campo não se modifica ao longo da coordenada *z*, pelo fato de a espessura do laminado ser muito pequena, em [\(2.7\)](#page-35-0) o fator envolvendo esta coordenada deve ser igual a uma constante. Por conseguinte, admite-se que na frequência de ressonância tenha-se  $\beta_{mn} \equiv 0$ . Conclui-se que no modo fundamental,  $(TM<sub>110</sub>)$ , a frequência de ressonância é igual à frequência de corte, aproximadamente. Em vista de [\(2.20\)](#page-37-2) e levando em conta a raiz da derivada da função de Bessel correspondente, tem-se:

<span id="page-37-3"></span>
$$
f_{r110} = \frac{x'_{11}}{2 \pi a \sqrt{\mu_{0} \varepsilon_{0}}} \approx \frac{1,841c}{2 \pi a \sqrt{\varepsilon_{r}}}.
$$
 (2.21)

<span id="page-37-0"></span>**Tabela 2.2 -** *Valores das raízes de x mn* ' *segundo a derivada da função de Bessel.*

| n/m |        |        |        |        |        |        |
|-----|--------|--------|--------|--------|--------|--------|
|     | 3,832  | 1,841  | 3,054  | 4,201  | 5,317  | 5,416  |
|     | 7,016  | 5,331  | 6,706  | 8,015  | 9,282  | 10,520 |
|     | 10,173 | 8.536  | 9,969  | 11,346 | 12,682 | 13,987 |
|     | 13,324 | 11,706 | 13,170 | 14,586 | 15,964 | 17,313 |

<span id="page-37-1"></span>**Tabela 2.3 -** *Valores das raízes de mn x segundo a função de Bessel.*

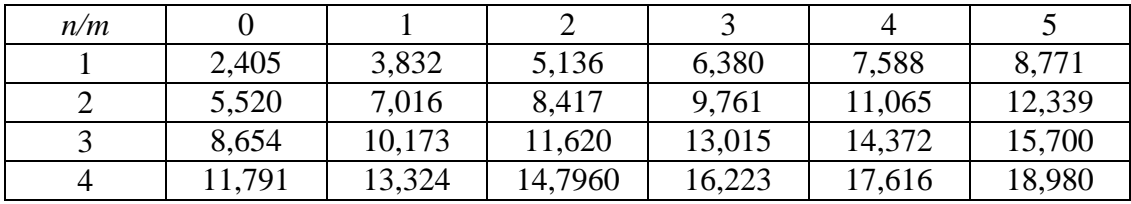

Similarmente ao modelo retangular, no formato circular também há o efeito de *franjamento*, onde a dimensão elétrica do diâmetro da plaqueta é maior que a sua dimensão física. Para se aproximar os resultados de valores obtidos em medições, deve-se corrigir o diâmetro da plaqueta. Seu raio efetivo deve ser considerado com o valor  $a_e = a + \Delta a$ , sendo  $\Delta a$  um acréscimo obtido por meio de expressões empíricas. [\(Figura 2.6\)](#page-33-0). Uma das formas de efetuar esta correção é a equação [\[67\]:](#page-75-2)

$$
a_e = a \sqrt{1 + \frac{2h}{\pi a \varepsilon_r}} \left[ \ln \left( \frac{\pi a}{2h} \right) + 1,7726 \right].
$$
 (2.22)

Em geral, o acréscimo é pequeno, de maneira que o segundo termo dentro da raiz

quadrada é muito menor do que a unidade. Nestas condições, o acréscimo no raio da plaqueta pode ser obtido aproximadamente por:

$$
\Delta a \approx \frac{h}{\pi \varepsilon_r} \left[ \ln \left( \frac{\pi a}{2h} \right) + 1,7726 \right].
$$
 (2.23)

Então, o valor mais exato da freqüência de ressonância em [\(2.21\)](#page-37-3) é obtido com o emprego do raio efetivo *a<sup>e</sup>* da plaqueta metálica.

### 2.3 Sistema de alimentação por linha de microfita

**a)** *Descrição geral do sistema.* A alimentação da antena de forma direta empregando a linha de microfita pode ter um dos aspectos da [Figura 2.8](#page-38-0) e da [Figura 2.9.](#page-38-1) Incluem-se as conexões centralizada, deslocada ou por linha inserida. Estas linhas são conectadas à fonte de sinal geralmente por intermédio de um cabo coaxial de baixa perda com impedância característica de 50Ω [\[63\]\[68\].](#page-75-3)

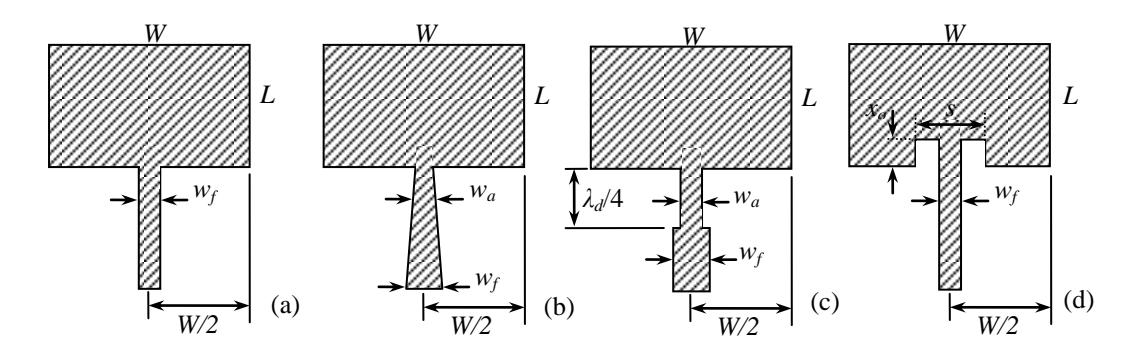

<span id="page-38-0"></span>**Figura 2.8 –** *Exemplos de sistemas de alimentação direta.(a) fita de microlinha,(b) fita de mocrolinha com adaptador de transição suave, (c) fita de microlinha com adaptador quarto de onda e (d) fita de microlinha inserida.*

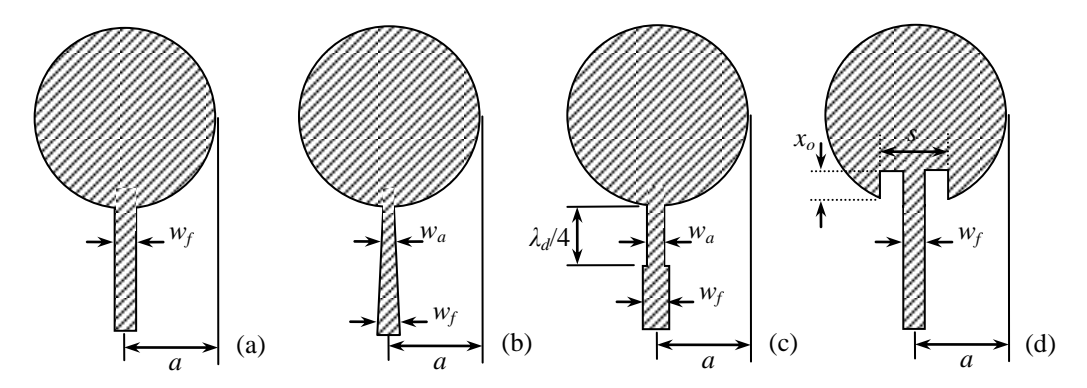

<span id="page-38-1"></span>**Figura 2.9 –** *Exemplos de sistemas de alimentação direta. (a) fita de microlinha,(b) fita de mocrolinha com adaptador de transição suave, (c) fita de microlinha com adaptador quarto de onda e (d) fita de microlinha inserida.*

A impedância característica da microlinha de fita é calculada por meio de algumas equações empíricas consagradas. Seu valor depende de características do dielétrico e das dimensões da fita, admitindo a largura do plano de terra muito maior do que o valor esperado para a fita. Uma equação que leva a resultados confiáveis para fitas de pequenas larguras é:

$$
Z_o = \frac{60}{\sqrt{\varepsilon_{ref}}} \ln\left(\frac{8h}{b} + \frac{b}{4h}\right),\tag{2.24}
$$

válida para  $w_f/h \leq 1$ . Quando a relação  $w_f/h$  for maior que a unidade, uma das equações que relaciona a impedância da microlinha com sua largura é [43]:

$$
Z_o = \frac{120\pi h}{w_f \sqrt{\varepsilon_r} \left\{ 1 + 1,735 \varepsilon_r^{-0.0724} (w_f/h)^{-0.836} \right\}}.
$$
 (2.25)

O dimensionamento do sistema de alimentação exige, também, o conhecimento da impedância da antena no seu ponto de excitação. Com operações próximas da freqüência de ressonância, as antenas impressas podem ser modeladas, de forma aproximada, como um circuito ressonante *RLC* paralelo, onde a fonte de sinal é acoplado à antena por uma linha com indutância série *L<sup>s</sup>* [\(Figura 2.10\)](#page-39-0). Para a excitação por aproximação, a indutância série é substituída por uma capacitância (*Cs*).

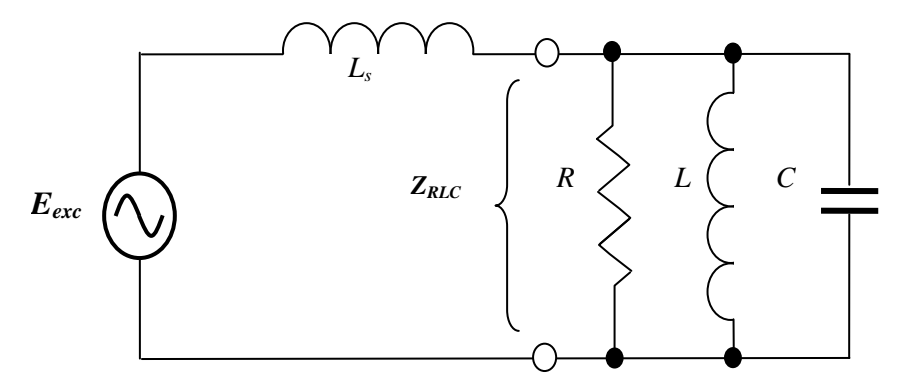

<span id="page-39-0"></span>**Figura 2.10 -** *Modelo circuital aproximado de uma antena impressa com alimentação direta.*

É possível compensar os efeitos do elemento reativo no ramo longitudinal, de maneira que a impedância apresentada pela antena, *ZRLC*, seja formada apenas pelos seus elementos equivalentes transversais. A admitância correspondente é dada por

$$
Y_{RLC} = \frac{1}{Z_{RLC}} = \frac{1}{R} + j \left( \omega C - \frac{1}{\omega L} \right) = G + j \left( \omega C - \frac{1}{\omega L} \right),\tag{2.26}
$$

em que *G =* 1*/R* é um parâmetro que resume os vários consumos de potência na es-

trutura. Neste valor, incluem-se as dissipações por efeito Joule no dielétrico e nos condutores e a energia irradiada, manifestada do ponto de vista de circuito no valor da sua resistência de irradiação. A expressão anterior pode ser reescrita na forma:

$$
Y_{RLC} = G \left\{ 1 + \frac{jC}{G} \left( \omega - \frac{1}{\omega LC} \right) \right\} = G \left\{ 1 + jQ_t \left( \frac{\omega}{\omega_r} - \frac{\omega_r}{\omega} \right) \right\}.
$$
 (2.27)

Nesta nova formatação, foram utilizadas a freqüência angular de ressonância (ω*r*) e o fator de mérito do circuito equivalente (*Qt*), segundo os cálculos:

$$
\omega_r = \frac{1}{\sqrt{LC}}, \qquad (2.28) \qquad Q_t = \frac{\omega_r C}{G}. \qquad (2.29)
$$

Observa-se que a parte imaginária da impedância do elemento irradiador passa por valores positivos e negativos conforme a freqüência comparada com a de ressonância. Na ressonância, o modelo analisado apresenta característica puramente resistiva, com o valor *YRLC* = *G* = 1/*R*. Esta é a situação desejada para o projeto do sistema de alimentação. A determinação do ponto em que a impedância da antena assume o valor mais conveniente para o sistema de alimentação exige análises mais complexas que a de um circuito ressonante *RLC*, ainda que seja possível esta forma de interpretação. No estudo da excitação da antena circular, houve necessidade de verificar diversos aspectos que estão melhores descritos no modelo tradicional com a plaqueta retangular. Esta estrutura serve de referência para as adaptações de outros modelos.

Tomando por referência o modelo da [Figura 2.10,](#page-39-0) observa-se que a impedância de entrada total, apresentada à fonte de excitação deve incluir o efeito da reatância indutiva em série. Com estas considerações obtém-se:

<span id="page-40-0"></span>
$$
Z_{in} = jX_{Ls} + \frac{1}{Y_{RLC}} = jX_{Ls} + \frac{1}{G\left\{1 + jQ_t\left(\frac{\omega}{\omega_r} - \frac{\omega_r}{\omega}\right)\right\}},
$$
(2.30)

Esta equação pode ser reescrita na forma:

$$
Z_{in} = \frac{R_{eq}}{1 + Q_t^2 \left[ (\omega/\omega_r) - (\omega_r/\omega) \right]^2} + j \left\{ X_{Ls} - \frac{R_{eq} Q_t \left[ (\omega/\omega_r) - (\omega_r/\omega) \right]}{1 + Q_t^2 \left[ (\omega/\omega_r) - (\omega_r/\omega) \right]^2} \right\},
$$
(2.31)

em que *Req* = 1/*G* é a resistência equivalente da estrutura irradiante na condição de ressonância.

**b)** *Excitação da antena retangular.* Para a antena retangular, a posição central da largura *W* da antena é, geralmente, utilizada para o contato com a linha de alimentação. O comprimento do elemento irradiador e a posição de excitação são escolhidos para minimizar modos superiores, ajustar a impedância de entrada e reduzir a polarização cruzada. A impedância na extremidade da plaqueta (*x = xo*), onde o campo elétrico é máximo e o campo magnético é mínimo, é calculada por [\[41\]\[69\]:](#page-73-0)

<span id="page-41-0"></span>
$$
R_{in}|_{x=x_o} = \frac{1}{2(G_1 \pm G_{12})},
$$
\n(2.32)

onde *G*<sup>1</sup> e *G*<sup>12</sup> são condutâncias, onde a primeira refere-se à condutância equivalente em cada fenda aparente nas extremidades da plaqueta e a segunda representa o efeito mútuo entre ambas. *G*<sup>1</sup> é calculado por:

$$
G_1 = \frac{1}{90} \left(\frac{W}{\lambda_o}\right)^2 W << \lambda_o \text{ e } G_1 = \frac{1}{120} \left(\frac{W}{\lambda_o}\right) W >> \lambda_o, \tag{2.33}
$$

e *G*<sup>12</sup> é calculado por:

$$
G_{12} = \frac{1}{120 \pi^2} \left[ \frac{\text{sen}\left(\frac{k_0 W}{2} \cos \theta\right)}{\cos \theta} \right]^2 J_0(k_0 L \text{ sen } \theta) \text{sen}^3 \theta \partial \theta. \tag{2.34}
$$

Como dado prático, valores típicos para a parte real da impedância, (*Rin*), neste ponto estão entre 150Ω e 300Ω [\[41\].](#page-73-0) Com a finalidade de aproximar o valor resultante dos usuais empregados em microondas, isto é, mais próximos de 50 $\Omega$ , a excitação tem que ser feita em uma posição *x*, diferente da extremidade da placa. Para isto, fazse um recorte na plaqueta, de forma que a microfita seja nele inserida. Experiências em projetos mostram acréscimos de elementos reativos parasitas entre a microfita e a plaqueta nessa abertura. Com a escolha desta abertura, é possível minimizar esta influência e garantir uma impedância de entrada com pequena parte reativa. Isto pode ser alcançado com uma abertura na plaqueta, de largura *s*, no ponto de contato com a linha de alimentação. Valores típicos para esta abertura estão entre 2*w<sup>f</sup>* e 4*w<sup>f</sup>* [69]. Adotando este procedimento, a parte real da impedância de entrada em função da distância *x*<sup>o</sup> [\(Figura 2.8](#page-38-0) e [Figura 2.9\)](#page-38-1) é calculada com emprego da fórmula aproximada [\[41\]\[69\]:](#page-73-0)

$$
R_{in}|_{x=x_o} = R_{in} \cos^2\left(\frac{\pi}{L}x_o\right).
$$
 (2.35)

em que o primeiro fator do segundo membro foi definido em [\(2.32\).](#page-41-0)

**c)** *Excitação da antena circular.* A antena circular impressa também pode admitir o modelo equivalente semelhante a um circuito ressonante *RLC* paralelo, como o da [Figura 2.10.](#page-39-0) A parte real de sua impedância de entrada em sua borda ( $\rho = a$ ) na condição de ressonância é encontrada por [\[70\]:](#page-76-0)

$$
R_{in} = \frac{1}{G_t},\tag{2.36}
$$

onde *G<sup>t</sup>* é a condutância total devido a perdas ôhmicas (*Gc*), perdas no dielétrico (*Gd*) e aos efeitos de perda devido à irradiação (*Gr*). Portanto,

$$
G_t = G_r + G_d + G_c, \t\t(2.37)
$$

Mais uma vez, estão disponíveis algumas fórmulas empíricas que permitem obter estas parcelas com boa exatidão. No modo fundamental de ressonância, têm-se:

$$
G_r = \frac{2,39}{4\mu_o h f_r Q_r},
$$
 (2.38) 
$$
G_d = \frac{2,39 \text{ kg} \delta}{4\mu_o h f_r},
$$
 (2.39)

$$
G_c = \frac{2,39\,\pi(\pi\,f_r\,\mu_o)^{-3/2}}{4\,h^2\,\sqrt{\sigma}},\tag{2.40}
$$

onde *tg* é o fator de perdas do dielétrico, σ é condutividade do material da plaqueta e *Q<sup>r</sup>* é o fator de qualidade referente à perda por radiação [\[42\]\[70\].](#page-73-1) O fator de perda é a relação entre as partes imaginária e real da permissividade do meio e corresponde ao inverso do respectivo fator de mérito (*Qd*) [\[71\]:](#page-76-1)

<span id="page-42-0"></span>
$$
tg\delta = \frac{\varepsilon''}{\varepsilon'} = \frac{1}{Q_d},\tag{2.41}
$$

Uma vez conhecidos estes vários parâmetros, encontra-se a impedância de entrada na forma representada em [\(2.31\),](#page-40-0) sendo *Q<sup>t</sup>* o fator de mérito associado à soma dos inversos das perdas, no dielétrico (*Qd*), perdas equivalente a irradiação (*Qr*) e perdas nos condutores (*Qc*). Os valores de *Q<sup>c</sup>* e *Q<sup>r</sup>* são calculados por [\[41\]\[42\]](#page-73-0)[\[70\]\[71\]:](#page-76-0)

$$
Q_c = h(\pi f_r \mu \sigma)^{1/2}, \qquad (2.42) \qquad Q_r = \frac{4a(x_{mn}^2 - 1)\epsilon_{ref}^{3/2}}{hx_{mn}^3 F(x_{mn}/\sqrt{\epsilon_{ref}})}, \quad (2.43)
$$

onde a função *F*(*x*) da equação [\(2.43\)](#page-42-0) é representada por um polinômio de décimo

grau, expresso por [\[70\]:](#page-76-0)

$$
F(x_{mn}/\sqrt{\varepsilon_{ref}}) = F(x) = 2,666667378 - 1,066662519 x^{2}
$$
  
+ 0,209534311 x<sup>4</sup> - 0,019411347 x<sup>6</sup>   
+ 0,001044121 x<sup>8</sup> - 0,000049747 x<sup>10</sup> (2.44)

Finalmente, a impedância de entrada na condição de ressonância, para o modo fundamental e com as partes reativas compensadas, é encontrada por [\[70\]\[71\]:](#page-76-0)

<span id="page-43-0"></span>
$$
R_{in}(\rho) = \frac{1}{G_{i}} \frac{J_{1}^{2}(k_{1}\rho)}{J_{1}^{2}(k_{1}a_{e})},
$$
\n(2.45)

na qual *J*1(u) é a função de Bessel de primeira espécie e de primeira ordem e *k*<sup>1</sup> é o número de onda para o dielétrico. A condutância *G<sup>t</sup>* depende do raio do disco metálico e dos demais parâmetros que indicam dissipação de potência na antena. Se os condutores e o dielétrico fossem ideais, haveria somente o efeito da irradiação. Nestas condições, a condutância de irradiação seria obtida com [41]:

$$
G_r = \frac{(k_o a_e)}{480} \int_0^{\pi/2} [(J'_{02})^2 + \cos^2 \theta (J_{02})^2] \text{sen}\theta d\theta ,
$$
 (2.46)

na qual os termos dentro da integração têm os seguintes significados:

<span id="page-43-1"></span>
$$
J'_{02} = J_0(k_o a_e \text{sen}\theta) - J_2(k_o a_e \text{sen}\theta) ,
$$
 (2.47)

$$
J_{02} = J_0(k_0 a_e \text{sen}\theta) + J_2(k_0 a_e \text{sen}\theta) ,
$$
 (2.48)

em que  $k_0 = 2\pi/\lambda_0$ , sendo  $\lambda_0$  o comprimento de onda no espaço livre. De acordo com as expressões [\(2.45\)](#page-43-0) e [\(2.46\),](#page-43-1) fica evidente o efeito das dimensões da plaqueta sobre a condutância de irradiação e sobre a impedância de entrada da antena. Conforme o ponto de excitação ao longo de seu raio, a impedância de entrada obtida por meio de [\(2.45\)](#page-43-0) assume um comportamento semelhante ao mostrado para a antena retangular. Considerando  $\rho$  a distância radial, a resistência correspondente vale:

$$
R_{\text{inr}} = R_{\text{ina}} \cos^2 \left[ \frac{\pi}{2a_e} (a_e - \rho) \right],\tag{2.49}
$$

em que *Rina* é o valor que seria encontrado quando a distância radial coincidisse com o raio efetivo da antena.

O conjunto de equações apresentado neste capítulo fornecem as principais ferramentas de projeto para as antenas impressas nos formatos retangular e circular.

## <span id="page-44-0"></span>**Capítulo 3**

## **Modelos de antenas impressas circulares**

#### 3.1 Introdução

Partiu-se de uma antena impressa retangular básica e de um modelo correspondente de formato circular. Primeiramente, introduziram-se modificações em seu plano de terra, analisaram-se os resultados simulados e aqueles mais favoráveis foram tomados para melhorar a perda de retorno dentro de uma faixa de operação especificada. Foram feitas também alterações no elemento irradiador e na linha de excitação, sempre com o objetivo de ampliar ainda mais a largura de faixa, explorando-se com mais ênfase o modelo com a plaqueta em formato circular.

Utilizando como ponto de partida a estrutura clássica da antena circular impressa e com a forma usual de alimentação, utilizou-se o programa Ansys  $HFSS^{TM}$  em simulações que permitissem prever os passos necessários ao aperfeiçoamento procurado. Como a ideia é o emprego em faixa larga, as análises foram realizadas entre 2GHz e 20GHz, conforme equipamentos e componentes disponíveis para os ensaios. Optou-se pela alimentação direta em um ponto adequado, utilizando uma microlinha com impedância característica de 50Ω. Realizaram-se duas modificações principais. Em primeiro lugar, foi feito o truncamento do plano de terra, na busca por reduzir os efeitos reativos que limitam a faixa de casamento de impedância. Depois, formou-se uma fenda circular nesse plano que, combinada com a parte metálica original, constitui um novo conjunto irradiador. Nesta última modificação, previu-se operação em faixa mais larga e foi escolhido para a implementação e as medições.

#### 3.2 Análise da antena circular impressa clássica

A [Figura 3.1](#page-45-0) é o esquema da antena simulada e a conexão proposta. O elemento

circular de diâmetro *d<sup>a</sup>* e a largura da linha de alimentação *w<sup>f</sup>* foram calculados com os procedimentos descritos no Capítulo 2. Empregou-se o substrato com dielétrico FR-4 com permissividade elétrica relativa (*r*) de 4,4. Adotou-se um plano de terra com dimensões de 100mm×100mm com a idéia de ter-se, aproximadamente, um comprimento de onda na menor freqüência de operação [50]. Na simulação, foi possível obter uma largura de faixa entre 9,46GHz e 11,67GHz (2,21GHz) para um coeficiente de reflexão de entrada (*S*11) melhor que 10dB, como na [Figura 3.2.](#page-46-0)

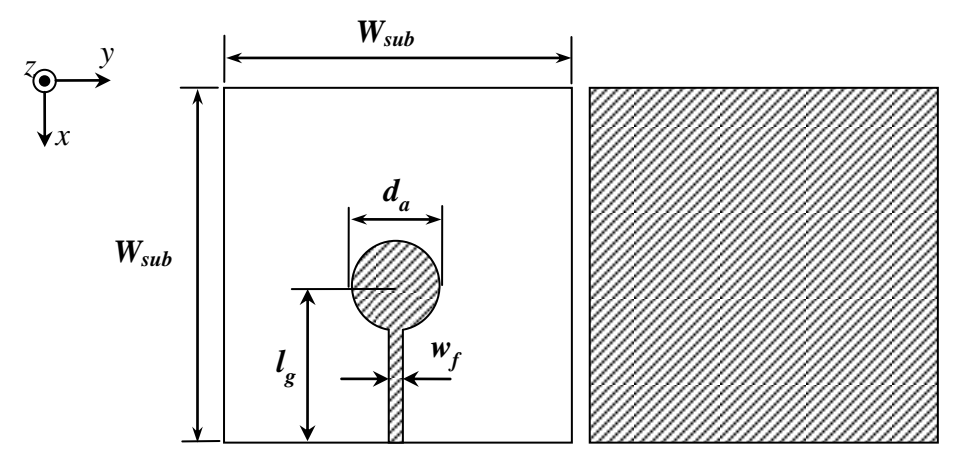

<span id="page-45-0"></span>**Figura 3.1 –** *Modelo clássico de uma antena circular impressa em microlinha, em uma de suas formas usuais de alimentação, Wsub = 100mm, d<sup>a</sup> =14,4mm, l<sup>g</sup> = 43,5mm e w<sup>f</sup> = 3,1mm.*

Para alguns sistemas modernos, esta largura de faixa não é conveniente, como, por exemplo, os equipamentos para transmissões em UWB, que segundo especificação da Comissão Federal de Comunicações (FCC, *Federal Communications Commission*), órgão regulador norte-americano, determina que a largura de faixa para esta aplicação é de 7,5GHz em torno da frequência central de 7GHz [20]. Um dos fatores que limita a largura de faixa de uma antena é a reatância resultante em sua entrada, de natureza capacitiva ou indutiva. O cálculo efetuado com o programa levou aos comportamentos mostrados na [Figura 3.3.](#page-46-1) Nas freqüências em que o coeficiente de reflexão ficou melhor do que 10dB, a parte real da impedância de entrada ficou entre 40 $\Omega$  e 90 $\Omega$  e a parte reativa entre -40 $\Omega$  e 30 $\Omega$ . Abaixo de 9,46GHz e acima de 11,67GHz a parte real chegou a 165 $\Omega$  e o termo reativo em – 60 $\Omega$ , valores muito diferentes da impedância característica da linha de alimentação, implicando em grande reflexão.

A análise a partir da [Figura 3.2](#page-46-0) e da [Figura 3.3](#page-46-1) mostra o comportamento da impedância de entrada, não indicando as funções relativas à irradiação. Nesta atuação, deve-se avaliar a transmissão e a recepção, verificar propriedades como o ganho, o diagrama de irradiação, a dependência com a freqüência, etc. O diagrama de irradiação tridimensional previsto com a simulação está na [Figura 3.4.](#page-46-2) Na [Figura 3.5](#page-47-0) representam-se os desempenhos nos planos do campo elétrico e do campo magnético da onda irradiada. O levantamento foi feito em 9,9GHz, freqüência de melhor casamento de impedâncias, como apresentado na [Figura 3.2.](#page-46-0)

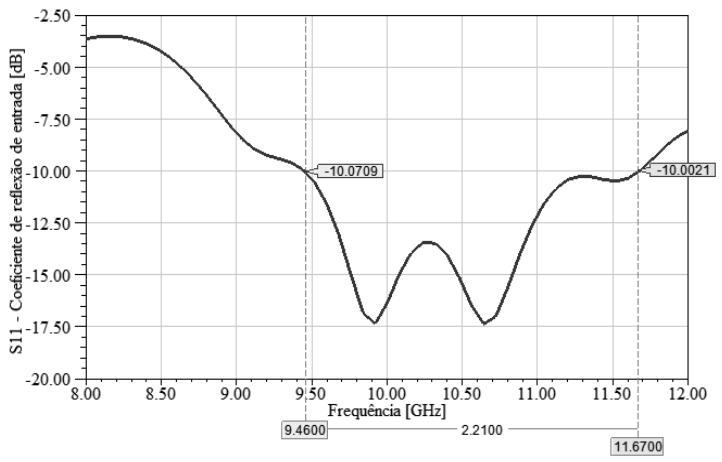

<span id="page-46-0"></span>**Figura 3.2** – *Coeficiente de reflexão de entrada* (*S*11) *da antena impressa circular clássica.*

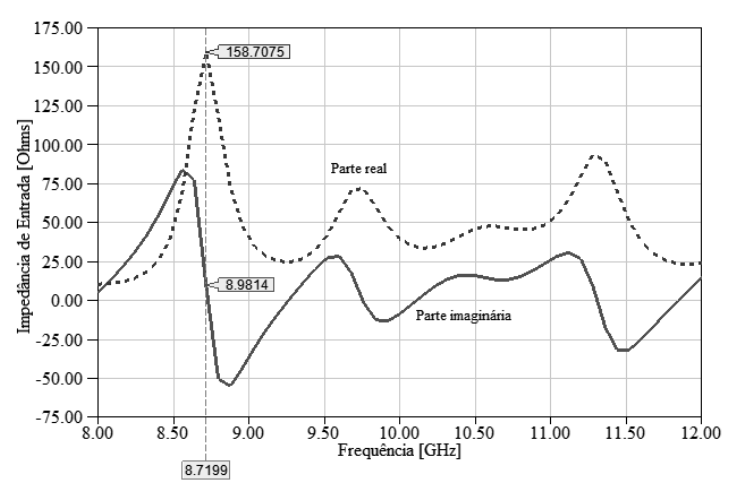

<span id="page-46-1"></span>**Figura 3.3 –** *Impedância de entrada da antena impressa circular clássica.*

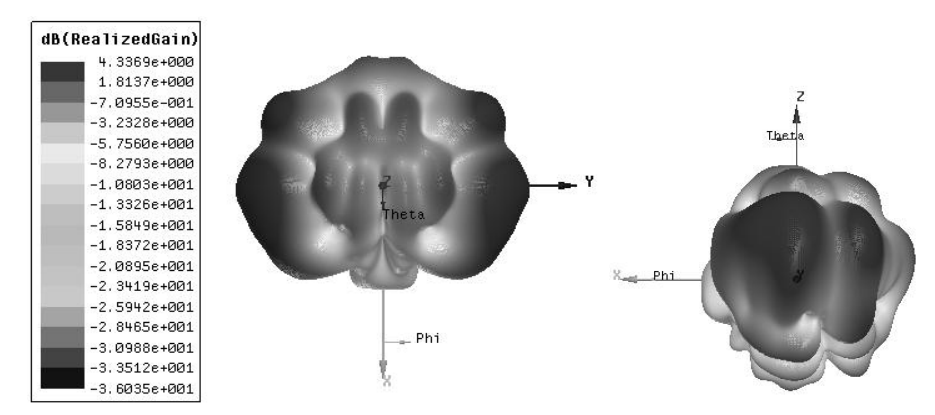

<span id="page-46-2"></span>**Figura 3.4** *– Diagrama de irradiação em 9.9GHz e sua escala de ganho em dBi.*

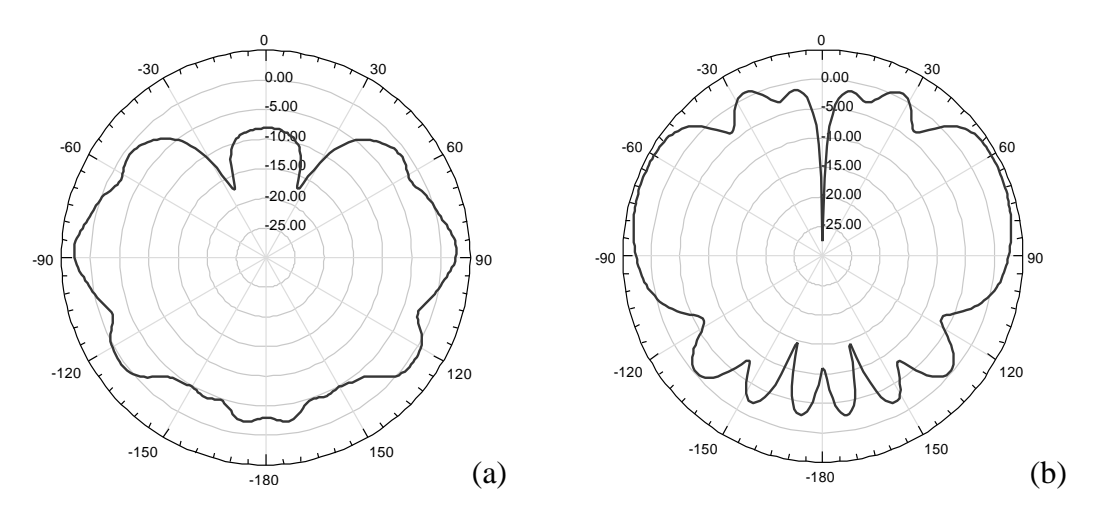

<span id="page-47-0"></span>Figura 3.5 – *Diagrama de irradiação em 9.9GHz. (a) Plano E,*  $\theta = 90^\circ$ . *(b) Plano H,*  $\phi = 90^\circ$ .

### 3.3 Análise da antena circular de plano de terra truncado

Modificou-se o plano de terra reduzindo-se sua extensão e foram efetuadas as mesmas análises anteriores. Com o suporte das simulações, foi feito o encurtamento até que o melhor resultado fosse obtido. A redução foi tal que na direção longitudinal ficou com 36,5mm e a nova estrutura é mostrada na [Figura 3.6.](#page-47-1) Na [Figura 3.7,](#page-48-0) temse a impedância de entrada. A parte real e a parte imaginária estão mais próximas de 50Ω e de 0Ω, respectivamente, e notam-se menores variações em seus valores, prevendo-se um coeficiente de reflexão mais adequado em faixa larga. Como em algumas faixas tem-se este parâmetro superior a −10dB, o modelo continua inconveniente para algumas aplicações de faixa larga. Com o plano de terra truncado, destacamse faixas úteis em 3.5GHz–5GHz, 5.8GHz–7.2GHz, 7.9GHz–11.6GHz, 12GHz– 13.4GHz e 13.8GHz–20GHz.

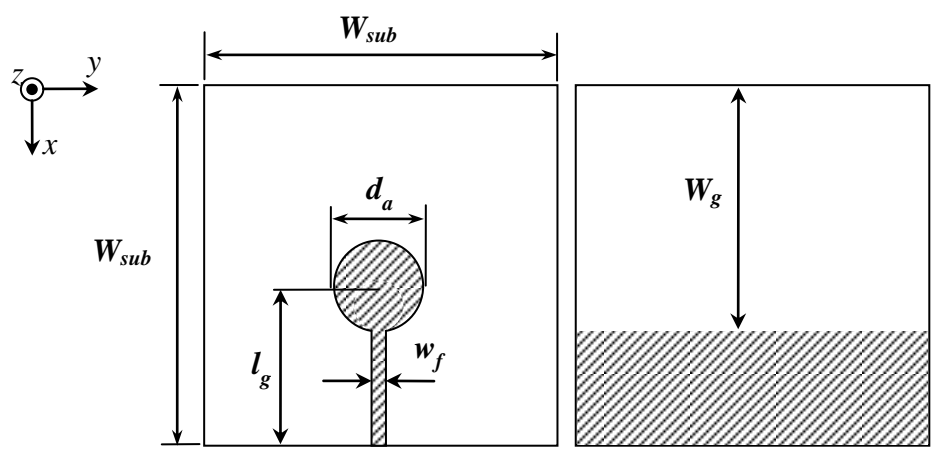

<span id="page-47-1"></span>**Figura 3.6 –** *Modelo de antena circular impressa em microfita com plano de terra truncado com uma forma usual de alimentação e Wsub = 100mm, d<sup>a</sup> =14,4mm, l<sup>g</sup> = 43,5mm, w<sup>f</sup> = 3,1mm e W<sup>g</sup> = 65,3mm.*

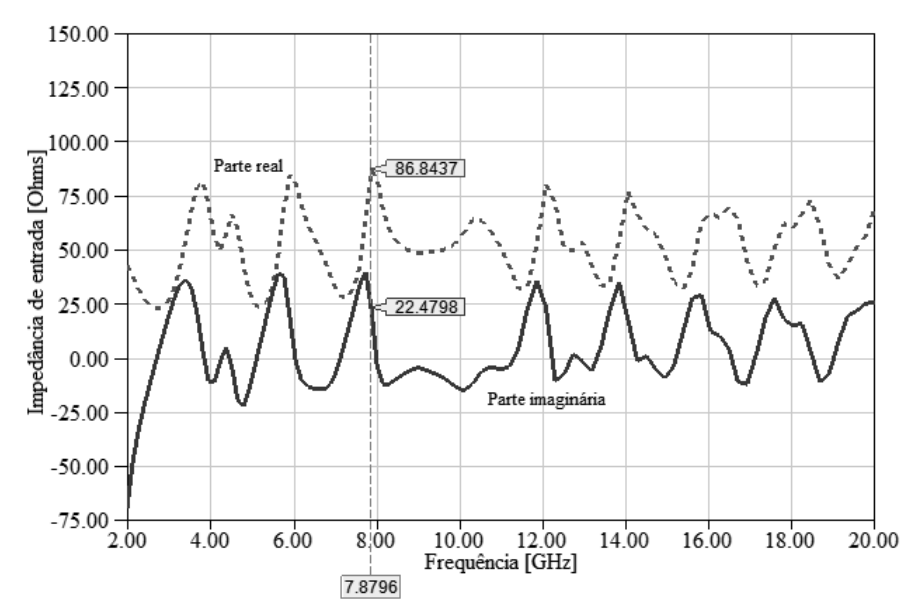

<span id="page-48-0"></span>**Figura 3.7 –** *Impedância de entrada real e imaginária da antena circular impressa com plano de terra truncado.*

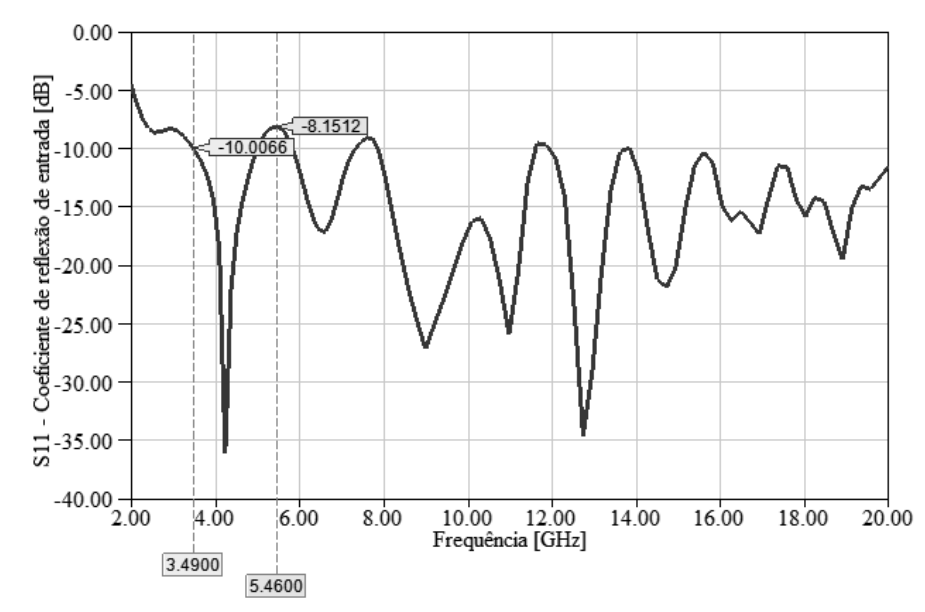

**Figura 3.8 –** *Coeficiente de reflexão de entrada (S*11*) da antena impressa circular com plano de terra truncado.*

O diagrama de irradiação desta nova estrutura para a freqüência de 9,9GHz, ponto de casamento de impedância melhor que 15dB, tem o aspecto mostrado na [Figura](#page-49-0)  [3.9.](#page-49-0) Os desempenhos nos planos do campo elétrico e do campo magnético da onda irradiada para a frequência de 9,9GHZ estão ilustrados na [Figura 3.10.](#page-49-1) Comparando a [Figura 3.4](#page-46-2) com a [Figura 3.9,](#page-49-0) verifica-se que, nesta segunda opção, o diagrama de irradiação no plano do campo magnético não apresenta aspecto uniforme como na primeira avaliação. Este modelo apresenta maior diretividade na direção de  $\phi$  = 135° aproximadamente, e consequentemente maior ganho nesta mesma direção.

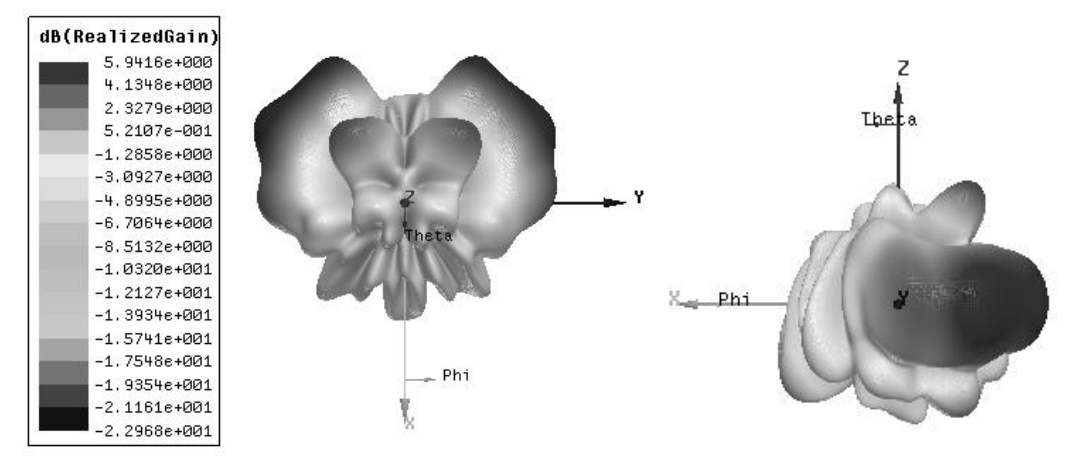

<span id="page-49-0"></span>**Figura 3.9 –** *Diagrama de irradiação em 9,9GHz e sua escala de ganho em dBi.*

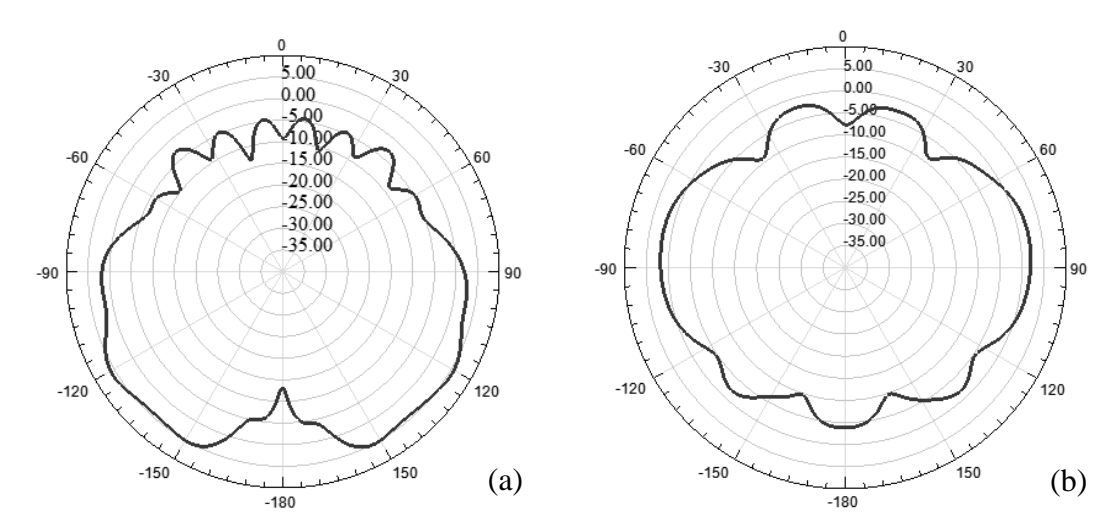

<span id="page-49-1"></span>**Figura 3.10** – *Diagrama de irradiação em 9,9GHz. (a) Plano E,*  $\theta = 90^{\circ}$ *. (b) Plano H,*  $\phi = 90^{\circ}$ *.* 

#### 3.4 Antena com plano de terra com fenda circular

Como a redução na parte metálica do plano de terra mostrou a ampliação da faixa de operação da antena, propôs-se nova alteração na tentativa de alcançar-se faixas de operações ainda maiores. Desta vez, procurou-se a redução por meio da remoção de um trecho em formato circular abaixo do elemento irradiador. Com esta modificação, a estrutura da antena ficou como na [Figura 3.11.](#page-50-0) A fenda circular no plano de terra foi estabelecida a partir da formação de uma antena de abertura, projetada de forma similar ao de um elemento irradiador em uma freqüência especificada. Experiências divulgadas [\[48\]](#page-74-0) mostram que os melhores resultados são obtidos quando esta freqüência for próxima do limite inferior da faixa de operação escolhida. Simulações computacionais mostraram que um valor adequado à faixa desejada para a antena foi de 28mm.

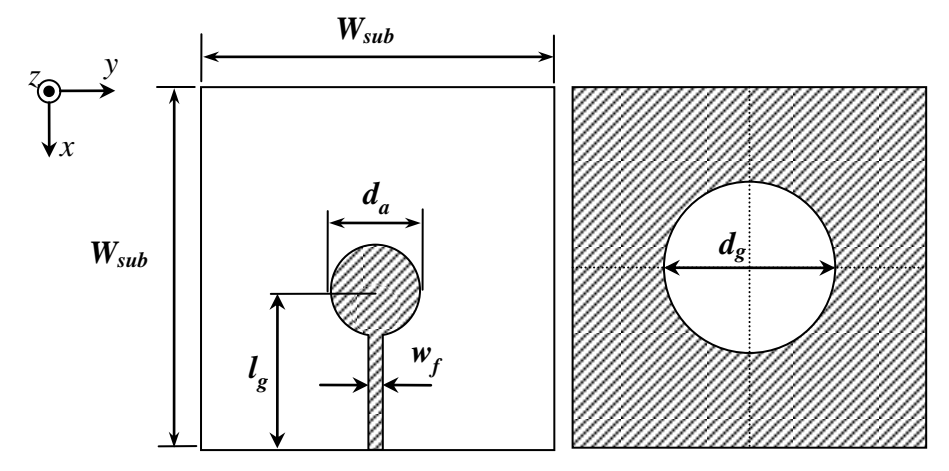

<span id="page-50-0"></span>**Figura 3.11 –** *Modelo de uma antena circular impressa em microlinha com plano de terra com fenda circular em uma de suas formas usuais de alimentação, Wsub = 100mm, d<sup>a</sup> = 14.4mm, d<sup>g</sup> = 28mm, l<sup>g</sup> = 43.5mm, e w<sup>f</sup> = 3.1mm.*

As partes real e imaginária da impedância de entrada, [\(Figura 3.12\)](#page-50-1), alteram-se entre menores limites em relação aos resultados apresentados na [Figura 3.3](#page-46-1) e na [Fi](#page-48-0)[gura 3.7.](#page-48-0) O mínimo e o máximo da parte real foram 24Ω e 87Ω, mais próximos dos 50Ω que os encontrados nos modelos anteriores. A parte reativa ficou entre −23Ω e  $+40 \Omega$ . Estes resultados contribuem para melhor desempenho no que concerne ao coeficiente de reflexão. Como mostra a [Figura 3.13,](#page-51-0) a largura de faixa foi ampliada, com um melhor resultado para *S*<sup>11</sup> entre 3,2GHz e 20GHz, aproximadamente. Continuou-se tomando como aceitáveis valores de *S*<sup>11</sup> inferiores ao limiar de −10dB. O motivo da melhora no desempenho foi a mitigação dos efeitos reativos na entrada, com redução na área do plano de terra, favorecendo o casamento de impedância com estes novos formatos.

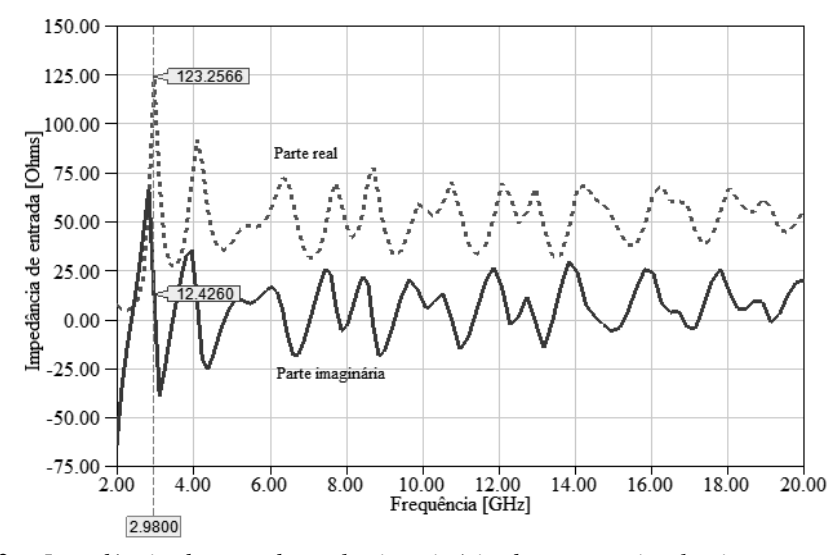

<span id="page-50-1"></span>**Figura 3.12 –** *Impedância de entrada real e imaginária da antena circular impressa com plano de com fenda circular.*

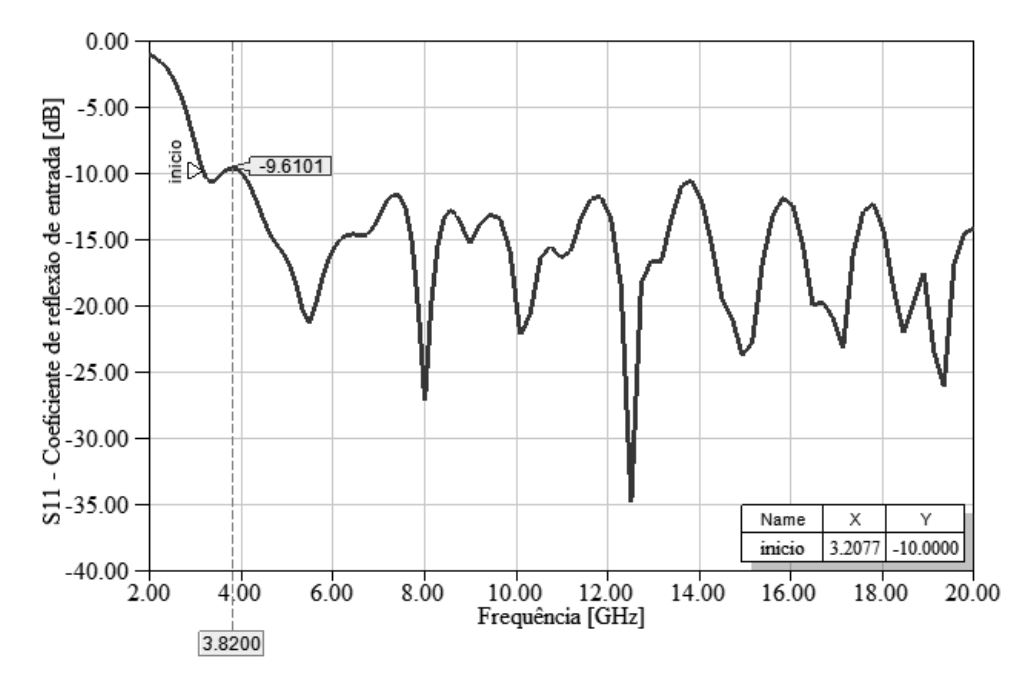

<span id="page-51-0"></span>**Figura 3.13 –** *Coeficiente de reflexão de entrada* (*S*11) *da antena circular com plano de terra com fenda circular.*

A previsão do diagrama de irradiação e os seus respectivos campos elétricos e magnéticos para esta condição de projeto, considerando-se as freqüências de 9,9GHz e 19,3GHz, são mostrados na [Figura 3.14.](#page-52-0) Comparando os diagramas de irradiação, para as frequências de 9,9GHz e 19,3GHz, tanto no plano do campo elétrico quanto no plano do campo magnético, é possível verificar que ambos tiveram os comportamentos significativamente alterados.

Comparando-se a [Figura 3.9](#page-49-0) com a [Figura 3.14](#page-52-0) (a), fica evidente que o diagrama de irradiação, previsto para a freqüência de 9,9GHz, foi alterado significativamente pela modificação realizada no plano de terra. Enquanto na primeira, o diagrama de irradiação apresentou maior diretividade nas direções de  $\phi = \pm 135^{\circ}$ , e apresentou um ganho de 5,9dBi, na segunda, o diagrama de irradiação apresentou maior diretividade nas direções de  $\theta = -60^{\circ}$  e  $\theta = -120^{\circ}$ , com ganho de aproximadamente 9,5dBi.

Para as freqüências mais altas, o diagrama de irradiação não possui uma direção predominante de irradiação. Este comportamento pode ser indesejável para aplicações nas quais se deseja um diagrama de irradiação uniforme ou com diagrama bem definido em certa orientação.

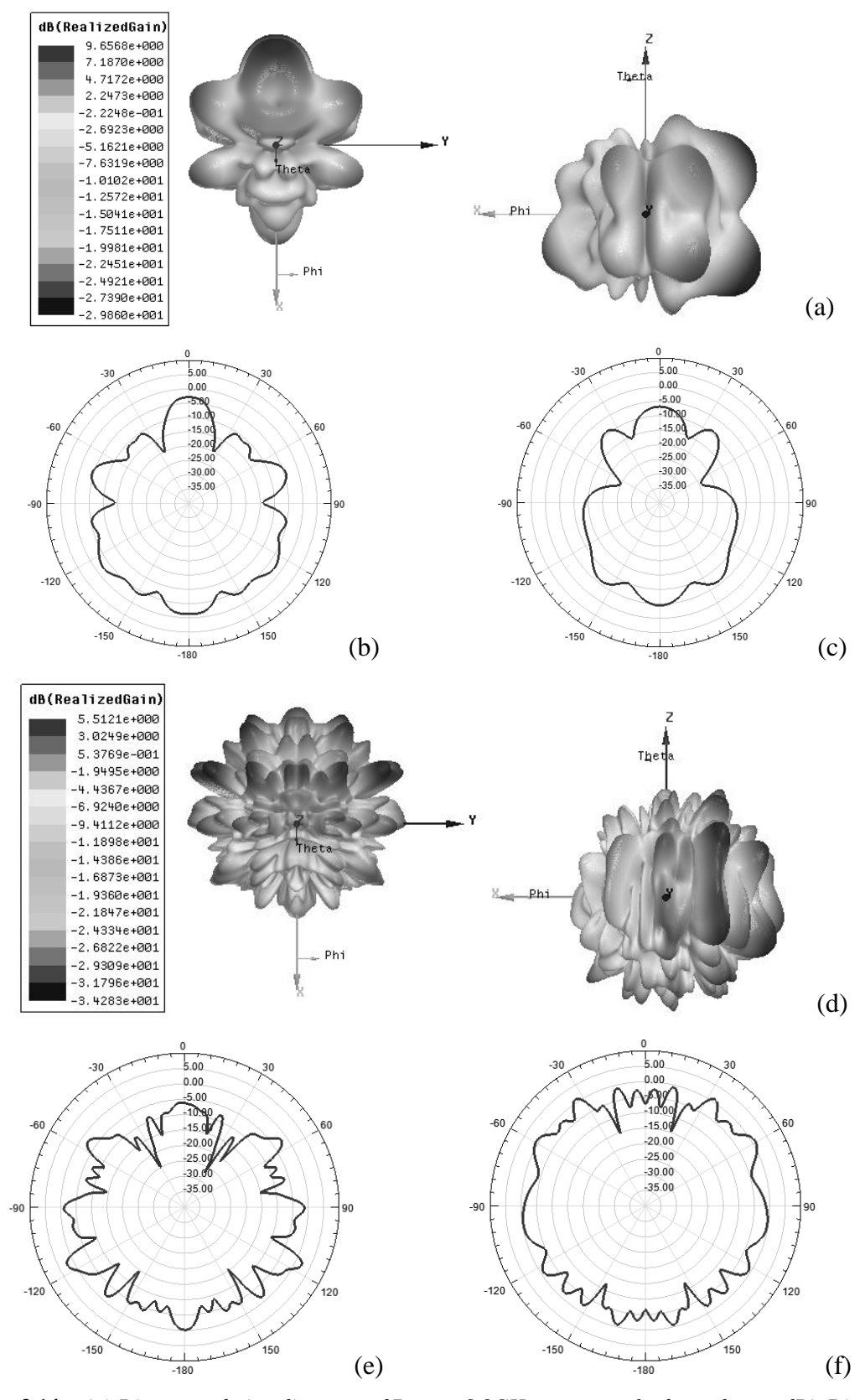

<span id="page-52-1"></span><span id="page-52-0"></span>**Figura 3.14 –** *(a) Diagrama de irradiação em 3D para 9,9GHz e sua escala de ganho em dBi. Diagrama de irradiação para os planos, (b) elétrico E, = 90° e (c) magnético H, = 90°. (d) Diagrama de irradiação em 3D para 19,3GHz e sua escala de ganho em dBi. Diagrama de irradiação para os planos, (e) elétrico E,*  $\theta = 90^\circ$  *e (f) magnético H,*  $\phi = 90^\circ$ .

## **Capítulo 4**

# **Implementação do irradiador**

#### 4.1 Introdução

Serão apresentados os passos para a fabricação do modelo de antena impressa circular, isto é, com o plano de terra contendo abertura circular, como descrito no [Capí](#page-44-0)[tulo 3.](#page-44-0) Para atender um critério de baixo custo de um protótipo, optou-se pelo laminado de FR-4 [\[77\],](#page-76-2) muito utilizado em placas de circuito impresso. Seu dielétrico é uma composição de resina epóxi e fibra de vidro com gradações variáveis, dependendo do fabricante e, em uma mesma indústria, dos lotes de produção. Por este motivo, seus valores de permissividade relativa e fator de perda (tg $\delta$ ) dependem dessa composição. Tipicamente, a permissividade é especificada entre  $3,5\varepsilon_0$  e  $4,8\varepsilon_0$  e  $tg\delta \approx$ 0,021.

Para o protótipo apresentar valores mais próximos dos obtidos pela simulação computacional, caracterizou-se o material, obtendo-se  $\varepsilon_r$  e  $t \circ \delta$  do laminado que foi utilizado. Os valores medidos realimentaram o programa de simulação para mitigar possíveis erros na fabricação do protótipo. Finalmente, comparam-se as antenas simulada e produzida. Os cuidados anteriores à prototipagem possibilitaram uma boa concordância entre as curvas obtidas na simulação e as encontradas pelas medições.

#### 4.2 Caracterização eletromagnética de materiais

Há diferentes métodos para caracterizar um material, envolvendo processos ressonantes e não ressonantes. Os métodos ressonantes baseiam-se em análises de freqüência de ressonância e de fator de mérito para determinação da permissividade elétrica complexa. Apresentam melhor exatidão e melhor resolução se comparados a outros métodos, com resultados válidos para operações em faixas estreitas de freqüência. Os métodos não ressonantes utilizam os coeficientes de reflexão e de transmissão na obtenção da permeabilidade magnética  $(u)$  e da permissividade elétrica  $(\epsilon)$ da amostra. É utilizado onde for necessária determinar os parâmetros em uma faixa larga de freqüências. A constante dielétrica e a tangente de perdas do laminado FR-4 nas freqüências entre 2GHz e 20GHz foram obtidas pelo método não ressonante.

O guia de ondas retangular foi escolhido como meio de transmissão da onda eletromagnética para levantar os parâmetros de espalhamento (ou parâmetros *S*) que levassem às características procuradas. Escolheu-se o modelo WR-229 com operação no modo fundamental de 3,3GHz a 4,9GHz, faixa que faz parte da largura final desejada para a antena. A montagem para os testes está apresentada na [Figura 4.1.](#page-54-0) As medições dos parâmetros de transmissão e de reflexão no guia de ondas foram realizadas com o analisador vetorial de circuitos (VNA, *vector network analyzer*), *Agilent* modelo E5071C. O sistema completo é composto por duas transições guia de ondascabo coaxial (guia-coaxial) e seções de guia de ondas WR-229 nas quais serão inseridas as amostras do laminado FR4.

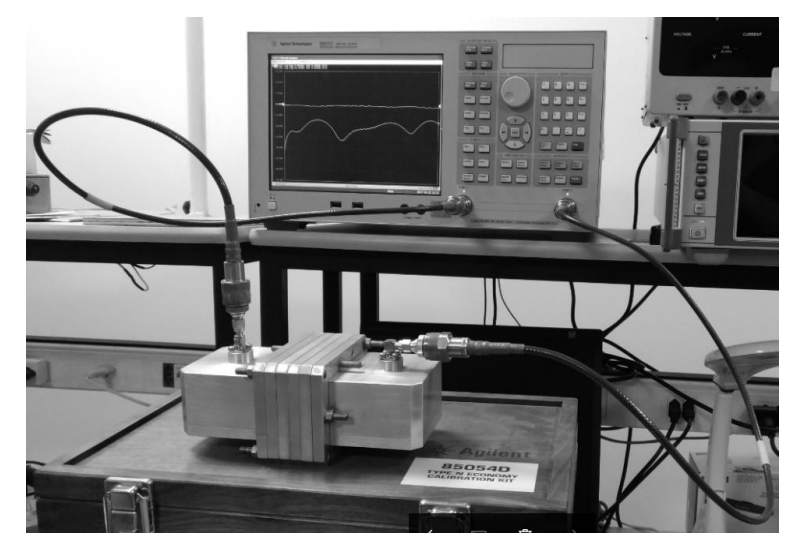

**Figura 4.1 –** *Ambiente de medidas para caracterização eletromagnética de materiais.*

#### <span id="page-54-0"></span>4.3 Transição guia de ondas-cabo coaxial

A transição guia-coaxial WR-229 possui dimensões transversais de 58,20mm e 29,10mm e comprimento total de 73mm. O modelo computacional da transição é ilustrado na [Figura 4.2.](#page-55-0) Os resultados numéricos do coeficiente de reflexão e do coeficiente de transmissão, que caracteriza a perda por inserção, estão na [Figura 4.3.](#page-55-1)

Foram obtidos com simulações feitas com o programa *Ansys* HFSSTM. O protótipo construído da transição guia-coaxial WR-229 é apresentado na [Figura 4.4,](#page-56-0) juntamente com uma seção de guia de ondas. Na transição guia-coaxial os parafusos em sua flange interligam as transições e conexões das seções de guia de ondas para acomodação da amostra em teste. A [Figura 4.5](#page-56-1) mostra o sistema completo empregado na caracterização do material.

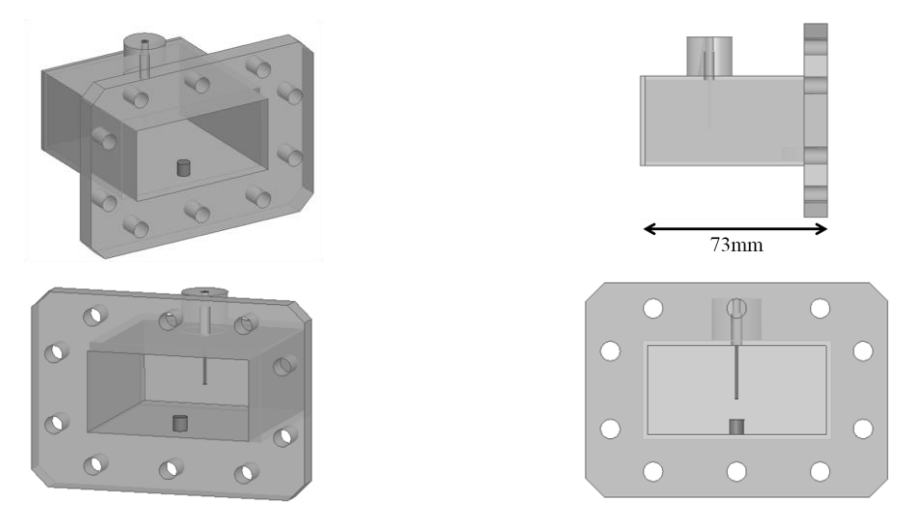

<span id="page-55-0"></span>**Figura 4.2 –** *Modelo numérico da transição guia-coaxial.*

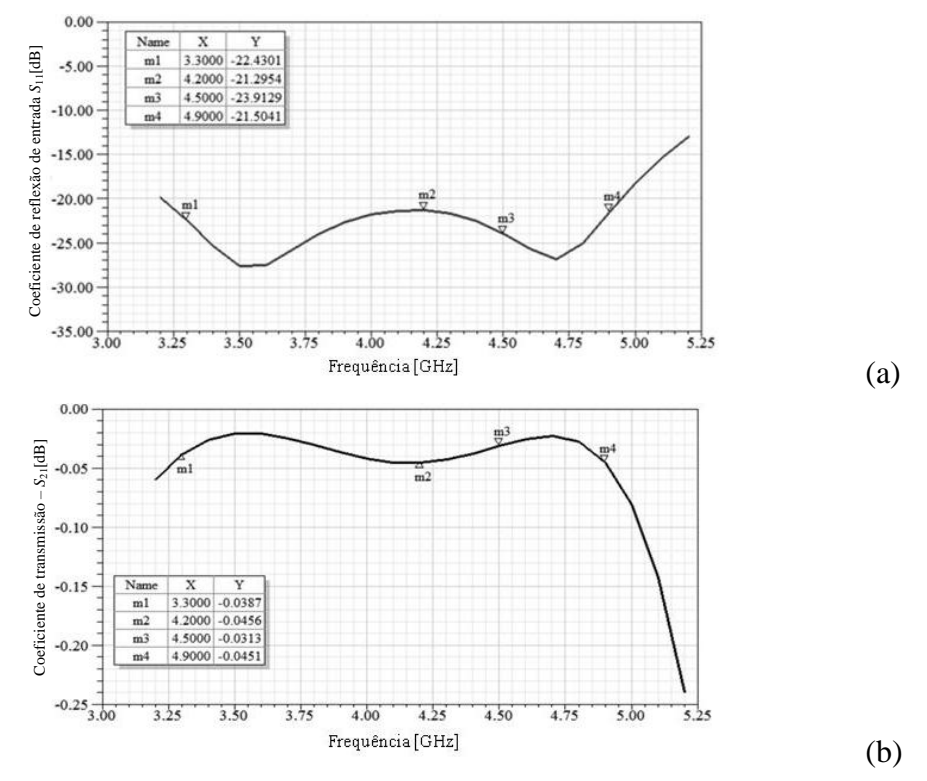

<span id="page-55-1"></span>**Figura 4.3** – (a) coeficiente de reflexão de entrada,  $S_{11}$  e (b) perda por inserção,  $S_{21}$ , simuladas da *transição guia-coaxial.*

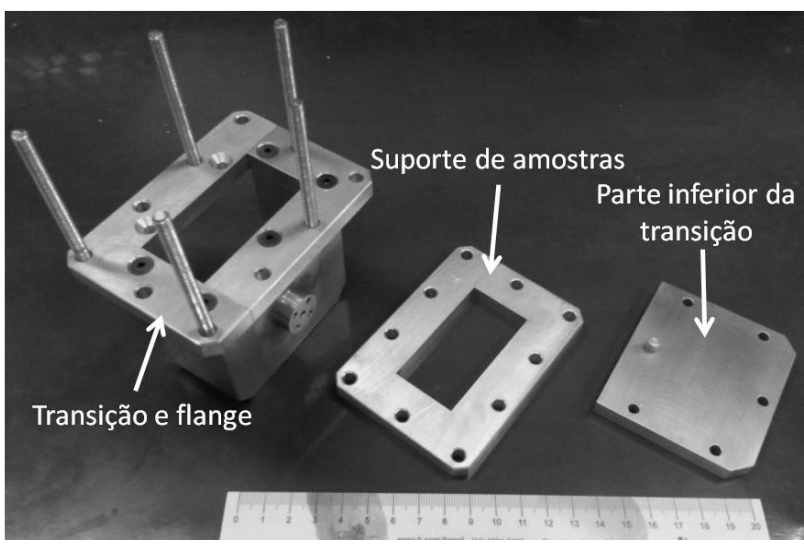

**Figura 4.4 –** *Protótipo construído da transição guia-coaxial desmontado.*

<span id="page-56-0"></span>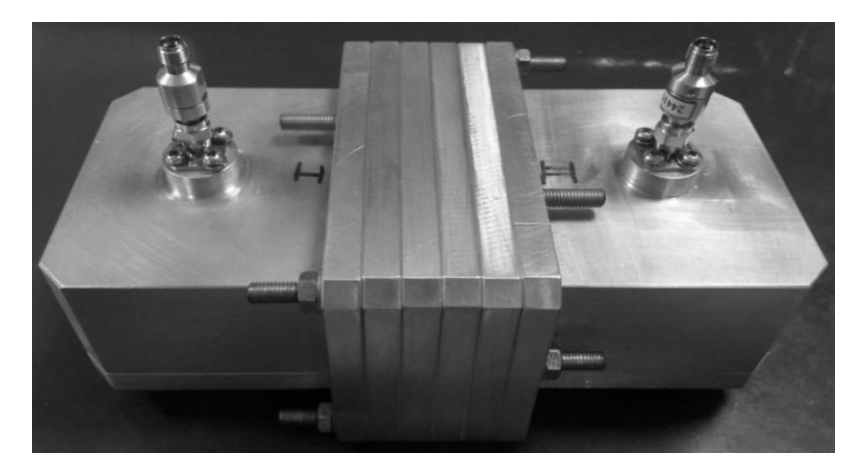

**Figura 4.5 –** *Montagem completa do protótipo da transição guia-coaxial para medidas de caracterização de materiais.*

## <span id="page-56-1"></span>4.4 Caracterização eletromagnética do material

**a)** *Algumas condições para obtenção das propriedades.* O método mais conhecido empregando os coeficientes de transmissão e de reflexão é o *Nicholson-Ross-Weir* (NRW). As diversas transições e descontinuidades, incluindo as oriundas da amostra dentro do guia, são avaliadas e ficam descritas em função das características eletromagnéticas e físicas do material em análise [\[78\].](#page-76-3) Este método e outros similares necessitam de uma calibração para a confiabilidade dos valores dos parâmetros *S* encontrados. Para tal, o plano de calibração do VNA deve estar presente no interior do guia de ondas. Utiliza-se um conjunto de calibração do equipamento no padrão guia de ondas do tipo TRL (*thru-reflect-line*) [\[79\]\[80\],](#page-77-0) por exemplo. Este fato limita a aplicação do método se o conjunto de calibração apropriado não estiver disponível.

Portanto, métodos que não empreguem o conceito de parâmetros *S* calibrados são utilizados para contornar este problema. Baseiam-se no conceito de matriz de ondas em cascata (WCM, *wave cascading matrix*) para representação de circuitos de microondas interligados. Duas etapas são necessárias para aplicação deste conceito e posterior extração das características eletromagnéticas da amostra. Assim, será possível eliminar a influência das transições guia-coaxial e de outros efeitos secundários que não representem o comportamento da amostra [\[81\]](#page-77-1)[-\[83\].](#page-77-2)

Para as medidas, não se dispunha de um conjunto de calibração do VNA no padrão guia de ondas para definir o plano de calibração no ponto desejado para determinação dos parâmetros *S*. Assim, tem-se uma calibração do tipo coaxial, com os planos de referência localizados na entrada coaxial da transição. O deslocamento dos parâmetros *S* medidos em relação ao posicionamento correto desejado é uma nova variável do problema. Na [Figura 4.6,](#page-57-0) está representando o plano de referência de calibração na entrada coaxial da transição, assim como a variável *dist*.

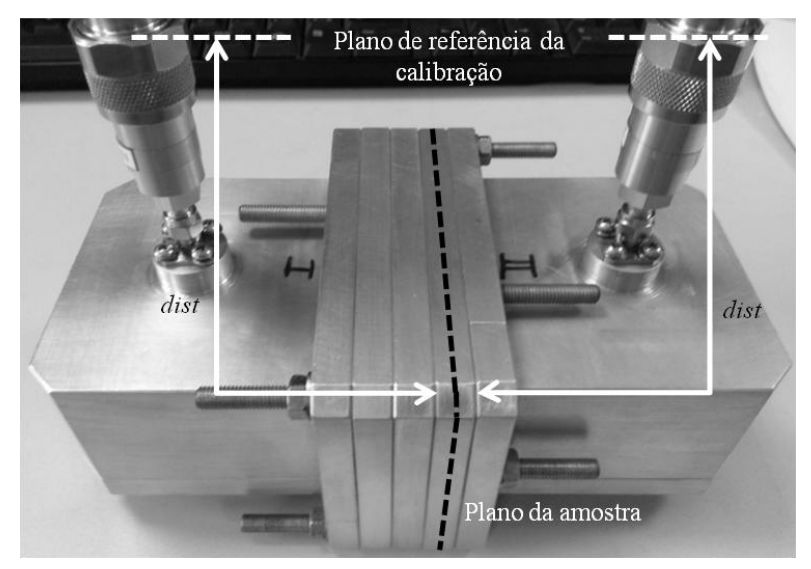

<span id="page-57-0"></span>**Figura 4.6 –** *Ilustração do plano de referência de calibração na entrada coaxial da transição guiacoaxial e da variável dist responsável pelo deslocamento dos parâmetros S.*

**b)** *Resultados computacionais.* Para caracterização do FR4 empregou-se o método do deslocamento da amostra. Nesta técnica, o material em teste (MUT, *material under test)* tem seus parâmetros *S* medidos para duas posições distintas no interior de uma seção de guia de ondas. Os resultados são aplicados em um algoritmo de cálculo iterativo que leva à permissividade complexa. O princípio de funcionamento do método está representado na [Figura 4.7.](#page-58-0)

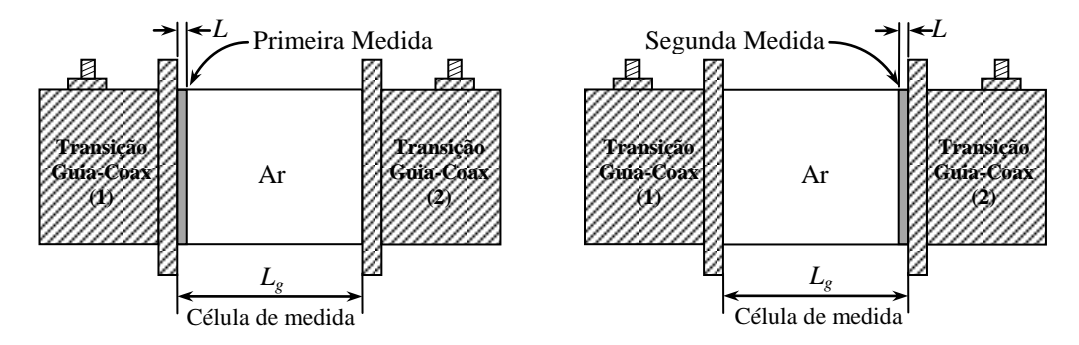

<span id="page-58-0"></span>**Figura 4.7 –** *Exemplo das medições para caracterização de materiais segundo o método de deslocamento da amostra.*

Para sua representação matemática empregando o método WCM, é necessária a formulação de algumas matrizes que representem fatores de transferência. Identificam-se as matrizes  $T_1$  e  $T_2$  correspondentes aos coeficientes de transmissão e de reflexão nas transições entre cabo coaxial e guia de ondas. No trecho do guia em que se localiza a amostra do material, encontra-se outra matriz de espalhamento, com os respectivos coeficientes de reflexão e de transmissão, identificada como *Ta*. Esta amostra ocupa apenas uma pequena parte do guia de ondas, ficando um trecho vazio, de extensão conhecida. Este trecho é caracterizado por sua própria matriz de espalhamento  $T_v$ . Admitindo que somente o modo  $TE_{10}$  esteja presente dentro do guia, estas matrizes compõem duas outras, segundo os cálculos [\[81\]](#page-77-1)[-\[83\]:](#page-77-2)

<span id="page-58-2"></span><span id="page-58-1"></span>
$$
M_1 = T_1 T_a T_v T_2, \t\t(4.1)
$$

$$
M_2 = T_2 T_a T_v T_1. \tag{4.2}
$$

Para cada elemento que compõe esta WCM, existe uma matriz que descreve o comportamento de cada seção individualmente. Parte-se do princípio de que a amostra no interior do guia de ondas tem uma extensão bem pequena com valor *La*. Na entrada do guia de ondas, são encontrados dois valores do coeficiente de reflexão, correspondentes à situação do guia vazio e do guia com a amostra do material dielétrico. O coeficiente de reflexão depende da impedância de onda do trecho com a amostra de dielétrico e da impedância de onda do trecho sem o dielétrico. Seu valor é:

$$
\Gamma = \frac{Z_{wo} - Z_{wa}}{Z_{wo} + Z_{wa}},
$$
\n(4.3)

em que *Zwo* e *Zwa* são obtidos com as fórmulas clássicas da impedância de onda guiada em operação com modo TE [\[84\]:](#page-77-3)

$$
Z_{wo} = \frac{\sqrt{\mu_{o}/\varepsilon_{o}}}{\sqrt{1-(\lambda/\lambda_{co})^{2}}}, \qquad (4.4) \qquad Z_{wa} = \frac{\sqrt{\mu_{o}/\varepsilon_{o}}}{\sqrt{\varepsilon_{r}}\sqrt{1-(\lambda/\lambda_{ca})^{2}}}.
$$
 (4.5)

Nestas expressões, λ é o comprimento de onda no vácuo, λ<sub>co</sub> é o comprimento de onda de corte do modo guiado quando o meio no interior do guia for o ar,  $\lambda_{ca}$  é o comprimento de onda de corte correspondente ao trecho do guia preenchido com a amostra de dielétrico,  $\varepsilon_r$  é a constante dielétrica do material a ser caracterizado. Entrando com estes valores em (4.3) e efetuando as simplificações, encontra-se:

$$
\Gamma = \frac{\sqrt{1 - (\lambda/\lambda_{co})^2} - \sqrt{\varepsilon_r} \sqrt{1 - (\lambda/\lambda_{ca})^2}}{\sqrt{1 - (\lambda/\lambda_{co})^2} + \sqrt{\varepsilon_r} \sqrt{1 - (\lambda/\lambda_{ca})^2}}.
$$
\n(4.6)

Em freqüências acima do corte, o fator de propagação coincide com o fator de fase da onda guiada. Portanto, nas duas situações descritas, calculam-se:

$$
\gamma_{o} = j \omega \sqrt{\mu_{o} \varepsilon_{o}} \sqrt{1 - (\lambda/\lambda_{co})^{2}} , \qquad (4.7)
$$

$$
\gamma_a = j \omega \sqrt{\varepsilon_r} \sqrt{\mu_o \varepsilon_o} \sqrt{1 - (\lambda/\lambda_{ca})^2} \,. \tag{4.8}
$$

Combinando estes resultados, o coeficiente de reflexão fica em função dos fatores de propagação no guia:

$$
\Gamma = \frac{\gamma_o - \gamma_a}{\gamma_o + \gamma_a} \,. \tag{4.9}
$$

Da mesma maneira, estabelecem-se equações que determinam o coeficiente de transmissão, relacionando o campo transmitido com o campo incidente. Seu valor é obtido diretamente da solução da equação de onda no domínio da freqüência e fica descrito para a região da amostra como:

$$
T = e^{-\gamma_a L}.
$$
\n
$$
(4.10)
$$

A seção do guia preenchida com a amostra pode ser descrita como [\[81\]:](#page-77-1)

$$
T_a = \frac{1}{(1 - \Gamma^2)\Gamma} \begin{bmatrix} T^2 - \Gamma^2 & \Gamma(1 - T^2) \\ -\Gamma(1 - T^2) & 1 - \Gamma^2 T^2 \end{bmatrix} . \tag{4.11}
$$

Para a seção de guia de ondas preenchido com material isotrópico e propriedades não reflexivas, como o ar, obtém-se *T<sup>v</sup>* [\[85\]:](#page-77-4)

$$
T_{\nu} = \begin{bmatrix} \alpha & 0 \\ 0 & 1/\alpha \end{bmatrix} . \tag{4.12}
$$

Utilizando-se dos parâmetros *S* não calibrados e de duas etapas de medição, determina-se a permissividade complexa do MUT. Como mostra a [Figura 4.8,](#page-60-0) o cenário de caracterização é composto pelas transições guia-coaxial e uma célula de medida com a amostra em teste. Realiza-se uma primeira medida com o MUT em uma posição dentro da célula de medida e altera-se esta posição na segunda etapa. De posse das duas matrizes de parâmetros *S* obtidas, o método de deslocamento da amostra permite cancelar as influências das transições guia-coaxial e chega-se à permissividade complexa do material.

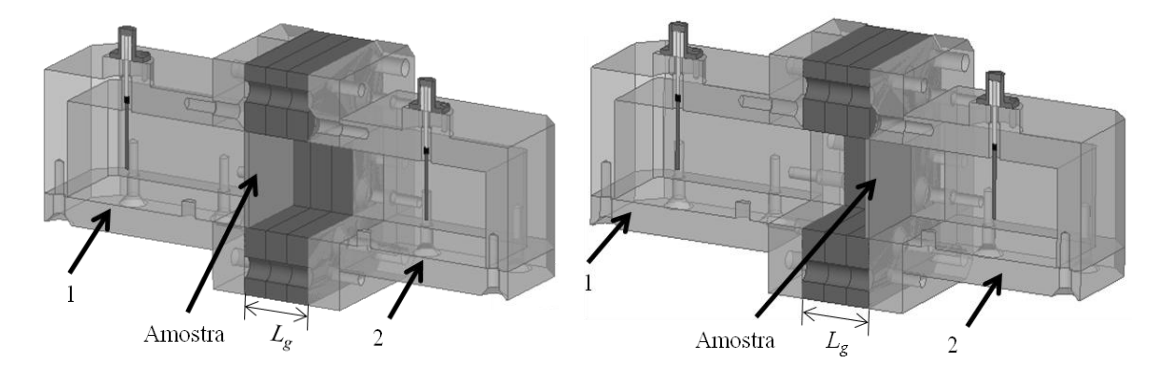

<span id="page-60-0"></span>**Figura 4.8 –** *Ambiente de simulação computacional para caracterização do material FR-4.*

Para a aplicação do método, utiliza-se o conceito de WCM na representação de cada uma das etapas da [Figura 4.8.](#page-60-0) Essas matrizes relacionam-se com as equações [\(4.1\)](#page-58-1) e [\(4.2\),](#page-58-2) e são representadas por [\[82\]:](#page-77-5)

$$
M_r = \frac{1}{S_{21r}} \begin{bmatrix} (S_{12r}S_{21r} - S_{11r}S_{22r}) & S_{11r} \\ -S_{22r} & 1 \end{bmatrix}, \quad r = 1, 2.
$$
 (4.13)

Nesta expressão, o índice *r* = 1 ou *r* = 2 indica uma das duas etapas de medição. A expressão que relaciona os parâmetros *S* medidos com as matrizes teóricas da amostra em teste e seções de guia de ondas é descrita por:

<span id="page-60-2"></span><span id="page-60-1"></span>
$$
\left(\frac{T-1/T}{\Gamma-1/T}\right)^2 = \frac{t_r \left(M_2 M_1^{-1}\right) - 2}{\alpha^2 + 1/\alpha^2 - 2}
$$
\n(4.14)

em que  $\Gamma$  e  $\Gamma$  representam, respectivamente, os coeficientes de reflexão e transmissão da seção do guia de ondas preenchida por ar e da seção que contém a amostra. A operação *M*2*M*<sup>1</sup> 1 indica o produto da matriz obtida na segunda medição e *M*<sup>1</sup> 1 é a matriz inversa da matriz obtida na primeira medição. A multiplicação resulta em outra matriz e *t<sup>r</sup>* (*M*2*M*<sup>1</sup> -1 ) é o traço desta matriz resultante, isto é, a soma dos elementos de sua diagonal principal. No cálculo do fator  $\alpha$ , leva-se em conta o fator de fase da

onda guiada  $\beta_g$  e primeiramente determina-se:

<span id="page-61-0"></span>
$$
\xi = \beta_g \left( L_g - L \right) = \frac{2\pi \left( L_g - L \right)}{\lambda_o} \sqrt{1 - \left( \frac{\lambda_o}{\lambda_c} \right)^2} \tag{4.15}
$$

sendo  $\lambda_0$  o comprimento de onda no vácuo,  $\lambda_c$  o comprimento de onda de corte do modo dominante do guia, *L<sup>g</sup>* o comprimento da célula de medida e *L* a espessura da amostra sob teste.

Utiliza-se o resultado de [\(4.15\),](#page-61-0) para determinar o valor de *α*, obtido pela definição do coeficiente de transferência, através da teoria de quadripolos [\[63\].](#page-75-3) Considerando um meio de propagação isotrópico e sem reflexões, demonstra-se que:

$$
S_{21} = \frac{b_2}{a_1}\bigg|_{a_2=0} = e^{-\gamma x}, \tag{4.16}
$$

em que, no caso geral, o fator  $\gamma$  é uma quantidade complexa e x indica a direção de propagação do campo. A parte real de  $\gamma$  influi na redução da amplitude e caracteriza certa atenuação na estrutura. A parte imaginária mostra a variação da fase com a distância. Admitindo que as perdas sejam muito pequenas, pode-se estabelecer que

$$
\alpha = e^{-j\xi} \tag{4.17}
$$

Para resolução de [\(4.14\)](#page-60-1) utilizou-se de um algoritmo de cálculo implementado no programa Matlab® . Baseou-se no processo iterativo da função *fminsearch* para a determinação da permissividade complexa do MUT.

**c)** *Resultados experimentais.* Com as técnicas descritas, caracterizou-se uma amostra do dielétrico, com a calibração feita segundo os procedimentos descritos. Na [Figura 4.9,](#page-62-0) tem-se o sistema calibrado e conectado ao VNA para as medições dos parâmetros *S.* Para realização da medida, uma amostra do dielétrico devidamente preparada, foi encaixada no respectivo suporte. Deve-se evitar qualquer fresta nesse contato, uma vez que espaços vazios interfeririam nos resultados. Na [Figura 4.10](#page-62-1) é mostrado o suporte no qual se encaixou a amostra do dielétrico FR-4 para medições.

Apesar de o MUT ter sido preparado à mão livre, com retirada da película de cobre depositada, assim como o recorte para o formato do suporte, obteve-se bom encaixe do material, reduzindo prováveis erros nas medições. Como apresentado em [\(4.13\),](#page-60-2) a matriz dos parâmetros *S* é necessária na determinação dos parâmetros ele-

tromagnéticos do material. Para o cálculo destes indicadores, utilizaram-se dos parâmetros de espalhamento exportados pelo VNA, contendo parcelas reais e imaginárias. Este arquivo é posteriormente importado para o Matlab® para realização dos cálculos iterativos que conduzem aos valores dos parâmetros. O valor de  $\varepsilon_r$  é apre-sentado na [Figura 4.11](#page-63-0) e o da *tg* $\delta$  na [Figura 4.12.](#page-63-1) Os valores resultantes da medição da amostra do dielétrico estão consistentes com os dados do fornecedor do material. A faixa de freqüência foi fixada em função de limitações nas especificações da transição entre cabo coaxial e guia de ondas, com limites entre 3,25GHz e 5,2GHz.

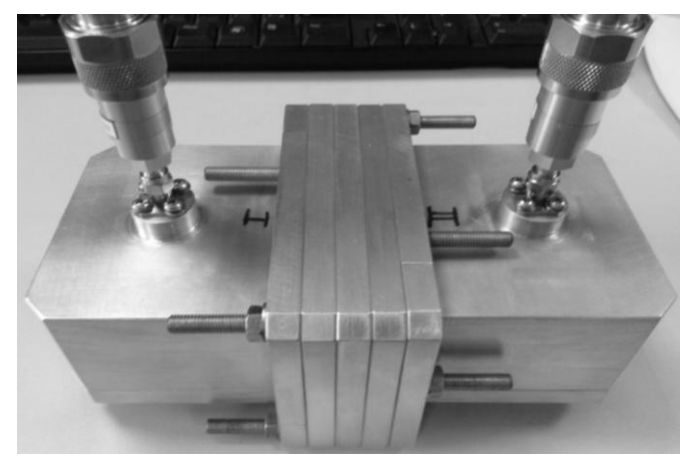

**Figura 4.9 –** *Sistema de caracterização de materiais completo calibrado para medidas.*

<span id="page-62-1"></span><span id="page-62-0"></span>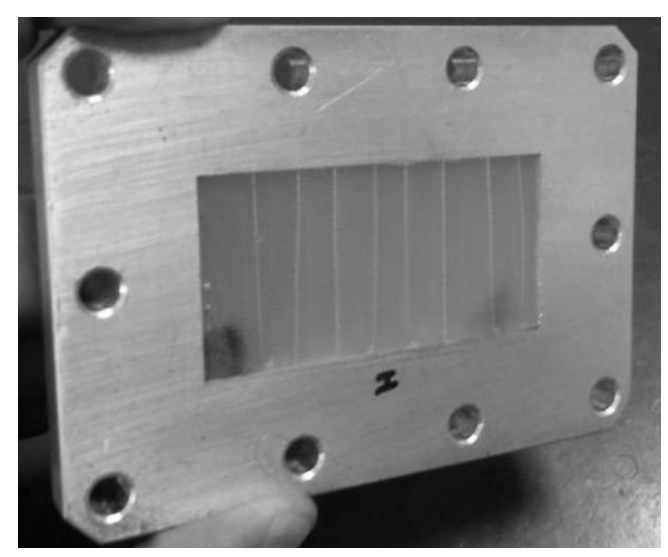

**Figura 4.10 –** *Suporte de amostras da transição guia-coaxial com dielétrico de FR-4 encaixado.*

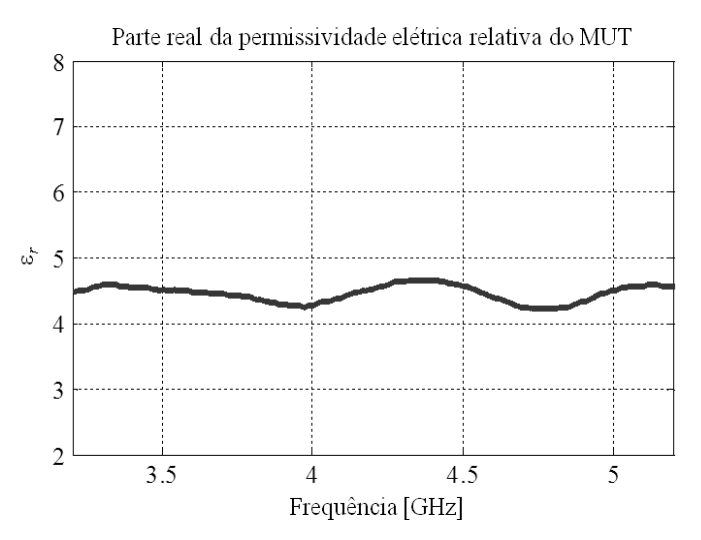

<span id="page-63-0"></span>**Figura 4.11 –** *Resultado da parte real da permissividade elétrica relativa (r) obtida por meio do processo de medição do MUT.*

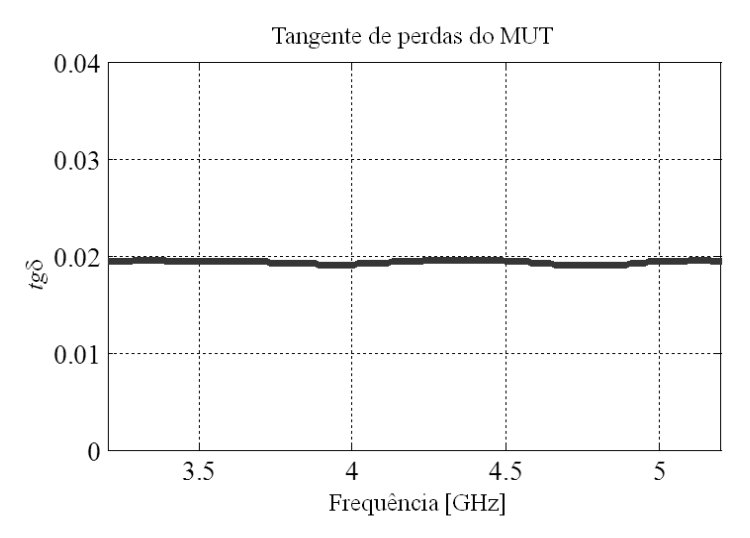

<span id="page-63-1"></span>**Figura 4.12 –** *Resultado da tangente de perdas (tg) obtida por meio do processo de medição do MUT.*

#### 4.5 Construção e medição do protótipo

Constatado que as características eletromagnéticas medidas apresentam valores consistentes aos do manual do fabricante do material [\[86\],](#page-77-6) não foi necessário realimentar o programa computacional com os valores medidos e realizar ajustes na simulação. A partir do modelo calculado, foi fabricado o protótipo, conforme a Figura 4.13. As características do composto FR-4 utilizado na fabricação possui constante dielétrica ( $\varepsilon_r$ ) de aproximadamente 4,4, valor confirmado pela caracterização de materiais, altura do dielétrico (*h*) de 1,6mm, espessura do laminado de cobre (*t*) de  $0.035 \mu m$  e tangente de perdas ( $t \gtrapprox 0$ ) de aproximadamente 0.02.

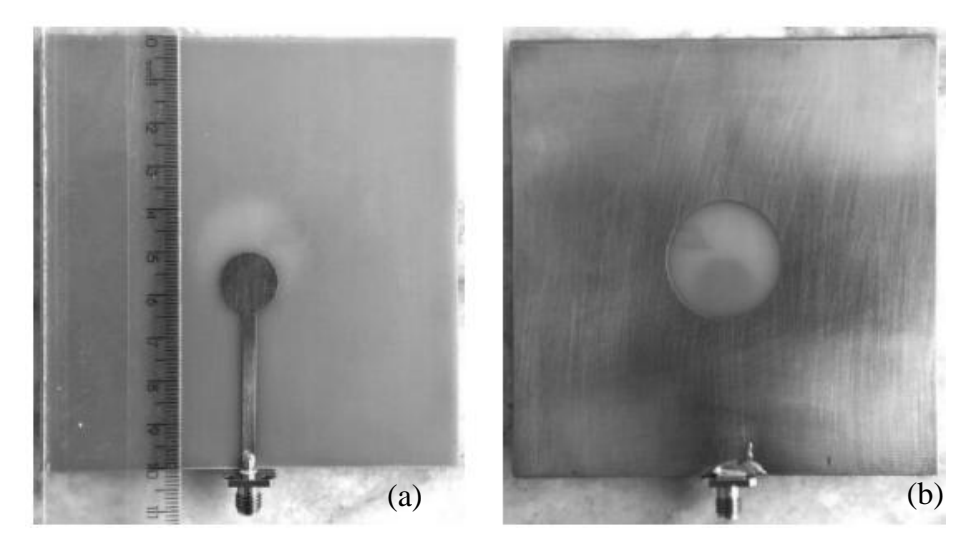

**Figura 4.13 –** *Antena fabricada, (a) parte superior (plaqueta) e (b) parte inferior (plano de terra).*

Para realização das medidas o conector coaxial soldado à placa foi do tipo SMA (*SubMiniature version A*) fêmea, com impedância característica de 50Ω, fabricado pela empresa HUBER + SUHNER<sup>®</sup> [\[87\].](#page-77-7) Segundo o fabricante, as características elétricas são válidas para freqüências ≤ 18GHz, mas a medida do coeficiente de reflexão de entrada foi tomada até 20GHz. A medida foi realizada através de um VNA modelo (E5071C) da empresa Keysigth Technologies<sup>©</sup>, o mesmo utilizado na etapa de caracterização do material para fabricação da antena. A conexão da antena ao VNA foi realizada através de um cabo de microondas flexível, com conectorização no padrão N da série Sucoflex® 106 [\[88\],](#page-77-8) também fabricado pela HUBER + SUH-NER® . Para a realização da medida utilizou-se adaptador para o conector SMA. O equipamento e materiais auxiliares utilizados na realização da medida estão na [Figu](#page-64-0)[ra 4.14.](#page-64-0)

<span id="page-64-0"></span>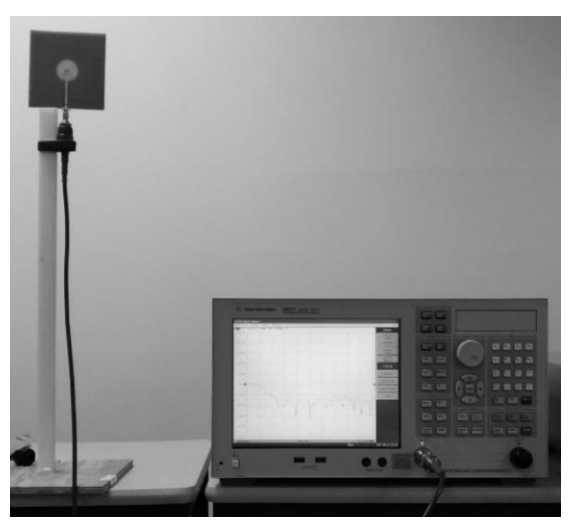

**Figura 4.14 –** *Medida do coeficiente de reflexão de entrada* (*S*11) *da antena fabricada.*

A captura de tela do equipamento, [Figura 4.15,](#page-65-0) é o resultado da medida realizada para o coeficiente de reflexão de entrada.

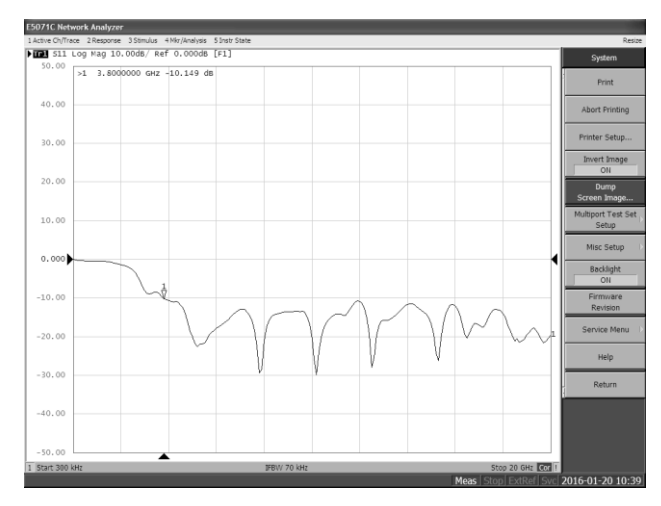

<span id="page-65-0"></span>**Figura 4.15 –** *Captura de tela da medida de S*<sup>11</sup> *da antena fabricada.*

Para confrontar os resultados, medido e simulado, exportou-se o arquivo de extensão s1p, para importá-lo no programa de simulação computacional. Desta forma, as curvas, simulada e medida, podem ser comparadas por sobreposição, facilitando a identificação dos pontos em que houve concordância e dos pontos onde não houve. Na [Figura 4.16](#page-65-1) as curvas de *S*11, medida e simulada, estão sobrepostas. A curva em linha cheia representa a curva medida e a linha tracejada a simulada. Percebe-se uma boa concordância entre as curvas praticamente em toda a faixa de freqüências analisadas, havendo concordância inclusive nos pontos de maior casamento de impedância, ou seja, 5,4GHz, 7,9GHz, 10,2GHz, 12,53GHz e 15,2GHz. Nos pontos de 17GHz e 19,3GHz, a curva medida não apresentou pontos significativos de ressonância como na curva simulada.

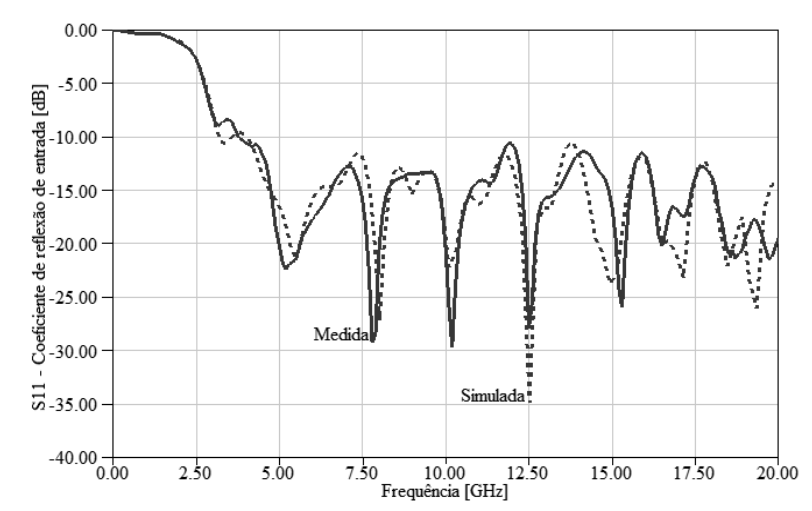

<span id="page-65-2"></span><span id="page-65-1"></span>**Figura 4.16 –** *Sobreposição do coeficiente de reflexão de entrada* (*S11*) *medido e simulado.*

# **Capítulo 5**

# **Conclusões**

### 5.1 Considerações gerais

Desenvolveu-se uma antena impressa para operação em grandes larguras de faixa. A avaliação foi feita do ponto de vista de impedância de entrada com modelo de antena em que modificou-se seu plano de terra segundo determinados critérios. Os trabalhos iniciaram-se a partir da antena impressa em formato retangular, cujos resultados não foram os desejados. Na segunda fase, adotou-se a antena impressa em formato circular, estrutura que não apresenta quinas acentuadas nas quais ocorrem concentrações de cargas e correntes. Os objetivos esperados com mudanças no plano de terra eram melhorar a largura de faixa de operação, de maneira que o modelo pudesse ser utilizado em diferentes tecnologias que utilizam a faixa de microondas. Por exemplo, pode ser aplicada nos sistemas de comunicações de faixa ultra-larga (UWB), compreendida entre 3,1GHz e 10,6GHz. No [Capítulo 1,](#page-22-0) discutiram-se várias estruturas e formatos de antenas impressas e suas diversas aplicações a partir de uma revisão bibliográfica sobre o tema.

No [Capítulo 2](#page-27-0) são apresentadas ferramentas matemáticas para o desenvolvimento e avaliação das características de uma antena impressa nos formatos retangular e circular. Adotou-se o método da cavidade ressonante para explicar as caracteríticas da estrutura, destacando-se as conveniências do formato circular implementado. Algumas dessas ferramentas limitam-se às condições em que foram apresentadas e outras são utilizadas em todas as situações de projeto e análise de uma antena. Foram apresentadas técnicas de excitação do elemento irradiador, com as informações para seu dimensionamento, incluindo os procedimentos de alimentação por microfita.

A avaliação da antena em formato circular foi feita no [Capítulo 3,](#page-44-0) onde consecutivas simulações foram testadas no programa Ansys  $HFSS^{TM}$ , até as

alterações que atendessem ao objetivo proposto. Analisaram-se as melhorias na largura de faixa da antena circular através de modificações em seu plano de terra. Fixou-se a faixa de freqüências entre 2GHz e 20GHz, sendo o limite superior estabelecido em função dos equipamentos disponíveis para as medições. Em uma primeira opção, truncou-se o plano de terra até as dimensões obtidas por simulação. Isso implicou em ótimos casamentos de impedância em 4GHz, 8,5GHz, 12,5GHz e 14,6GHz. Obteve-se coeficiente de reflexão de entrada inferior a  $-8,15$ dB entre 3,49GHz e 20GHz.

Procurando melhorar a largura de faixa, realizou-se uma segunda modificação, recortando-se parte do plano de terra em formato circular. A impedância de entrada da antena apresentou pequenas alterações em torno de 50Ω e pequenos valores absolutos para a parte imaginária. Com esta mudança, obteve-se ótimos resultados para a impedância de entrada em 5,8GHz, 8GHz, 12,5GHz, 15GHz, 17GHz e 19.3GHz. O coeficiente de reflexão ficou melhor que 10dB entre 3,2GHz e 20GHz.

Antes de fabricar o modelo simulado, no [Capítulo 4,](#page-52-1) um sistema de caracterização de materiais é utilizado para se confrontar valores de manual do material e os valores medidos através desse sistema de caracterização. O método emprega duas transições guia-coxial, a *priori* idênticas, e o sistema foi modelado pela teoria de conexão circuitos de microondas em cascata (WCM). A opção foi pelo fato de este método não necessitar, em sua modelagem, dos parâmetros *S* calibrados. O analisador vetorial de circuitos (VNA) pode ser calibrado com seu próprio conjunto de calibração coaxial, dispensando um conjunto especial para guias de onda. O método de medida utilizado para se caracterizar o dielétrico foi o do deslocamento da amostra. Os resultados para a permissividade elétrica relativa  $(\varepsilon_r)$  e para a tangente de perdas (*tg* $\delta$ ) foram condizentes com os valores fornecidos pelo fabricante. Encontraram-se 4,4 e 0,02, respectivamente, para as características do dielétrico.

Os resultados colaboram para futuras pesquisas em projetos de antenas impressas. Uma abordagem matemática para os formatos de antenas impressas fornece ferramentas que contribuem para o entendimento e determinação das principais características destas estruturas. Estabelecimento de modelos e equações para caracterização de materiais permitem que se caracterize qualquer material dielétrico com relação a sua permissividade elétrica relativa e sua tangente de perdas.

## 5.2 Propostas para novos desenvolvimentos

Em futuros desenvolvimentos, será importante avaliar as dimensões da antena, especificamente seu plano de terra. No [Capítulo 5,](#page-65-2) ficou comprovado que alterações no plano de terra da antena afetam sua resposta em freqüência, seja em seu diagrama de irradiação, ou no seu coeficiente de reflexão. Uma redução em suas dimensões poderá apresentar comportamento semelhante, sendo necessárias novas investigações para contornar o problema tentando manter ou melhorar as características da antena original. A redução do plano de terra tornaria a antena mais compacta e, consequentemente, mais atrativa para certas aplicações, pois, são mais facilmente integradas a circuitos eletrônicos, ocupam menores áreas e são mais baratas de se produzir.

Com uma resposta de S<sub>11</sub>, útil entre aproximadamente 3,5GHz e 20GHz, para algumas aplicações pode ser necessário a utilização de filtros para delimitar determinada faixa de freqüências de operação. Filtros para aplicações compreendidas entre a faixa de operação desta antena podem ser projetados em uma linha de microfita. Um filtro devidamente projetado pode ser acoplado à linha de excitação da antena, selecionando a faixa de interesse atendida pelo projeto deste filtro, como o da [Figura 5.1.](#page-68-0) Uma das topologias de filtros que pode ser utilizada nessas codições é o filtro por ressonador de múltiplo-modo (MMR, *multiple-mode ressonator*) [\[89\].](#page-77-9)

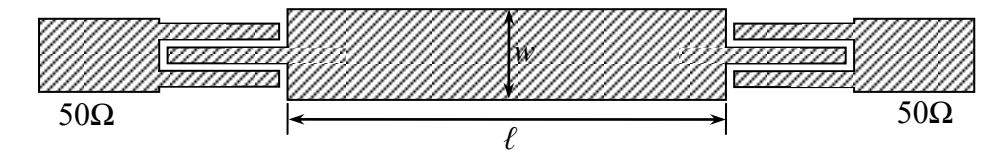

<span id="page-68-0"></span>**Figura 5.1 –** *Exemplo de filtro passa-faixas em microlinha de fita.*

Como a antena desenvolvida não apresena diagrama de irradiação bem definido, ou seja, não possui características com alta diretividade ou características onidirecionas com significativo ângulo de abertura de feixe, técnicas para modificação do seu diagrama podem ser interessantes para algumas aplicações. Para tentar melhorar o diagrama de irradiação, pode-se utilizar diferentes estruturas seletivas em frequência (FSS, *frequency selective surface*) [\[89\],](#page-77-10) seja para selecionar ou rejeitar a faixa de frequências desejada. Seu uso pode ser aplicado de forma integrada, no próprio plano de terra da antena, ou como uma estrutura refletora. Na [Figura 5.2](#page-69-0) está a primeira possibilidade.

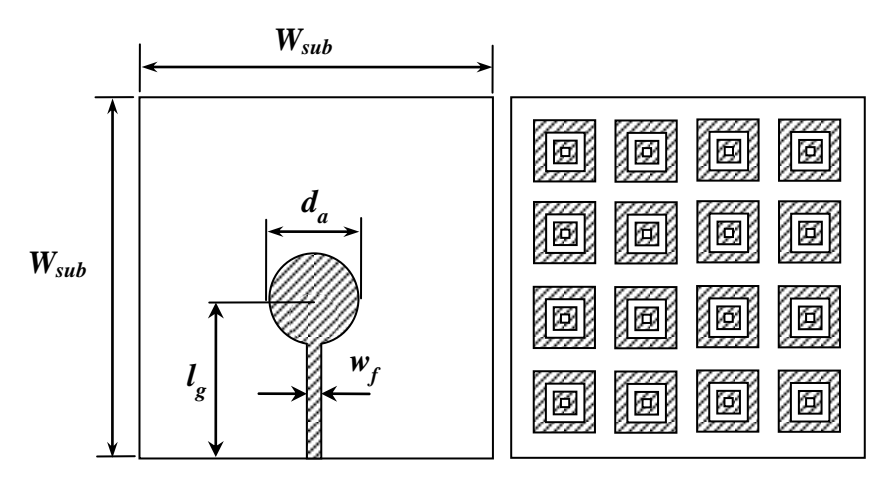

<span id="page-69-0"></span>**Figura 5.2 –** *Exemplo de uma superfície seletiva em frequência para uso no plano de terra da antena.*

Outra possibilidade a ser explorada em desenvolvimentos futuros, é a utilização de outros formatos de cortes no plano de terra da antena. Neste trabalho explorou-se a geometria circular, no entanto, vários outros formatos podem ser utilizados para mitigar a parte reativa da impedância de entrada. Entre as possibilidades, deve-se considerar geometrias que possibilitem estender estes cortes até a borda da placa, para que a energia armazenada no dielétrico da estrutura diminua, consequentemente aumentando sua eficiência. A [Figura 5.3,](#page-69-1) exemplifica esta condição utilizando-se um recorte parabólico no plano de terra.

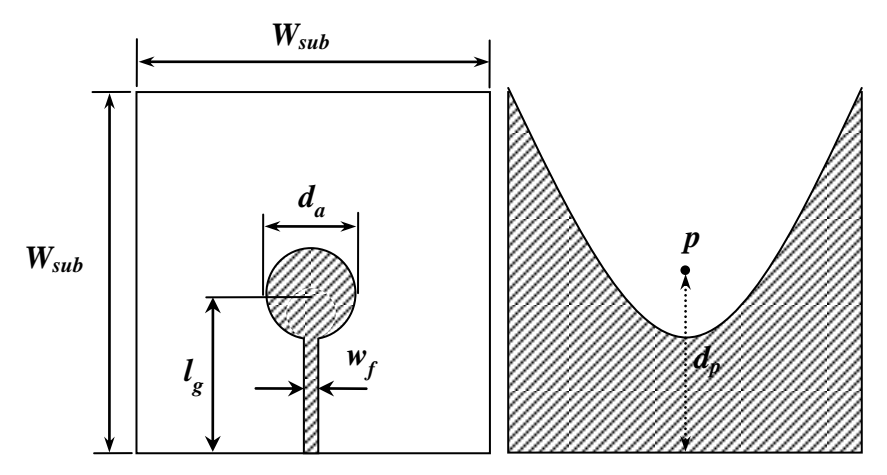

<span id="page-69-1"></span>**Figura 5.3 –** *Exemplo de plano de terra com recorte até a borda da placa.*

## **Referências Bibliográficas**

- [1] Breuer, Henning, Hartwig Grabowski, and Heinrich Arnold. "The shape of things to come: Scenarios and visual stories for telecommunication in 2020." *Proceedings of the IADIS International Conference on Telecommunications, Networks, and Systems*. Vol. 201. 2011.
- [2] Garber, Lee. "Will 3G really be the next big wireless technology." *Computer* 35.1 (2002): 26-32.
- [3] Hwang, Jun-seok, Roy R. Consulta, and Hyun-young Yoon. "4G Mobile Networks–Technology Beyond 2.5G and 3G." *PTC (Pacific Telecommunications Council) Proceedings, Hawaii* (2007).
- [4] Xiang, Weidong, Fotios Sotiropoulos, and Sheng Liu. "xRadio: An Novel Software Defined Radio (SDR) Platform and Its Exemplar Application to Vehicleto-Vehicle Communications." *International Conference on Ad-Hoc Networks and Wireless*. Springer International Publishing, 2015.
- [5] Macedo, Daniel F., et al. "Programmable Networks—From Software-Defined Radio to Software-Defined Networking." *IEEE Communications Surveys & Tutorials* 17.2 (2015): 1102-1125.
- [6] Osseiran, Afif, et al. "Scenarios for 5G mobile and wireless communications: the vision of the METIS project." *IEEE Communications Magazine* 52.5 (2014): 26-35.
- [7] Arbabian, Amin, et al. "A 94 GHz mm-wave-to-baseband pulsed-radar transceiver with applications in imaging and gesture recognition." *IEEE Journal of Solid-State Circuits* 48.4 (2013): 1055-1071.
- [8] Jeong, Seong-Hee, et al. "A multi-beam and multi-range radar with FMCW and digital beam forming for automotive applications." *Progress In Electromagnetics Research* 124 (2012): 285-299.
- [9] Mercuri, Marco, et al. "Analysis of an indoor biomedical radar-based system for health monitoring." *IEEE Transactions on Microwave Theory and Techniques* 61.5 (2013): 2061-2068.
- [10] Gubbi, Jayavardhana, et al. "Internet of Things (IoT): A vision, architectural elements, and future directions." *Future Generation Computer Systems* 29.7 (2013): 1645-1660.
- [11] Roselli, L., et al. "Review of the present technologies concurrently contributing to the implementation of the Internet of Things (IoT) paradigm: RFID, Green Electronics, WPT and Energy Harvesting." *Wireless Sensors and Sensor Networks (WiSNet), 2015 IEEE Topical Conference on.* IEEE, 2015.
- [12] Li, Shancang, Li Da Xu, and Shanshan Zhao. "The internet of things: a survey." *Information Systems Frontiers* 17.2 (2015): 243-259.
- [13] Kim, Sangkil, et al. "Ambient RF energy-harvesting technologies for selfsustainable standalone wireless sensor platforms." *Proceedings of the IEEE* 102.11 (2014): 1649-1666.
- [14] Al-Fuqaha, Ala, et al. "Internet of things: A survey on enabling technologies, protocols, and applications." *IEEE Communications Surveys & Tutorials* 17.4 (2015): 2347-2376.
- [15] Rappaport, Theodore S., et al. "Millimeter wave mobile communications for 5G cellular: It will work!." *IEEE access* 1 (2013): 335-349.
- [16] Maina, Ibrahim, Tharek Abd Rahman, and Mohsen Khalily. "Bandwidth Enhanced and Sidelobes Level Reduced Radial Line Slot Array Antenna at 28 GHz for 5G Next Generation Mobile Communication." *ARPN Journal of Engineering and Applied Sciences* 10 (2015): 5752-5757.
- [17] Lin, Quan Wei, et al. "Printed meandering probe-fed circularly polarized patch antenna with wide bandwidth." *IEEE Antennas and Wireless Propagation Letters* 13 (2014): 654-657.
- [18] Mak, Ka Ming, et al. "Circularly polarized patch antenna for future 5G mobile phones." *IEEE Access* 2 (2014): 1521-1529.
- [19] Chen, Zihao, and Yue Ping Zhang. "FR4 PCB grid array antenna for millimeterwave 5G mobile communications." *Microwave Workshop Series on RF and Wireless Technologies for Biomedical and Healthcare Applications (IMWS-*
*BIO), 2013 IEEE MTT-S International*. IEEE, 2013.

- [20] Ban, Yong-Ling, et al. "4G/5G multiple antennas for future multi-mode smartphone applications." *IEEE Access* 4 (2016): 2981-2988.
- [21] Bondarik, Alexander, and Daniel Sjoberg. "Gridded parasitic patch stacked microstrip antenna with beam shift capability for 60 GHz band." *Progress in Electromagnetics Research B* 62 (2015): 319-331.
- [22] Haraz, Osama M., Ayman Elboushi, and Abdel-Razik Sebak. "New dense dielectric patch array antenna for future 5G short-range communications." *Antenna Technology and Applied Electromagnetics (ANTEM), 2014 16th International Symposium on*. IEEE, 2014.
- [23] Abdel-Wahab, Wael M., Ying Wang, and Hussam Al-Saedi. "Miniaturized siwintegrated 2D DRA array for 5G MMW applications." *Microwave and Optical Technology Letters* 58.12 (2016): 2804-2807.
- [24] Ojaroudiparchin, Naser, Ming Shen, and Gert Frýlund Pedersen. "Mm-Wave dielectric resonator antenna (DRA) with wide bandwidth for the future wireless networks." *Microwave, Radar and Wireless Communications (MIKON), 2016 21st International Conference on*. IEEE, 2016.
- [25] Shahadan, N. H., et al. "Switched parasitic dielectric resonator antenna array using capacitor loading for 5G Applications." *2016 10th European Conference on Antennas and Propagation (EuCAP)*. IEEE, 2016.
- [26] Elboushi, Ayman, and A. R. Sebak. "High gain hybrid DRA/horn antenna for MMW applications." *2014 IEEE Antennas and Propagation Society International Symposium (APSURSI)*. IEEE, 2014.
- [27] G. A. Deschamps, "Microstrip microwave antennas," *Presented at the Third USAF Symposium on Antennas*. Vol. 84. 1953.
- [28] H. Gutton and G. Baissinot, "Flat Aerial of Ultra High Frequencies", *French Patent* No. 70313, 1955.
- [29] Kolodzy, Paul, and Interference Avoidance. "Spectrum policy task force." *Federal Commun. Comm., Washington, DC, Rep. ET Docket* 02-135 (2002).
- [30] Sachs, Joachim, Ivana Maric, and Andrea Goldsmith. "Cognitive cellular systems within the TV spectrum." *New Frontiers in Dynamic Spectrum, 2010 IEEE Symposium on*. IEEE, 2010.
- [31] Yucek, Tevfik, and Huseyin Arslan. "A survey of spectrum sensing algorithms for cognitive radio applications." *IEEE communications surveys & tutorials* 11.1 (2009): 116-130.
- [32] Mitola, Joseph, and Gerald Q. Maguire. "Cognitive radio: making software radios more personal." *IEEE personal communications* 6.4 (1999): 13-18.
- [33] Akyildiz, Ian F., et al. "A survey on spectrum management in cognitive radio networks." *IEEE Communications magazine* 46.4 (2008): 40-48.
- [34] Haykin, Simon. "Cognitive radio: brain-empowered wireless communications." *IEEE journal on selected areas in communications* 23.2 (2005): 201-220.
- [35] Ghasemi, Amir, and Elvino S. Sousa. "Spectrum sensing in cognitive radio networks: requirements, challenges and design trade-offs." *IEEE Communications Magazine* 46.4 (2008): 32-39.
- [36] Harb, Adnan. "Energy harvesting: State-of-the-art." *Renewable Energy* 36.10 (2011): 2641-2654.
- [37] De Donno, Danilo, Luca Catarinucci, and Luciano Tarricone. "An UHF RFID energy-harvesting system enhanced by a DC-DC charge pump in silicon-oninsulator technology." *IEEE Microwave and Wireless Components Letters* 23.6 (2013): 315-317.
- [38] Marian, Vlad, et al. "Strategy for microwave energy harvesting from ambient field or a feeding source." *IEEE Transactions on Power Electronics* 27.11 (2012): 4481-4491.
- [39] Seah, Winston KG, Zhi Ang Eu, and Hwee-Pink Tan. "Wireless sensor networks powered by ambient energy harvesting (WSN-HEAP)-Survey and challenges." *Wireless Communication, Vehicular Technology, Information Theory and Aerospace & Electronic Systems Technology, 2009. Wireless VITAE 2009. 1st International Conference on.* Ieee, 2009.
- [40] Paing, Thurein, et al. "Custom IC for ultralow power RF energy scavenging." IEEE Transactions on Power Electronics 26.6 (2011): 1620-1626.
- [41] C. A. Balanis, *Antenna Theory: Analysis and Design*. John Wiley & Sons, New York, 1997.
- [42] J. A. J. Ribeiro, *Engenharia de Antenas: fundamentos, projetos e aplicações*. Érica Ltda, São Paulo, 2012.
- [43] Pozar, David M. "Microstrip antennas." *Proceedings of the IEEE* 80.1 (1992): 79-91.
- [44] Li, Pengcheng, Jianxin Liang, and Xiaodong Chen. "Study of printed elliptical/circular slot antennas for ultrawideband applications." *IEEE Transactions on antennas and Propagation* 54.6 (2006): 1670-1675.
- [45] James, James R., and Peter S. Hall, eds. *Handbook of microstrip antennas*. IET, 1989.
- [46] Huang, John. "The finite ground plane effect on the microstrip antenna radiation patterns." *IEEE Transactions on Antennas and Propagation* 31.4 (1983): 649- 653.
- [47] Su, Saou-Wen, et al. "Finite-ground-plane effects on the ultra-wideband planar monopole antenna." *Microwave and optical technology letters* 43.6 (2004): 535- 537.
- [48] Gharakhili, Fatemeh Geran, et al. "Circular slot with a novel circular microstrip open ended microstrip feed for UWB applications." *Progress In Electromagnetics Research* 68 (2007): 161-167.
- [49] Fallahi, Rajab, Abdol Aziz Kalteh, and Mahdi Golparvar Roozbahani. "A novel UWB elliptical slot antenna with band-notched characteristics*." Progress In Electromagnetics Research* 82 (2008): 127-136.
- [50] Prombutr, N., P. Kirawanich, and P. Akkaraekthalin. "Bandwidth enhancement of UWB microstrip antenna with a modified ground plane." *International Journal of Microwave Science and Technology 2009* (2009).
- [51] 54 Jung, Jihak, Wooyoung Choi, and Jaehoon Choi. "A small wideband microstrip-fed monopole antenna." *IEEE microwave and wireless components letters* 15.10 (2005): 703-705.
- [52] Angelopoulos, Evangelos S., et al. "Circular and elliptical CPW-fed slot and microstrip-fed antennas for ultrawideband applications." *IEEE Antennas and Wireless Propagation Letters* 5.1 (2006): 294-297.
- [53] Carleti, M., and J. A. J. Ribeiro. "Antenas impressas baseadas no tapete de Sierpinski." *16° Simpósio Brasileiro de Micro-ondas e Optoeletrônica e 11° Congresso Brasileiro de Eletromagnetismo*. MOMAG, 2014.
- [54] M. G. Santos, J. A. J. Ribeiro, "Antena de faixa larga baseada no multi-fractal

de Cantor." *16° Simpósio Brasileiro de Micro-ondas e Optoeletrônica e 11° Congresso Brasileiro de Eletromagnetismo*. MOMAG, 2014.

- [55] L. G. da Silva, A. C. Sodré Jr., "Filtena Impressa Reconfigurável Opticamente." *16° Simpósio Brasileiro de Micro-ondas e Optoeletrônica e 11° Congresso Brasileiro de Eletromagnetismo*. MOMAG, 2014.
- [56] Carver, Keith, and James Mink. "Microstrip antenna technology." *IEEE transactions on antennas and propagation* 29.1 (1981): 2-24.
- [57] Lo, Y. T., D. Solomon, and W. Richards. "Theory and experiment on microstrip antennas." *IEEE Transactions on antennas and propagation* 27.2 (1979): 137- 145.
- [58] Richards, W. F. Y. T., Yuen Lo, and D. Harrison. "An improved theory for microstrip antennas and applications." *IEEE Transactions on antennas and propagation* 29.1 (1981): 38-46.
- [59] Balanis, Constantine A. *Antenna theory: analysis and design (3ed)*. John Wiley & Sons, 2016. pp. 811-876.
- [60] Pozar, David M., and Sean M. Duffy. "A dual-band circularly polarized aperture-coupled stacked microstrip antenna for global positioning satellite." *IEEE Transactions on Antennas and Propagation* 45.11 (1997): 1618-1625.
- [61] Menzel, Wolfgang, and Wilfried Grabherr. "A microstrip patch antenna with coplanar feed line." (2008).
- [62] Hammerstad, Erik O. "Equations for microstrip circuit design." *Microwave Conference*, 1975. 5th European. IEEE, 1975.
- [63] Ribeiro, José Antônio Justino. "*Engenharia de microondas: fundamentos e aplicações.*" Editora Érica (2008).
- [64] Balanis, Constantine A. *Advanced engineering electromagnetics*. John Wiley & Sons, 2012. 1002p.
- [65] Ramo, Simon, John R. Whinnery, and Theodore Van Duzer. *Fields and waves in communication electronics*. John Wiley & Sons, 2008.
- [66] Spiegel, Murray R., Seymour Lipschutz, and John Liu. *Manual de fórmulas e tabelas matemáticas: coleção Schaum*. Bookman Editora, 2009.
- [67] Shen, L. C., et al. "Resonant frequency of a circular disc, printed-circuit antenna." *IEEE Transactions on antennas and propagation* 25.4 (1977): 595-596.
- [68] Breed, Gary. "There's Nothing Magic About 50 Ohms." *High Frequency Electronics* 6.6 (2007).
- [69] Hu, Ying, et al. "Characterization of the input impedance of the inset-fed rectangular microstrip antenna." *IEEE Transactions on Antennas and Propagation* 56.10 (2008): 3314-3318.
- [70] Abboud, F., J. P. Damiano, and A. Papiernik. "A new model for calculating the input impedance of coax-fed circular microstrip antennas with and without air gaps." *IEEE Transactions on Antennas and Propagation* 38.11 (1990): 1882- 1885.
- [71] Verma, A. K. "Analysis of circular microstrip antenna on thick substrate." *Journal of Microwaves, Optoelectronics and Electromagnetic Applications (JMOe)* 2.5 (2002): 30-38.
- [72] Siwiak, Kazimierz, Paul Withington, and Susan Phelan. "Ultra-wide band radio: the emergence of an important new technology." *Vehicular Technology Conference, 2001. VTC 2001 Spring. IEEE VTS 53rd*. Vol. 2. IEEE, 2001.
- [73] Werner, D. H., and Suman Ganguly. "An overview of fractal antenna engineering research." *IEEE Antennas and propagation Magazine* 45.1 (2003): 38-57.
- [74] Manohar, Murli, Rakhesh Singh Kshetrimayum, and Anup Kumar Gogoi. "Printed monopole antenna with tapered feed line, feed region and patch for super wideband applications." *IET Microwaves, Antennas & Propagation* 8.1 (2014): 39-45.
- [75] Khanna, Anshika, Dinesh Kumar Srivastava, and Jai Prakash Saini. "Bandwidth enhancement of modified square fractal microstrip patch antenna using gapcoupling." *Engineering Science and Technology, an International Journal* 18.2 (2015): 286-293.
- [76] Patil, V. P. "Enhancement of bandwidth of rectangular patch antenna using two square slots techniques." *International Journal of Engineering Sciences and Emerging Technologies* 3.2 (2012): 1-12.
- [77] Coonrod, John. "Understanding when to use FR-4 or high frequency laminates." *OnBoard Technology* (2011): 26-30.
- [78] Chen, Lin-Feng, et al. *Microwave electronics: measurement and materials characterization*. John Wiley & Sons, 2004.
- [79] Caballero, E. Diaz, et al. "Thru-reflect-line calibration for substrate integrated waveguide devices with tapered microstrip transitions." *Electronics Letters* 49.2 (2013): 132-133.
- [80] Engen, Glenn F., and Cletus A. Hoer. "Thru-reflect-line: An improved technique for calibrating the dual six-port automatic network analyzer." *IEEE transactions on microwave theory and techniques* 27.12 (1979): 987-993.
- [81] Hasar, U. C., and O. E. Inan. "A position-invariant calibration-independent method for permittivity measurements." *Microwave and Optical Technology Letters* 51.6 (2009): 1406-1408.
- [82] Janezic, Michael D., and Jeffrey A. Jargon. "Complex permittivity determination from propagation constant measurements." *IEEE Microwave and Guided Wave Letters* 9.2 (1999): 76-78.
- [83] C. Wan, B. Nauwelaers, W. De Raedt, and M. Van Rossum, "Two new measurement methods for explict determination of complex permittivity," *IEEE Trans. Microw. Theory Tech*., vol. 46, no. 11, pp. 1614–1619, Nov. 1998.
- [84] Pozar, David M. *Microwave engineering.* John Wiley & Sons, 2009.
- [85] Nicolson, A. M., and G. F. Ross. "Measurement of the intrinsic properties of materials by time-domain techniques." *IEEE Transactions on instrumentation and measurement* 19.4 (1970): 377-382.
- [86] Datasheet IT-180ABS/IT-180ATC, Multifunctional Filled Epoxy Resin and Phenolic-Cured Laminate FR-4 [Online]. Disponível em: [http://www.eurotronics.be/documents/Iteq\\_IT\\_180A\\_data\\_sheet.pdf.](http://www.eurotronics.be/documents/Iteq_IT_180A_data_sheet.pdf)
- [87] Datasheet SMA connector (23\_SMA-50-0-3/111\_N). Disponível em: [http://www.hubersuhner.com/ProdDet/4820924.](http://www.hubersuhner.com/ProdDet/4820924)
- [88] Datasheet cabo Sucoflex<sup>®</sup> 106. Disponível em: [https://literature.hubersuhner.com/Technologies/Radiofrequency/Microwavecab](https://literature.hubersuhner.com/Technologies/Radiofrequency/MicrowavecabelesEN/?page=15) [elesEN/?page=15.](https://literature.hubersuhner.com/Technologies/Radiofrequency/MicrowavecabelesEN/?page=15)
- [89] Zhu, Lei, Sheng Sun, and Wolfgang Menzel. "Ultra-wideband (UWB) bandpass filters using multiple-mode resonator." *IEEE Microwave and Wireless components letters* 15.11 (2005): 796-798.
- [90] Munk, Benedikt A. *Frequency selective surfaces: theory and design.* Vol. 29. New York: John Wiley, 2000.